#### **Regulations Compliance Report**

Approved Document L1A, 2013 Edition, England assessed by Stroma FSAP 2012 program, Version: 1.0.5.17 *Printed on 16 June 2023 at 14:55:56* 

Project Information:

Assessed By: Ben Talbutt (STRO036639) Building Type: Flat

Dwelling Details:

NEW DWELLING DESIGN STAGE

Total Floor Area: 77.11m<sup>2</sup>

Site Reference: Fosters Estate Block D

Plot Reference: D1-05

Address:

Client Details:

Name: Address :

This report covers items included within the SAP calculations.

It is not a complete report of regulations compliance.

1a TER and DER

Fuel for main heating system: Electricity (c)

Fuel factor: 1.55 (electricity (c))

Target Carbon Dioxide Emission Rate (TER) 29.01 kg/m<sup>2</sup>

Dwelling Carbon Dioxide Emission Rate (DER) 12.34 kg/m<sup>2</sup> OK

1b TFEE and DFEE

Target Fabric Energy Efficiency (TFEE) 60.5 kWh/m²

Dwelling Fabric Energy Efficiency (DFEE) 53.4 kWh/m²

OK

2 Fabric U-values

 Element
 Average
 Highest

 External wall
 0.15 (max. 0.30)
 0.20 (max. 0.70)
 OK

 Floor
 (no floor)
 0.10 (max. 0.35)
 OK

Roof 0.10 (max. 0.20) 0.10 (max. 0.35) **OK**Openings 1.34 (max. 2.00) 1.40 (max. 3.30) **OK** 

2a Thermal bridging

Thermal bridging calculated from linear thermal transmittances for each junction

3 Air permeability

Air permeability at 50 pascals 3.00 (design value)

Maximum 10.0 **OK** 

4 Heating efficiency

Main Heating system: Community heating schemes - Heat pump

Secondary heating system: None

5 Cylinder insulation

Hot water Storage: No cylinder

6 Controls

Space heating controls Charging system linked to use of community heating,

programmer and at least two room thermostats

Hot water controls: No cylinder thermostat

No cylinder

OK

# **Regulations Compliance Report**

| 7 Low energy lights                                 |                        |    |
|-----------------------------------------------------|------------------------|----|
| Percentage of fixed lights with low-energy fittings | 100.0%                 |    |
| Minimum                                             | 75.0%                  | OK |
| 8 Mechanical ventilation                            |                        |    |
| Continuous supply and extract system                |                        |    |
| Specific fan power:                                 | 0.61                   |    |
| Maximum                                             | 1.5                    | OK |
| MVHR efficiency:                                    | 88%                    |    |
| Minimum                                             | 70%                    | OK |
| 9 Summertime temperature                            |                        |    |
| Overheating risk (Thames valley):                   | Not assessed           | ?  |
| 10 Key features                                     |                        |    |
| Air permeablility                                   | 3.0 m³/m²h             |    |
| Doors U-value                                       | 0.91 W/m²K             |    |
| Roofs U-value                                       | 0.1 W/m <sup>2</sup> K |    |
| Community heating, heat from electric heat pump     |                        |    |

#### **Predicted Energy Assessment**

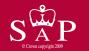

Dwelling type:
Date of assessment:
Produced by:
Total floor area:

This is a Predicted Energy Assessment for a property which is not yet complete. It includes a predicted energy rating which might not represent the final energy rating of the property on completion. Once the property is completed, an Energy Performance Certificate is required providing information about the energy performance of the completed property.

Energy performance has been assessed using the SAP 2012 methodology and is rated in terms of the energy use per square metre of floor area, energy efficiency based on fuel costs and environmental impact based on carbon dioxide (CO2) emissions.

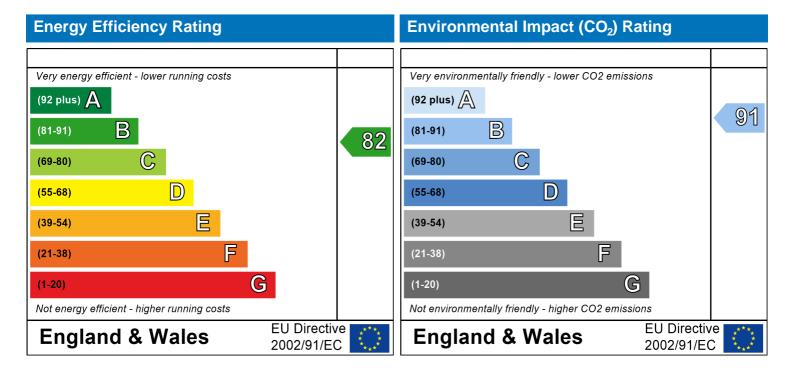

The energy efficiency rating is a measure of the overall efficiency of a home. The higher the rating the more energy efficient the home is and the lower the fuel bills are likely to be.

The environmental impact rating is a measure of a home's impact on the environment in terms of carbon dioxide (CO2) emissions. The higher the rating the less impact it has on the environment.

Mid floor Flat

Ben Talbutt

77.11 m<sup>2</sup>

13 October 2022

#### **SAP Input**

#### Property Details: D1-05

Address:

Located in: England Region: Thames valley

UPRN:

Date of assessment: 13 October 2022 Date of certificate: 16 June 2023

Assessment type: New dwelling design stage

Transaction type:

Tenure type:

Related party disclosure:

Thermal Mass Parameter:

New dwelling

Unknown

No related party

Indicative Value Medium

Water use <= 125 litres/person/day: True

PCDF Version: 505

#### Property description:

Dwelling type: Flat

Detachment:

Year Completed: 2022

Floor Location: Floor area:

Storey height:

Floor 0 77.11 m<sup>2</sup> 2.82 m

Living area: 27.54 m<sup>2</sup> (fraction 0.357)

Front of dwelling faces: Unspecified

| - ( ) | $n \cap n$ | Ina - | †\ /I | nnei |
|-------|------------|-------|-------|------|
| U     | uen        |       | ΙVΙ   | pes: |
|       |            |       |       |      |

| Name:      | Source:      | Type:   | Glazing:                       | Argon: | Frame: |
|------------|--------------|---------|--------------------------------|--------|--------|
| Front Door | Manufacturer | Solid   |                                |        | Wood   |
| Win 1      | Manufacturer | Windows | low-E, $En = 0.05$ , soft coat | No     |        |
| Win 2      | Manufacturer | Windows | low-E, $En = 0.05$ , soft coat | No     |        |
| Win 3      | Manufacturer | Windows | low-E, $En = 0.05$ , soft coat | No     |        |
| Win 4      | Manufacturer | Windows | low-E, $En = 0.05$ , soft coat | No     |        |
| Win 5      | Manufacturer | Windows | low-E, $En = 0.05$ , soft coat | No     |        |
| Win 6      | Manufacturer | Windows | low-E, $En = 0.05$ , soft coat | No     |        |
| Win 7      | Manufacturer | Windows | low-E, $En = 0.05$ , soft coat | No     |        |
| Win 8      | Manufacturer | Windows | low-E, $En = 0.05$ , soft coat | No     |        |

| Name:      | Gap:         | Frame Fa | actor: g-value: | U-value: | Area: | No. of Openings: |
|------------|--------------|----------|-----------------|----------|-------|------------------|
| Front Door | mm           | 1        | 0               | 0.91     | 2.52  | 1                |
| Win 1      | 16mm or more | 0.8      | 0.4             | 1.4      | 2.9   | 1                |
| Win 2      | 16mm or more | 0.8      | 0.4             | 1.4      | 5.45  | 1                |
| Win 3      | 16mm or more | 0.8      | 0.4             | 1.4      | 1.99  | 2                |
| Win 4      | 16mm or more | 0.8      | 0.4             | 1.4      | 0.9   | 1                |
| Win 5      | 16mm or more | 0.8      | 0.4             | 1.4      | 0.62  | 1                |
| Win 6      | 16mm or more | 0.8      | 0.4             | 1.4      | 1.99  | 1                |
| Win 7      | 16mm or more | 0.8      | 0.4             | 1.4      | 0.9   | 2                |
| Win 8      | 16mm or more | 0.8      | 0.4             | 1.4      | 1.99  | 1                |

| Name:<br>Front Door | Type-Name: | Location:<br>Ext Wall | Orient:<br>North East | Width:<br>1.05 | Height:<br>2.4 |
|---------------------|------------|-----------------------|-----------------------|----------------|----------------|
| Win 1               |            | Ext Wall              | South East            | 1.47           | 1.97           |
| Win 2               |            | Ext Wall              | South East            | 2.27           | 2.4            |
| Win 3               |            | Ext Wall              | North West            | 1.02           | 1.95           |
| Win 4               |            | Ext Wall              | North West            | 0.46           | 1.95           |
| Win 5               |            | Ext Wall              | North West            | 0.46           | 1.35           |
| Win 6               |            | Ext Wall              | South West            | 1.02           | 1.95           |
| Win 7               |            | Ext Wall              | South West            | 0.46           | 1.95           |

#### **SAP Input**

Win 8 Ext Wall North East 1.02 1.95 Overshading: Average or unknown Type: Gross area: Openings: Net area: U-value: Ru value: Curtain wall: Kappa: **External Elements** Ext Wall 76.47 22.15 54.32 0.14 0 False N/A Common Area Wall 21.38 0 21.38 0.2 0.9 False N/A Concrete Column 0 7.05 0.2 False N/A 7.05 0 Roof 77.11 0 77.11 0.1 0 N/A **Internal Elements** Party Elements User-defined (individual PSI-values) Y-Value = 0.0762 Thermal bridges: Length Psi-value Other lintels (including other steel lintels) [Approved] 10.71 0.3 E2 Sill [Approved] 7.39 0.04 E3 [Approved] 43.54 0.05 E4 Jamb Party floor between dwellings (in blocks of flats) [Approved] 28.41 0.07 E7 Corner (normal) 14.1 0.09 E16 [Approved] Flat roof 35.34 0.08 E14 [Approved] 2.82 -0.09E17 Corner (inverted internal area greater than external area) [Approved] E5 Ground floor (normal) 0 0.16 Intermediate floor within a dwelling [Approved] 0 0.07 E6 Exposed floor (normal) 0 0.32 E20 Party wall between dwellings [Approved] 0 0.06 E18 Eaves (insulation at ceiling level - inverted) 6.93 0.12 E24 Ground floor P1 9.45 0.16 Intermediate floor within a dwelling 9.45 0 P2 Intermediate floor between dwellings (in blocks of flats) 9.45 0 Р3 Р8 Exposed floor (inverted) 0 0.24 Roof (insulation at ceiling level) 0 0.24 P4 Yes (As designed) Pressure test: Balanced with heat recovery Ventilation: Number of wet rooms: Kitchen + 1 Ductwork: Insulation, Rigid Approved Installation Scheme: True Number of chimneys: 0 0 Number of open flues: 0 Number of fans: 0 Number of passive stacks: Number of sides sheltered: 2 Pressure test: 3 Community heating schemes Main heating system: Heat source: Community heat pump heat from electric heat pump, heat fraction 1, efficiency 383 Piping>=1991, pre-insulated, low temp, variable flow

Charging system linked to use of community heating, programmer and at least two room

thermostats

Main heating Control:

#### **SAP Input**

Control code: 2312

Secondary heating system:

Secondary heating system: None

Water heating:

Water heating: From main heating system

Water code: 901

Fuel :heat from boilers - mains gas

No hot water cylinder Solar panel: False

Others

Electricity tariff: Standard Tariff
In Smoke Control Area: Unknown
Conservatory: No conservatory

Low energy lights: 100%

Terrain type: Low rise urban / suburban

EPC language: English Wind turbine: No Photovoltaics: None Assess Zero Carbon Home: No

|                                                                                                    |                                                 | l lser I    | Details:        |                         |                         |          |          |                        |              |
|----------------------------------------------------------------------------------------------------|-------------------------------------------------|-------------|-----------------|-------------------------|-------------------------|----------|----------|------------------------|--------------|
| Assessor Name: Software Name:                                                                                                    | Ben Talbutt<br>Stroma FSAP 2012                 | <u> </u>    | Strom<br>Softwa |                         |                         |          |          | 036639<br>on: 1.0.5.17 |              |
|                                                                                                    | F                                               | Property    | Address         | : D1-05                 |                         |          |          |                        |              |
| Address :                                                                                                    |                                                 |             |                 |                         |                         |          |          |                        |              |
| Overall dwelling dime                                                                                                    | ensions:                                        | Δ = 0       | a/m²\           |                         | Av. Ua                  | iaht(m)  |          | Valuma/m³              | 81           |
| Ground floor                                                                                                    |                                                 |             | 77.11           | (1a) x                  |                         | ight(m)  | (2a) =   | Volume(m <sup>3</sup>  | (3a)         |
|                                                                                                    | a)+(1b)+(1c)+(1d)+(1e)+(1                       |             |                 | (4)                     |                         |          | ()       | 217.40                 | (***)        |
|                                                                                                    | a)1(1b)1(10)1(10)1(10)1(1                       | '''         | 77.11           | J                       | ) <del>1</del> (3c)1(3c | d)+(3e)+ | (3n) -   |                        | 7.6          |
| Dwelling volume                                                                                                    |                                                 |             |                 | (54)1(55                | 71 (30) 1 (30           | a)       | (311) =  | 217.45                 | (5)          |
| 2. Ventilation rate:                                                                                                    | main seconda                                    | ry          | other           |                         | total                   |          |          | m³ per hou             | ır           |
| Number of chimneys                                                                                                    | heating heating bearing heating                 | □ + □       | 0               | <b>7</b> = F            | 0                       | x 4      | 0 =      | 0                      | (6a)         |
| Number of open flues                                                                                                    | 0 + 0                                           | _           | 0               | 」                       | 0                       | x 2      | 0 =      |                        | (6b)         |
| Number of intermittent fa                                                                                                    |                                                 |             |                 | ┙┟                      |                         |          | 0 =      | 0                      | ╡`´          |
|                                                                                                    |                                                 |             |                 | Ļ                       | 0                       |          | 0 =      | 0                      | (7a)         |
| Number of passive vents                                                                                                    |                                                 |             |                 | Ļ                       | 0                       |          |          | 0                      | (7b)         |
| Number of flueless gas f                                                                                                    | ires                                            |             |                 |                         | 0                       | X 4      | 0 =      | 0                      | (7c)         |
|                                                                                                    |                                                 |             |                 |                         |                         |          | Air ch   | anges per ho           | our          |
| Infiltration due to chimne                                                                                                    | ys, flues and fans = (6a)+(6b)+(                | 7a)+(7b)+   | (7c) =          | Γ                       | 0                       |          | - (5) =  | 0                      | (8)          |
| If a pressurisation test has b                                                                                                    | peen carried out or is intended, procee         | ed to (17), | otherwise o     | continue fr             | rom (9) to              |          |          |                        |              |
| Number of storeys in t                                                                                                    | he dwelling (ns)                                |             |                 |                         |                         |          |          | 0                      | (9)          |
| Additional infiltration                                                                                                    | .25 for steel or timber frame o                 | r 0 35 fo   | r macani        | ny coneti               | ruction                 | [(9)-    | 1]x0.1 = | 0                      | (10)         |
|                                                                                                    | resent, use the value corresponding t           |             |                 | •                       | uction                  |          |          | 0                      | (11)         |
| deducting areas of openi                                                                                                    | <b>3</b> /· 1                                   | . 4. / 1    | - 1\ -1         |                         |                         |          | 1        |                        | <b>-</b>     |
| If suspended wooden to the suspended wooden to the sus | floor, enter 0.2 (unsealed) or 0                | .1 (seal    | ea), eise       | enter U                 |                         |          |          | 0                      | (12)         |
| •                                                                                                    | s and doors draught stripped                    |             |                 |                         |                         |          |          | 0                      | (13)         |
| Window infiltration                                                                                                    | o and doors araugin empped                      |             | 0.25 - [0.2     | 2 x (14) ÷ 1            | 100] =                  |          |          | 0                      | (15)         |
| Infiltration rate                                                                                                    |                                                 |             | (8) + (10)      | + (11) + (1             | 12) + (13)              | + (15) = |          | 0                      | (16)         |
| Air permeability value,                                                                                                    | q50, expressed in cubic metro                   | es per h    | our per s       | quare m                 | etre of e               | envelope | area     | 3                      | (17)         |
| •                                                                                                    | lity value, then $(18) = [(17) \div 20] + (18)$ |             |                 |                         |                         |          |          | 0.15                   | (18)         |
| Air permeability value applie  Number of sides sheltere                                                                                                    | es if a pressurisation test has been do         | ne or a de  | gree air pe     | rmeability              | is being u              | sed      |          |                        | 7(40)        |
| Shelter factor                                                                                                    | eu                                              |             | (20) = 1 -      | [0.075 x ( <sup>2</sup> | 19)] =                  |          |          | 0.85                   | (19)<br>(20) |
| Infiltration rate incorpora                                                                                                    | ting shelter factor                             |             | (21) = (18      | s) x (20) =             |                         |          |          | 0.13                   | (21)         |
| Infiltration rate modified f                                                                                                    | for monthly wind speed                          |             |                 |                         |                         |          |          |                        |              |
| Jan Feb                                                                                                    | Mar Apr May Jun                                 | Jul         | Aug             | Sep                     | Oct                     | Nov      | Dec      |                        |              |
| Monthly average wind sp                                                                                                    | peed from Table 7                               |             |                 |                         |                         |          |          |                        |              |
| (22)m= 5.1 5                                                                                                    | 4.9 4.4 4.3 3.8                                 | 3.8         | 3.7             | 4                       | 4.3                     | 4.5      | 4.7      |                        |              |
| Wind Factor (22a)m = (2                                                                                                    | 2)m <i>÷ 4</i>                                  |             |                 |                         |                         |          |          |                        |              |
| (22a)m = 1.27  1.25                                                                                                    | 1.23 1.1 1.08 0.95                              | 0.95        | 0.92            | 1                       | 1.08                    | 1.12     | 1.18     |                        |              |
| ` '                                                                                                    | 1 1 1 1 1 1 1 1 1 1                             |             | 1               |                         |                         |          |          | I                      |              |

| Adjusted infiltr                        | ation rate                 | (allowi  | ng for sh   | nelter an | d wind s       | speed) =       | (21a) x       | (22a)m       |              |                 |                   |                     |               |
|-----------------------------------------|----------------------------|----------|-------------|-----------|----------------|----------------|---------------|--------------|--------------|-----------------|-------------------|---------------------|---------------|
| 0.16                                    | 0.16                       | 0.16     | 0.14        | 0.14      | 0.12           | 0.12           | 0.12          | 0.13         | 0.14         | 0.14            | 0.15              |                     |               |
| Calculate effe                          |                            | -        | rate for t  | he appli  | cable ca       | se             | •             |              | •            | •               |                   |                     |               |
| If mechanic                             |                            |          | andiv N. (2 | 2h) _ (22 | a) + Emy (     | aguatian (I    | VEVV othe     | muioo (22h   | n)           |                 |                   | 0.5                 | (23a)         |
| If balanced with                        |                            | 0        |             | , ,       | ,              | . `            | ,, .          | ,            | i) = (23a)   |                 |                   | 0.5                 | (23b)         |
|                                         |                            | -        |             | _         |                |                |               |              | Ob.) /       | 00k\ f          | 4 (00°            | 74.8                | (23c)         |
| a) If balance<br>(24a)m= 0.29           |                            | 0.28     | 0.27        | 0.26      | 0.25           | 0.25           | 0.24          | 0.25         | 0.26         | 230) <b>x</b> [ | 0.28              | ] <del>-</del> 100] | (24a)         |
| b) If balance                           | LL                         |          |             |           |                |                |               | 1            |              |                 | 0.20              | J                   | ( /           |
| (24b)m= 0                               |                            | 0        | 0           | 0         | 0              | 0              | 0             | 0            | 0            | 0               | 0                 | 1                   | (24b)         |
| c) If whole h                           | <u> </u>                   | act ven  | tilation o  | r positiv | re input       |                | on from       | utside       | <u> </u>     |                 | 1                 | J                   |               |
| (24c)m= 0                               | 0                          | 0        | 0           | 0         | 0              | 0              | 0             | 0            | 0            | 0               | 0                 | ]                   | (24c)         |
| d) If natural<br>if (22b)r              | ventilation<br>n = 1, then |          |             |           |                |                |               |              | 0.5]         |                 | '                 | 1                   |               |
| (24d)m= 0                               | 0                          | 0        | 0           | 0         | 0              | 0              | 0             | 0            | 0            | 0               | 0                 |                     | (24d)         |
| Effective air                           | change ra                  | ıte - er | iter (24a   | or (24l   | o) or (24      | c) or (24      | d) in bo      | x (25)       |              |                 |                   | -                   |               |
| (25)m= 0.29                             | 0.29                       | 0.28     | 0.27        | 0.26      | 0.25           | 0.25           | 0.24          | 0.25         | 0.26         | 0.27            | 0.28              |                     | (25)          |
| 3. Heat losse                           | s and heat                 | t loss r | paramete    | er:       |                |                |               |              |              |                 |                   |                     |               |
| ELEMENT                                 | Gross<br>area (n           | ·        | Openin<br>m | gs        | Net Ar<br>A ,r |                | U-val<br>W/m2 |              | A X U<br>(W/ |                 | k-value<br>kJ/m²- |                     | A X k<br>kJ/K |
| Doors                                   |                            |          |             |           | 2.52           | X              | 0.91          | =            | 2.2932       | 2               |                   |                     | (26)          |
| Windows Type                            | e 1                        |          |             |           | 2.9            | <sub>x</sub> 1 | /[1/( 1.4 )+  | - 0.04] =    | 3.84         |                 |                   |                     | (27)          |
| Windows Type                            | e 2                        |          |             |           | 5.45           | x1             | /[1/( 1.4 )+  | - 0.04] =    | 7.23         | $\overline{}$   |                   |                     | (27)          |
| Windows Type                            | e 3                        |          |             |           | 1.99           | x1             | /[1/( 1.4 )+  | - 0.04] =    | 2.64         |                 |                   |                     | (27)          |
| Windows Type                            | e 4                        |          |             |           | 0.9            | x1             | /[1/( 1.4 )+  | - 0.04] =    | 1.19         |                 |                   |                     | (27)          |
| Windows Type                            | e 5                        |          |             |           | 0.62           | x1             | /[1/( 1.4 )+  | - 0.04] =    | 0.82         |                 |                   |                     | (27)          |
| Windows Type                            | e 6                        |          |             |           | 1.99           | x1             | /[1/( 1.4 )+  | - 0.04] =    | 2.64         |                 |                   |                     | (27)          |
| Windows Type                            | e 7                        |          |             |           | 0.9            | x1             | /[1/( 1.4 )+  | - 0.04] =    | 1.19         |                 |                   |                     | (27)          |
| Windows Type                            | e 8                        |          |             |           | 1.99           | x1             | /[1/( 1.4 )+  | - 0.04] =    | 2.64         |                 |                   |                     | (27)          |
| Walls Type1                             | 76.47                      | $\neg$   | 22.1        | 5         | 54.32          | 2 x            | 0.14          |              | 7.6          | <b>=</b> [      |                   |                     | (29)          |
| Walls Type2                             | 21.38                      | Ħ        | 0           |           | 21.38          | 3 x            | 0.17          |              | 3.62         | = i             |                   | 7 F                 | (29)          |
| Walls Type3                             | 7.05                       |          | 0           |           | 7.05           | X              | 0.2           |              | 1.41         |                 |                   | <b>=</b> =          | (29)          |
| Roof                                    | 77.11                      | Ħ        | 0           |           | 77.1           | 1 X            | 0.1           | <del>-</del> | 7.71         | <b>=</b>        |                   |                     | (30)          |
| Total area of e                         | L                          | m²       |             |           | 182.0          | =              |               |              |              |                 |                   |                     | (31)          |
| * for windows and<br>** include the are |                            |          |             |           |                | lated using    | g formula :   | 1/[(1/U-valı | ıe)+0.04] a  | as given in     | n paragrapi       | n 3.2               |               |
| Fabric heat los                         | ss, W/K = \$               | S (A x   | U)          |           |                |                | (26)(30       | ) + (32) =   |              |                 |                   | 48.67               | (33)          |
| Heat capacity                           | Cm = S(A)                  | xk)      |             |           |                |                |               | ((28).       | (30) + (3    | 2) + (32a).     | (32e) =           | 0                   | (34)          |
| Thermal mass                            | paramete                   | r (TMF   | P = Cm -    | - TFA) ir | n kJ/m²K       |                |               | Indica       | itive Value  | : Medium        |                   | 250                 | (35)          |
|                                         |                            |          |             |           |                |                |               |              |              |                 |                   |                     | ` '           |

| erm                                                                                                    | ai biidde                                                                                                    |                                                                                                    |                                                                                                    | cuiateu i                                                                                                    | usina Ac                                                                                                    | obenaix i                                                                                                    | $^{\wedge}$                                                                                                    |                                                                                                    |                                                                             |                                                     |                                                                                                    |                                             | 13.86   |    |
|----------------------------------------------------------------------------------------------------|----------------------------------------------------------------------------------------------------|----------------------------------------------------------------------------------------------------|----------------------------------------------------------------------------------------------------|----------------------------------------------------------------------------------------------------|----------------------------------------------------------------------------------------------------|----------------------------------------------------------------------------------------------------|----------------------------------------------------------------------------------------------------|----------------------------------------------------------------------------------------------------|-----------------------------------------------------------------------------|-----------------------------------------------------|----------------------------------------------------------------------------------------------------|---------------------------------------------|---------|----|
|                                                                                                    | J                                                                                                    | ,                                                                                                    | ,                                                                                                    |                                                                                                    | = 0.05 x (3                                                                                                    | •                                                                                                    |                                                                                                    |                                                                                                    |                                                                             |                                                     |                                                                                                    |                                             | 10.00   | (3 |
| otal fa                                                                                                    | abric he                                                                                                    | at loss                                                                                                    |                                                                                                    |                                                                                                    |                                                                                                    |                                                                                                    |                                                                                                    |                                                                                                    | (33) +                                                                      | (36) =                                              |                                                                                                    |                                             | 62.53   | (3 |
| entila                                                                                                    | tion hea                                                                                                    | it loss ca                                                                                                    | alculated                                                                                                    | monthly                                                                                                    | y                                                                                                    |                                                                                                    |                                                                                                    |                                                                                                    | (38)m                                                                       | = 0.33 × (                                          | 25)m x (5)                                                                                         |                                             |         |    |
|                                                                                                    | Jan                                                                                                    | Feb                                                                                                    | Mar                                                                                                    | Apr                                                                                                    | May                                                                                                    | Jun                                                                                                    | Jul                                                                                                    | Aug                                                                                                   | Sep                                                                         | Oct                                                 | Nov                                                                                                | Dec                                         |         |    |
| 8)m=                                                                                                    | 20.71                                                                                                    | 20.48                                                                                                    | 20.25                                                                                                    | 19.11                                                                                                    | 18.88                                                                                                    | 17.73                                                                                                    | 17.73                                                                                                    | 17.5                                                                                                  | 18.19                                                                       | 18.88                                               | 19.33                                                                                              | 19.79                                       |         | (3 |
| eat tr                                                                                                    | ansfer o                                                                                                    | oefficier                                                                                                    | nt, W/K                                                                                                    |                                                                                                    |                                                                                                    |                                                                                                    |                                                                                                    |                                                                                                    | (39)m                                                                       | = (37) + (3                                         | 38)m                                                                                               |                                             |         |    |
| 9)m=                                                                                                    | 83.23                                                                                                    | 83.01                                                                                                    | 82.78                                                                                                    | 81.63                                                                                                    | 81.4                                                                                                    | 80.26                                                                                                    | 80.26                                                                                                    | 80.03                                                                                                 | 80.72                                                                       | 81.4                                                | 81.86                                                                                              | 82.32                                       |         |    |
| eat Ic                                                                                                    | ss para                                                                                                    | meter (H                                                                                                    | HLP), W/                                                                                                    | m²K                                                                                                    | _                                                                                                    | _                                                                                                    |                                                                                                    |                                                                                                    |                                                                             | Average =<br>= (39)m ÷                              | Sum(39) <sub>1</sub> .                                                                             | 12 /12=                                     | 81.58   | (  |
| ))m=                                                                                                    | 1.08                                                                                                    | 1.08                                                                                                    | 1.07                                                                                                    | 1.06                                                                                                    | 1.06                                                                                                    | 1.04                                                                                                    | 1.04                                                                                                    | 1.04                                                                                                  | 1.05                                                                        | 1.06                                                | 1.06                                                                                               | 1.07                                        |         |    |
| umbe                                                                                                    | er of day                                                                                                    | s in moi                                                                                                    | nth (Tabl                                                                                                    | le 1a)                                                                                                    |                                                                                                    |                                                                                                    |                                                                                                    |                                                                                                    | ,                                                                           | Average =                                           | Sum(40) <sub>1</sub>                                                                               | 12 /12=                                     | 1.06    | (- |
|                                                                                                    | Jan                                                                                                    | Feb                                                                                                    | Mar                                                                                                    | Apr                                                                                                    | May                                                                                                    | Jun                                                                                                    | Jul                                                                                                    | Aug                                                                                                   | Sep                                                                         | Oct                                                 | Nov                                                                                                | Dec                                         |         |    |
| )m=                                                                                                    | 31                                                                                                    | 28                                                                                                    | 31                                                                                                    | 30                                                                                                    | 31                                                                                                    | 30                                                                                                    | 31                                                                                                    | 31                                                                                                    | 30                                                                          | 31                                                  | 30                                                                                                 | 31                                          |         | (  |
|                                                                                                    |                                                                                                    |                                                                                                    |                                                                                                    |                                                                                                    |                                                                                                    |                                                                                                    |                                                                                                    |                                                                                                    |                                                                             |                                                     |                                                                                                    |                                             |         |    |
| . Wa                                                                                                    | iter heat                                                                                                    | ing ener                                                                                                    | gy requi                                                                                                    | rement:                                                                                                    |                                                                                                    |                                                                                                    |                                                                                                    |                                                                                                    |                                                                             |                                                     |                                                                                                    | kWh/ye                                      | ear:    |    |
|                                                                                                    | ed occu                                                                                                    |                                                                                                    |                                                                                                    |                                                                                                    |                                                                                                    |                                                                                                    | - 4 4 4 4 4                                                                                                    |                                                                                                    | 1012 4/                                                                     | TEA 12                                              | $\overline{}$                                                                                      |                                             | 4       |    |
| if TF<br>if TF                                                                                                    | A > 13.9<br>A £ 13.9                                                                                                    | 9, N = 1<br>9, N = 1                                                                                                    | + 1.76 x                                                                                                    |                                                                                                    |                                                                                                    |                                                                                                    |                                                                                                    |                                                                                                    |                                                                             | IFA -13.                                            |                                                                                                    |                                             | 1       |    |
| if TF<br>if TF<br>nnua<br>duce                                                                                                    | A > 13.9<br>A £ 13.9<br>I averag<br>the annua                                                                                                    | 9, N = 1<br>9, N = 1<br>e hot wa<br>al average                                                                                                    | ater usag<br>hot water                                                                                                    | ge in litre<br>usage by                                                                                                    | es per da                                                                                                    | ay Vd,av<br>Iwelling is                                                                                                    | erage =<br>designed                                                                                                    | (25 x N)<br>to achieve                                                                                | + 36                                                                        |                                                     | 91                                                                                                 | .34                                         | ]       | (  |
| if TF<br>if TF<br>inua<br><sup>duce</sup>                                                                                                    | A > 13.9<br>A £ 13.9<br>I averag<br>the annua                                                                                                    | 9, N = 1<br>9, N = 1<br>e hot wa<br>al average                                                                                                    | ater usag<br>hot water                                                                                                    | ge in litre<br>usage by                                                                                                    | es per da<br>5% if the d                                                                                                    | ay Vd,av<br>Iwelling is                                                                                                    | erage =<br>designed                                                                                                    | (25 x N)                                                                                              | + 36                                                                        |                                                     | 91                                                                                                 | .34                                         | ]       | (  |
| if TF<br>if TF<br>inua<br>duce<br>t more                                                                                                    | A > 13.9 A £ 13.9 I averag the annua that 125  Jan                                                                                                    | P, N = 1 P, N = 1 P hot was Al average Stress per p Feb                                                                                                    | ater usag<br>hot water<br>person per<br>Mar                                                                                                    | ge in litre<br>usage by<br>day (all w<br>Apr                                                                                                    | es per da<br>5% if the d<br>vater use, l                                                                                                    | ay Vd,av<br>dwelling is<br>hot and co                                                                                            | erage =<br>designed i<br>ld)<br>Jul                                                                                                    | (25 x N)<br>to achieve                                                                                | + 36<br>a water us                                                          | e target o                                          | 91<br>f                                                                                            | ·                                           | ]       | (  |
| if TF inua duce more                                                                                                    | A > 13.9 A £ 13.9 I averag the annua that 125  Jan                                                                                                    | P, N = 1 P, N = 1 P hot was Al average Stress per p Feb                                                                                                    | ater usag<br>hot water<br>person per<br>Mar                                                                                                    | ge in litre<br>usage by<br>day (all w<br>Apr                                                                                                    | es per da<br>5% if the d<br>vater use, l                                                                                                    | ay Vd,av<br>dwelling is<br>hot and co                                                                                            | erage =<br>designed i<br>ld)<br>Jul                                                                                                    | (25 x N)<br>to achieve                                                                                | + 36<br>a water us                                                          | e target o                                          | 91<br>f                                                                                            | ·                                           | ]       | (  |
| if TF if TF inua duce t more t wate                                                                                                    | A > 13.9 A £ 13.9 I average the annual of that 125 Jan er usage in                                                                                                    | P, N = 1 P, N = 1 P, | hot water<br>person per<br>Mar<br>day for ea                                                                                                    | ge in litre usage by day (all w Apr ach month                                                                                                    | es per da<br>5% if the d<br>vater use, l<br>May<br>Vd,m = fa<br>85.86                                                                                                    | ay Vd,av<br>Iwelling is<br>hot and co<br>Jun<br>ctor from 1                                                                      | erage = designed (d)  Jul Table 1c x  82.2                                                                                                    | (25 x N)<br>to achieve<br>Aug                                                                         | + 36 a water us Sep 89.51                                                   | Oct  93.16  Fotal = Sui                             | 91<br>Nov<br>96.82<br>m(44) <sub>112</sub> =                                                       | Dec 100.47                                  | 1096.04 |    |
| if TF if TF inua duce t more t wate )m=                                                                                                    | A > 13.9 A £ 13.9 I average the annual of that 125 Jan er usage in                                                                                                    | P, N = 1 P, N = 1 P, | hot water<br>person per<br>Mar<br>day for ea                                                                                                    | ge in litre usage by day (all w Apr ach month 89.51                                                                                                    | es per da<br>5% if the d<br>vater use, l<br>May<br>Vd,m = fa<br>85.86                                                                                                    | ay Vd,av<br>Iwelling is<br>hot and co<br>Jun<br>ctor from 1<br>82.2                                                              | erage = designed and designed and designed a | (25 x N) to achieve  Aug (43)  85.86                                                                  | + 36 a water us  Sep  89.51                                                 | Oct  93.16  Fotal = Sur th (see Ta                  | 91 Nov 96.82 m(44) <sub>112</sub> = ables 1b, 1                                                    | Dec 100.47 = c, 1d)                         | 1096.04 |    |
| if TF if TF inua duce t more t wate )m=                                                                                                    | A > 13.9 A £ 13.9 I average the annual of that 125 Jan er usage in 100.47                                                                                                    | P, N = 1 P, N = 1 P, | hot water<br>person per<br>Mar<br>day for ea<br>93.16                                                                                                    | ge in litre usage by day (all w Apr ach month                                                                                                    | es per da<br>5% if the d<br>vater use, l<br>May<br>Vd,m = fa<br>85.86                                                                                                    | ay Vd,av<br>Iwelling is<br>hot and co<br>Jun<br>ctor from 1                                                                      | erage = designed (d)  Jul Table 1c x  82.2                                                                                                    | (25 x N) to achieve Aug (43) 85.86                                                                    | + 36 a water us  Sep  89.51  0 kWh/mon  104.45                              | Oct  93.16  Fotal = Sur th (see Ta                  | 91<br>Nov<br>96.82<br>m(44) <sub>112</sub> =                                                       | Dec 100.47 = c, 1d) 144.29                  | 1096.04 |    |
| if TF if TF innua iduce it more it wate i)m= ergy (                                                                                                    | A > 13.9 A £ 13.9 I average the annual of that 125 Jan er usage in 100.47 content of 148.99                                                                                                    | P, N = 1 P, N = 1 P, | Mar 93.16  used - calc                                                                                                    | ge in litre usage by day (all w  Apr ach month  89.51  culated me                                                                                                   | es per da 5% if the do ater use, l  May  Vd,m = fa  85.86  onthly = 4.                                                                                                    | ay Vd,av<br>lwelling is<br>hot and co<br>Jun<br>ctor from 7<br>82.2<br>190 x Vd,r<br>97.07                                       | erage = designed and ld)  Jul Table 1c x  82.2  m x nm x E  89.95                                                                                                    | (25 x N) to achieve  Aug (43)  85.86                                                                  | + 36 a water us  Sep  89.51  0 kWh/mon  104.45                              | Oct  93.16  Fotal = Sur th (see Ta                  | 91<br>Nov<br>96.82<br>m(44) <sub>112</sub> = ables 1b, 1<br>132.87                                 | Dec 100.47 = c, 1d) 144.29                  |         |    |
| if TF if TF if TF innua duce t more t wate t wate i)m= ergy c ergy c isi)m=                                                                                                    | A > 13.9 A £ 13.9 I average the annual of that 125  Jan er usage in 100.47 content of 148.99 taneous w 22.35                                                                                                    | P, N = 1 P, N = 1 P, | Mar 93.16  used - calc                                                                                                    | ge in litre usage by day (all w  Apr ach month  89.51  culated me                                                                                                   | es per da 5% if the do ater use, l  May  Vd,m = fa  85.86  onthly = 4.                                                                                                    | ay Vd,av<br>lwelling is<br>hot and co<br>Jun<br>ctor from 7<br>82.2<br>190 x Vd,r<br>97.07                                       | erage = designed and designed and designed a | (25 x N)<br>to achieve Aug (43) 85.86  27m / 3600 103.22                                              | + 36 a water us  Sep  89.51  0 kWh/mon  104.45                              | Oct  93.16  Fotal = Sur th (see Ta                  | 91<br>Nov<br>96.82<br>m(44) <sub>112</sub> = ables 1b, 1<br>132.87                                 | Dec 100.47 = c, 1d) 144.29                  |         |    |
| if TF if TF if TF if TF innua duce t more t wate t wate i)m= nstant ater                                                                                                    | A > 13.9 A £ 13.9 I average the annual enthal 125 Jan 100.47 content of 148.99 taneous w 22.35 storage                                                                                                    | P, N = 1 P, N = 1 P, | Mar day for ea 93.16 used - calc 134.47 ng at point 20.17                                                                                                    | ge in litre usage by day (all w  Apr ach month 89.51  culated mo 117.23  of use (no                                                                                 | es per da 5% if the day the second second se | ay Vd,av<br>lwelling is<br>hot and co<br>Jun<br>ctor from 1<br>82.2<br>190 x Vd,r<br>97.07<br>r storage),                        | erage = designed (d)  Jul Table 1c x  82.2  m x nm x E  89.95  enter 0 in  13.49                                                                                                    | (25 x N) to achieve  Aug (43)  85.86  DTm / 3600  103.22  boxes (46)  15.48                           | + 36 a water us  Sep  89.51  0 kWh/more  104.45  0 to (61)  15.67           | Oct  93.16  Fotal = Sur  121.73  Fotal = Sur  18.26 | 91<br>Nov<br>96.82<br>m(44) <sub>112</sub> = ables 1b, 1<br>132.87<br>m(45) <sub>112</sub> =       | Dec 100.47 = c, 1d) 144.29 = 21.64          |         |    |
| if TF if TF innua duce t more t wate t wate i)m= ergy c ergy i i)m= ater orag                                                                                                    | A > 13.9 A £ 13.9 I average the annual of that 125  Jan er usage in 100.47 content of 148.99 taneous w 22.35 storage e volum                                                                                                    | P, N = 1 P, N = 1 P, | Mar Mar 93.16  used - calc 134.47  ag at point 20.17                                                                                                    | ge in litre usage by day (all w  Apr ach month  89.51  culated me 117.23  of use (no                                                                                | es per da 5% if the of vater use, I  May Vd,m = fa  85.86  onthly = 4.  112.49  o hot water  16.87                                                                                                    | ay Vd,av lwelling is hot and co  Jun ctor from 1  82.2  190 x Vd,r  97.07  r storage),  14.56                                    | erage = designed and ld)  Jul Table 1c x  82.2  m x nm x E  89.95  enter 0 in  13.49  storage                                                                                                    | (25 x N) to achieve  Aug (43)  85.86  77m / 3600  103.22  boxes (46)  15.48  within sa                | + 36 a water us  Sep  89.51  0 kWh/more  104.45  0 to (61)  15.67           | Oct  93.16  Fotal = Sur  121.73  Fotal = Sur  18.26 | 91<br>Nov<br>96.82<br>m(44) <sub>112</sub> = ables 1b, 1<br>132.87<br>m(45) <sub>112</sub> =       | Dec 100.47 = c, 1d) 144.29                  |         |    |
| if TF if TF if TF innua duce t more t wate t wate ergy ( innua innua inn | A > 13.9 A £ 13.9 I average the annual enthal 125 Jan 100.47 content of 148.99 taneous w 22.35 storage e volumemunity h                                                                                                    | Pop N = 1 Pop N = 1 Pop N | Mar day for ea 93.16  134.47  includin nd no ta                                                                                                    | ge in litre usage by day (all w  Apr ach month 89.51  culated mo 117.23  of use (no 17.59  ag any so ank in dw                                                      | es per da 5% if the d yater use, I  May  Vd,m = fa  85.86  onthly = 4.  112.49  o hot water  16.87  olar or W yelling, e                                                                                                    | ay Vd,av welling is that and co Jun ctor from 182.2  190 x Vd,r 97.07  r storage), 14.56                                         | erage = designed (d)  Jul Table 1c x  82.2  89.95  enter 0 in  13.49  storage  litres in                                                                                                    | (25 x N) to achieve  Aug (43)  85.86  77m / 3600  103.22  boxes (46)  15.48  within sa                | + 36 a water us  Sep  89.51  0 kWh/mor  104.45  0 to (61)  15.67  ame vess  | Oct  93.16  Fotal = Sur  121.73  Fotal = Sur  18.26 | 91<br>Nov<br>96.82<br>m(44) <sub>112</sub> = ables 1b, 1<br>132.87<br>m(45) <sub>112</sub> =       | Dec 100.47 = c, 1d) 144.29 = 21.64          |         |    |
| if TF if TF innua duce t more t wate t wate i)m= ergy ( innua ater orag committee herv                                                                                                    | A > 13.9 A £ 13.9 I average the annual enthal 125 Jan 100.47 content of 148.99 taneous w 22.35 storage e volumemunity h                                                                                                    | P, N = 1 P, N = 1 P, | Mar day for ea 93.16  134.47  includin nd no ta                                                                                                    | ge in litre usage by day (all w  Apr ach month 89.51  culated mo 117.23  of use (no 17.59  ag any so ank in dw                                                      | es per da 5% if the d yater use, I  May  Vd,m = fa  85.86  onthly = 4.  112.49  o hot water  16.87  olar or W yelling, e                                                                                                    | ay Vd,av welling is that and co Jun ctor from 182.2  190 x Vd,r 97.07  r storage), 14.56                                         | erage = designed (d)  Jul Table 1c x  82.2  89.95  enter 0 in  13.49  storage  litres in                                                                                                    | (25 x N) to achieve  Aug (43)  85.86  77m / 3600  103.22  boxes (46)  15.48  within said (47)         | + 36 a water us  Sep  89.51  0 kWh/mor  104.45  0 to (61)  15.67  ame vess  | Oct  93.16  Fotal = Sur  121.73  Fotal = Sur  18.26 | 91<br>Nov<br>96.82<br>m(44) <sub>112</sub> = ables 1b, 1<br>132.87<br>m(45) <sub>112</sub> =       | Dec 100.47 = c, 1d) 144.29 = 21.64          |         |    |
| if TF if TF innua iduce it more it wate it wate is)m= instant orag commitherwater ) If m                                                                                                    | A > 13.9 A £ 13.9 I average the annual enthat 125  Jan 100.47  content of 148.99  taneous w 22.35 storage e volum munity h vise if no storage hanufact                                                                                                    | P, N = 1 P, N = 1 P, | Mar Mar 93.16  used - calc 134.47  including and no talchot water eclared le                                                                                                    | Apr Apr Ach month 89.51  culated mo 117.23  of use (no 17.59  ag any so ank in dw er (this in                                                                       | es per da 5% if the d yater use, I  May  Vd,m = fa  85.86  onthly = 4.  112.49  o hot water  16.87  olar or W yelling, e                                                                                                    | ay Vd,av lwelling is hot and co  Jun ctor from 82.2  190 x Vd,r 97.07  r storage), 14.56  /WHRS nter 110 nstantar                | erage = designed (d)  Jul Table 1c x  82.2  m x nm x E  89.95  enter 0 in  13.49  storage 0 litres in neous co                                                                                                    | (25 x N) to achieve  Aug (43)  85.86  77m / 3600  103.22  boxes (46)  15.48  within said (47)         | + 36 a water us  Sep  89.51  0 kWh/mor  104.45  0 to (61)  15.67  ame vess  | Oct  93.16  Fotal = Sur  121.73  Fotal = Sur  18.26 | 91<br>Nov<br>96.82<br>m(44) <sub>112</sub> = ables 1b, 1<br>132.87<br>m(45) <sub>112</sub> = 19.93 | Dec 100.47 = c, 1d) 144.29 = 21.64          |         |    |
| if TF if TF if TF innua iduce it more it wate it wate  | A > 13.9 A £ 13.9 I average the annual enthat 125 Jan 100.47 100.47 content of 148.99 taneous w 22.35 storage e volum munity h vise if no storage hanufact erature fa                                                                                                    | Poly N = 1 Poly N = 1 | Mar day for ear 93.16  134.47  including and no tale hot water or table are directly and table are directly and ta | ge in litre usage by day (all w  Apr ach month 89.51  culated mo 117.23  of use (no 17.59  ag any so ank in dw er (this in oss facto 2b                             | es per da 5% if the d yater use, I  May  Vd,m = fa  85.86  onthly = 4.  112.49  o hot water  16.87  olar or W yelling, e ncludes i                                                                                                    | ay Vd,av lwelling is hot and co  Jun ctor from 82.2  190 x Vd,r 97.07  r storage), 14.56  /WHRS nter 110 nstantar                | erage = designed (d)  Jul Table 1c x  82.2  m x nm x E  89.95  enter 0 in  13.49  storage 0 litres in neous co                                                                                                    | (25 x N) to achieve  Aug (43)  85.86  77m / 3600  103.22  boxes (46)  15.48  within said (47)         | + 36 a water us  Sep  89.51  0 kWh/mor  104.45  0 to (61)  15.67  ame vess  | Oct  93.16  Fotal = Sur  121.73  Fotal = Sur  18.26 | 91<br>Nov<br>96.82<br>m(44) <sub>112</sub> = ables 1b, 1<br>132.87<br>m(45) <sub>112</sub> =       | Dec 100.47 = c, 1d) 144.29 = 21.64          |         |    |
| if TF if TF innua iduce it more it wate it wate it wate is)m= aster orag commiser ater old fine ater orag commiser ater orag ater ater orag ater ater orag ater                                                                                                    | A > 13.9 A £ 13.9 I average the annual enthal 125 Jan 100.47 100.47 content of 148.99 storage e volum munity he vise if no storage enanufact enanufact enature for the content of the content of the cont | P, N = 1 P, N = 1 P, | Mar Mar Mar Mar Mar Mar Mar Mar Mar Mar                                                                                                    | Apr ach month 89.51  culated mo 117.23  of use (no 17.59  ag any so ank in dw er (this in oss facto 2b , kWh/ye                                                     | es per da 5% if the of water use, I  May Vd,m = fa  85.86  onthly = 4.  112.49  o hot water  16.87  olar or Water velling, encludes i  or is known                                                                                                    | ay Vd,av liwelling is hot and co  Jun ctor from 1  82.2  190 x Vd,r  97.07  r storage),  14.56  /WHRS enter 110 nstantar wn (kWh | erage = designed (d)  Jul Table 1c x  82.2  m x nm x E  89.95  enter 0 in  13.49  storage 0 litres in neous con/day):                                                                                                    | (25 x N) to achieve  Aug (43)  85.86  77m / 3600  103.22  boxes (46)  15.48  within said (47)         | + 36 a water us  Sep  89.51  0 kWh/more  104.45  15.67  ame vess  ers) ente | Oct  93.16  Fotal = Sur  121.73  Fotal = Sur  18.26 | 91 Nov 96.82 m(44) 112 = ables 1b, 1 132.87 m(45) 112 =                                            | Dec 100.47 = c, 1d) 144.29 = 21.64          |         |    |
| if TF if TF innua iduce it more it water is in the stand in the stand  | A > 13.9 A £ 13.9 I average the annual enthal 125  Jan Per usage in 100.47  100.47  content of 148.99  taneous w 22.35  storage e volume munity he wise if no storage in anufact entature fair to the anufact enter storage in anufact enter storage in anufact enter storage e | P, N = 1 P, N = 1 P, | Mar Mar Mar Mar Mar Mar Mar Mar Mar Mar                                                                                                    | ge in litre usage by day (all w Apr ach month 89.51  culated mo 117.23  of use (no 17.59  ag any so ank in dw er (this in oss facto 2b , kWh/ye cylinder l com Tabl | es per da 5% if the d yater use, I  May  Vd,m = fa  85.86  onthly = 4.  112.49  o hot water  16.87  olar or W yelling, e ncludes i                                                                                                    | ay Vd,av liwelling is hot and co  Jun ctor from 82.2  190 x Vd,r 97.07  r storage), 14.56  /WHRS enter 110 nstantar wn (kWh      | erage = designed id)  Jul Table 1c x  82.2  m x nm x E  89.95  enter 0 in  13.49  storage 0 litres in neous con/day):  known:                                                                                                    | (25 x N) to achieve  Aug (43)  85.86  07m / 3600  103.22  boxes (46)  15.48  within sa (47) ombi boil | + 36 a water us  Sep  89.51  0 kWh/more  104.45  15.67  ame vess  ers) ente | Oct  93.16  Fotal = Sur  121.73  Fotal = Sur  18.26 | 91 Nov 96.82 m(44) <sub>112</sub> = ables 1b, 1 132.87 m(45) <sub>112</sub> = 19.93                | Dec 100.47 = c, 1d) 144.29 = 21.64 0        |         |    |
| if TF if TF innua iduce it more it wate it wat | A > 13.9 A £ 13.9 I average the annual enthat 125  Jan 100.47 100.47  content of 148.99  taneous w 22.35 storage e volum munity he wise if no storage e anufact entaure far anufact entaure far anufact enter storage munity he wise if no storage entaure far anufact enter storage entaure far anufact enter storage entaure far anufact enter storage entaure far anufact enter storage entaure far anufact enter storage entaure far anufact enter storage entaure far anufact enter storage entaure far anufact entaure far anufact entau | P, N = 1 P, N = 1 P, | Mar day for ea 93.16  134.47  including at point and no tale to take eclared less storage eclared of factor free sections.                                                                                                    | ge in litre usage by day (all w Apr ach month 89.51  culated mo 117.23  of use (no 17.59  ag any so ank in dw er (this in oss facto 2b , kWh/ye cylinder l com Tabl | es per da 5% if the of water use, I  May  Vd,m = fa  85.86  onthly = 4.  112.49  o hot water  16.87  olar or W welling, e ncludes i  or is kno  ear loss fact                                                                                                    | ay Vd,av liwelling is hot and co  Jun ctor from 82.2  190 x Vd,r 97.07  r storage), 14.56  /WHRS enter 110 nstantar wn (kWh      | erage = designed id)  Jul Table 1c x  82.2  m x nm x E  89.95  enter 0 in  13.49  storage 0 litres in neous con/day):  known:                                                                                                    | (25 x N) to achieve  Aug (43)  85.86  07m / 3600  103.22  boxes (46)  15.48  within sa (47) ombi boil | + 36 a water us  Sep  89.51  0 kWh/more  104.45  15.67  ame vess  ers) ente | Oct  93.16  Fotal = Sur  121.73  Fotal = Sur  18.26 | 91 Nov 96.82 m(44) <sub>112</sub> = ables 1b, 1 132.87 m(45) <sub>112</sub> = 19.93                | Dec 100.47 = c, 1d) 144.29 = 21.64 0 0 0 10 |         |    |

| Energy lost from water storage, kWh/year                                                                                                    | (47) x (51) x (52) x (53) =                                                                                                    | 1.0                                                                                                    | 03                                             | (.            | (54)                                 |
|----------------------------------------------------------------------------------------------------|----------------------------------------------------------------------------------------------------|----------------------------------------------------------------------------------------------------|------------------------------------------------|---------------|--------------------------------------|
| Enter (50) or (54) in (55)                                                                                                    |                                                                                                    | 1.0                                                                                                    | )3                                             | (             | (55)                                 |
| Water storage loss calculated for each month                                                                                                    | $((56)m = (55) \times (41)m$                                                                                                    |                                                                                                    |                                                |               |                                      |
| (56)m= 32.01 28.92 32.01 30.98 32.01 30.98 32.01                                                                                                    | 32.01 30.98 32.0                                                                                                    | 01 30.98                                                                                                    | 32.01                                          | (             | (56)                                 |
| If cylinder contains dedicated solar storage, (57)m = (56)m x [(50) – (H11)] ÷                                                                                                    | 50), else (57)m = (56)m who                                                                                                    | ere (H11) is fron                                                                                                    | n Appendix                                     | кH            |                                      |
| (57)m= 32.01 28.92 32.01 30.98 32.01 30.98 32.01                                                                                                    | 32.01 30.98 32.0                                                                                                    | 01 30.98                                                                                                    | 32.01                                          | (             | (57)                                 |
| Primary circuit loss (annual) from Table 3                                                                                                    |                                                                                                    | 0                                                                                                    | )                                              | (             | (58)                                 |
| Primary circuit loss calculated for each month $(59)$ m = $(58) \div (59)$ m                                                                                                    | 365 × (41)m                                                                                                    |                                                                                                    |                                                |               |                                      |
| (modified by factor from Table H5 if there is solar water hea                                                                                                    | ting and a cylinder ther                                                                                                    | rmostat)                                                                                                    |                                                |               |                                      |
| (59)m= 23.26 21.01 23.26 22.51 23.26 22.51 23.26                                                                                                    | 23.26 22.51 23.2                                                                                                    | 26 22.51                                                                                                    | 23.26                                          | (             | (59)                                 |
| Combi loss calculated for each month (61)m = (60) $\div$ 365 × (4                                                                                                    | 1)m                                                                                                    |                                                                                                    |                                                |               |                                      |
| (61)m= 0 0 0 0 0 0                                                                                                    | 0 0 0                                                                                                    | 0                                                                                                    | 0                                              | (             | (61)                                 |
| Total heat required for water heating calculated for each month                                                                                                    | $h (62)m = 0.85 \times (45)m$                                                                                                    | n + (46)m + (                                                                                                    | <br>(57)m + (                                  | (59)m + (61)m |                                      |
| (62)m= 204.27 180.24 189.75 170.73 167.77 150.56 145.23                                                                                                    | 158.49 157.94 17                                                                                                    | 7 186.37                                                                                                    | 199.57                                         | (             | (62)                                 |
| Solar DHW input calculated using Appendix G or Appendix H (negative quan                                                                                                    | ity) (enter '0' if no solar contr                                                                                                    | ribution to water                                                                                                    | r heating)                                     |               |                                      |
| (add additional lines if FGHRS and/or WWHRS applies, see A                                                                                                    | ppendix G)                                                                                                    |                                                                                                    |                                                |               |                                      |
| (63)m= 0 0 0 0 0 0                                                                                                    | 0 0 0                                                                                                    | 0                                                                                                    | 0                                              | (             | (63)                                 |
| Output from water heater                                                                                                    |                                                                                                    |                                                                                                    |                                                |               |                                      |
| (64)m= 204.27 180.24 189.75 170.73 167.77 150.56 145.23                                                                                                    | 158.49 157.94 17                                                                                                    | 7 186.37                                                                                                    | 199.57                                         |               |                                      |
|                                                                                                    | Output from water he                                                                                                    | eater (annual) <sub>1</sub>                                                                                                    | .12                                            | 2087.92       | (64)                                 |
| Heat gains from water heating, kWh/month 0.25 ´ [0.85 × (45)                                                                                                    | m + (61)m] + 0.8 x [(46                                                                                                    | 6)m + (57)m -                                                                                                    | + (59)m ]                                      | 1             |                                      |
|                                                                                                    |                                                                                                    |                                                                                                    |                                                |               |                                      |
| (65)m= 93.76 83.27 88.93 81.78 81.62 75.07 74.13                                                                                                    | 78.54 77.52 84.                                                                                                    | .7 86.98                                                                                                    | 92.2                                           | (             | (65)                                 |
| (65)m= 93.76 83.27 88.93 81.78 81.62 75.07 74.13 include (57)m in calculation of (65)m only if cylinder is in the                                                                                                    | <del>-</del>                                                                                                    |                                                                                                    |                                                | `             | (65)                                 |
|                                                                                                    | <del>-</del>                                                                                                    |                                                                                                    |                                                | `             | (65)                                 |
| include (57)m in calculation of (65)m only if cylinder is in the 5. Internal gains (see Table 5 and 5a):                                                                                                    | <del>-</del>                                                                                                    |                                                                                                    |                                                | `             | (65)                                 |
| include (57)m in calculation of (65)m only if cylinder is in the 5. Internal gains (see Table 5 and 5a):  Metabolic gains (Table 5), Watts                                                                                                    | dwelling or hot water                                                                                                    |                                                                                                    |                                                | `             | (65)                                 |
| include (57)m in calculation of (65)m only if cylinder is in the 5. Internal gains (see Table 5 and 5a):  Metabolic gains (Table 5), Watts                                                                                                    | dwelling or hot water                                                                                                    | is from comm                                                                                                    | munity he                                      | eating        | (65)                                 |
| include (57)m in calculation of (65)m only if cylinder is in the  5. Internal gains (see Table 5 and 5a):  Metabolic gains (Table 5), Watts  Jan Feb Mar Apr May Jun Jul  (66)m= 144.34 144.34 144.34 144.34 144.34 144.34 144.34                                                                                                    | Aug Sep O                                                                                                    | is from comm                                                                                                    | nunity he                                      | eating        |                                      |
| include (57)m in calculation of (65)m only if cylinder is in the 5. Internal gains (see Table 5 and 5a):  Metabolic gains (Table 5), Watts  Jan Feb Mar Apr May Jun Jul                                                                                                    | Aug Sep O                                                                                                    | is from common lock Nov34 144.34                                                                                                    | nunity he                                      | eating        |                                      |
| include (57)m in calculation of (65)m only if cylinder is in the 5. Internal gains (see Table 5 and 5a):  Metabolic gains (Table 5), Watts  Jan Feb Mar Apr May Jun Jul (66)m= 144.34 144.34 14 | Aug Sep O 144.34 144.34 144. also see Table 5 23.04 30.93 39.2                                                                                                    | is from common common c | Dec                                            | eating        | (66)                                 |
| include (57)m in calculation of (65)m only if cylinder is in the  5. Internal gains (see Table 5 and 5a):  Metabolic gains (Table 5), Watts  Jan Feb Mar Apr May Jun Jul  (66)m= 144.34 144.34  | Aug Sep O 144.34 144.34 144. also see Table 5 23.04 30.93 39.2 13a), also see Table 5                                                                                                    | is from commodet Nov .34 144.34 27 45.83                                                                                                    | Dec                                            | eating (      | (66)                                 |
| include (57)m in calculation of (65)m only if cylinder is in the 5. Internal gains (see Table 5 and 5a):  Metabolic gains (Table 5), Watts  Jan Feb Mar Apr May Jun Jul (66)m= 144.34 144.34 14 | Aug Sep O 144.34 144.34 144. also see Table 5 23.04 30.93 39.3 13a), also see Table 5 234.86 243.18 260.                                                                                                    | is from commodet Nov .34 144.34 27 45.83                                                                                                    | Dec 144.34                                     | eating (      | (66)                                 |
| include (57)m in calculation of (65)m only if cylinder is in the 5. Internal gains (see Table 5 and 5a):  Metabolic gains (Table 5), Watts  Jan Feb Mar Apr May Jun Jul (66)m= 144.34 144.34 144.34 144.34 144.34 144.34 144.34 144.34 144.34 144.34 144.34 144.34 144.34 144.37 144.37 14 | Aug Sep O 144.34 144.34 144. also see Table 5 23.04 30.93 39.3 13a), also see Table 5 234.86 243.18 260.                                                                                                    | is from common ct Nov .34 144.34 27 45.83                                                                                                    | Dec 144.34                                     | eating (      | (66)                                 |
| include (57)m in calculation of (65)m only if cylinder is in the 5. Internal gains (see Table 5 and 5a):  Metabolic gains (Table 5), Watts  Jan Feb Mar Apr May Jun Jul (66)m= 144.34 144.34 144.34 144.34 144.34 144.34 144.34 144.34 144.34 144.34 144.34 144.37 144.37 14 | Aug Sep O 144.34 144.34 144. also see Table 5 23.04 30.93 39.2 13a), also see Table 5 234.86 243.18 260. a), also see Table 5                                                                                               | is from common ct Nov .34 144.34 27 45.83                                                                                                    | Dec 144.34 48.86 304.3                         | eating (      | (66)<br>(67)<br>(68)                 |
| include (57)m in calculation of (65)m only if cylinder is in the 5. Internal gains (see Table 5 and 5a):  Metabolic gains (Table 5), Watts  Jan Feb Mar Apr May Jun Jul (66)m= 144.34 144.34 144.34 144.34 144.34 144.34 144.34 144.34 144.34 144.34 144.34 144.37 144.37 14 | Aug Sep O 144.34 144.34 144.  also see Table 5 23.04 30.93 39.3  13a), also see Table 5 234.86 243.18 260.  a), also see Table 5 51.84 51.84 51.8                                                                           | is from comment of the Nov   .34                                                                                                    | Dec 144.34 48.86 304.3                         | eating (      | (66)<br>(67)<br>(68)                 |
| include (57)m in calculation of (65)m only if cylinder is in the 5. Internal gains (see Table 5 and 5a):  Metabolic gains (Table 5), Watts    Jan   Feb   Mar   Apr   May   Jun   Jul                                                                                                    | Aug Sep O 144.34 144.34 144. also see Table 5 23.04 30.93 39.2 13a), also see Table 5 234.86 243.18 260. a), also see Table 5                                                                                               | is from comment of the Nov   .34                                                                                                    | Dec 144.34 48.86 304.3                         | eating (      | (66)<br>(67)<br>(68)                 |
| include (57)m in calculation of (65)m only if cylinder is in the 5. Internal gains (see Table 5 and 5a):  Metabolic gains (Table 5), Watts  Jan Feb Mar Apr May Jun Jul (66)m= 144.34 144.34 144.34 144.34 144.34 144.34 144.34 144.34 144.34 144.34 144.34 144.34 144.34 144.34 144.34 144.34 16.41 17.73 Appliances gains (calculated in Appendix L, equation L13 or L (68)m= 318.35 321.65 313.33 295.61 273.24 252.21 238.16 Cooking gains (calculated in Appendix L, equation L15 or L15 (69)m= 51.84 51.84 5 | Aug Sep O 144.34 144.34 144.  also see Table 5 23.04 30.93 39.3  13a), also see Table 5 234.86 243.18 260.  a), also see Table 5 51.84 51.84 51.8  0 0 0 0                                                                  | is from common common c | Dec 144.34 48.86 304.3                         | eating (      | (66)<br>(67)<br>(68)<br>(69)         |
| include (57)m in calculation of (65)m only if cylinder is in the 5. Internal gains (see Table 5 and 5a):  Metabolic gains (Table 5), Watts  Jan Feb Mar Apr May Jun Jul (66)m= 144.34 144.34 144.34 144.34 144.34 144.34 144.34 144.34 144.34 144.34 144.34 144.34 144.34 144.34 144.34 144.34 144.34 144.34 144.34 167)m= 47.54 42.22 34.34 26 19.43 16.41 17.73 Appliances gains (calculated in Appendix L, equation L13 or L (68)m= 318.35 321.65 313.33 295.61 273.24 252.21 238.10 Cooking gains (calculated in Appendix L, equation L15 or L15 (69)m= 51.84 51.84  | Aug Sep O 144.34 144.34 144.  also see Table 5 23.04 30.93 39.3  13a), also see Table 5 234.86 243.18 260.  a), also see Table 5 51.84 51.84 51.8  0 0 0 0                                                                  | is from common common c | Dec 144.34 48.86 304.3                         | eating (      | (66)<br>(67)<br>(68)                 |
| include (57)m in calculation of (65)m only if cylinder is in the 5. Internal gains (see Table 5 and 5a):  Metabolic gains (Table 5), Watts  Jan Feb Mar Apr May Jun Jul (66)m= 144.34 144.34 144.34 144.34 144.34 144.34 144.34 144.34 144.34 144.34 144.34 144.34 144.34 144.34 144.34 144.34 144.34 16.41 17.73 Lighting gains (calculated in Appendix L, equation L9 or L9a), (67)m= 47.54 42.22 34.34 26 19.43 16.41 17.73 Appliances gains (calculated in Appendix L, equation L13 or L (68)m= 318.35 321.65 313.33 295.61 273.24 252.21 238.16 Cooking gains (calculated in Appendix L, equation L15 or L15 (69)m= 51.84 51.84 | Aug Sep O 144.34 144.34 144.  also see Table 5 23.04 30.93 39.3  13a), also see Table 5 234.86 243.18 260.  a), also see Table 5 51.84 51.84 51.8  0 0 0 0  -96.23 -96.23 -96.                                              | is from common common c | Dec 144.34 48.86 304.3 51.84 0                 | eating        | (66)<br>(67)<br>(68)<br>(70)         |
| include (57)m in calculation of (65)m only if cylinder is in the 5. Internal gains (see Table 5 and 5a):  Metabolic gains (Table 5), Watts  Jan Feb Mar Apr May Jun Jul (66)m= 144.34 144.34 144.34 144.34 144.34 144.34 144.34 144.34 144.34 144.34 144.34 144.34 144.34 144.34 144.34 16.41 17.73 Appliances gains (calculated in Appendix L, equation L13 or L (68)m= 318.35 321.65 313.33 295.61 273.24 252.21 238.16 Cooking gains (calculated in Appendix L, equation L15 or L15 (69)m= 51.84 51.84 51 | Aug Sep O 144.34 144.34 144.  also see Table 5 23.04 30.93 39.3  13a), also see Table 5 234.86 243.18 260.  a), also see Table 5 51.84 51.84 51.8  0 0 0 0  -96.23 -96.23 -96.                                              | is from common variable. Nov .34   144.34   27   45.83   .91   283.28   84   51.84   0   0   .23   -96.23   .84   120.8                                                                                                    | Dec 144.34 48.86 304.3 51.84 0 -96.23          | eating        | (66)<br>(67)<br>(68)<br>(69)         |
| include (57)m in calculation of (65)m only if cylinder is in the 5. Internal gains (see Table 5 and 5a):  Metabolic gains (Table 5), Watts  Jan Feb Mar Apr May Jun Jul (66)m= 144.34 144.34 144.34 144.34 144.34 144.34 144.34 144.34 144.34 144.34 144.34 144.34 144.34 144.34 144.34 144.34 16.41 17.73 Appliances gains (calculated in Appendix L, equation L13 or L (68)m= 318.35 321.65 313.33 295.61 273.24 252.21 238.14 Cooking gains (calculated in Appendix L, equation L15 or L15 (69)m= 51.84 51.84 5 | Aug Sep O 144.34 144.34 144.  also see Table 5 23.04 30.93 39.3  13a), also see Table 5 234.86 243.18 260.  a), also see Table 5 51.84 51.84 51.8  0 0 0  -96.23 -96.23 -96.  105.57 107.67 113.  m + (68)m + (69)m + (70)m | is from community in the community of the community of th | Dec 144.34 48.86 304.3 51.84 0 -96.23 123.92 m | eating        | (66)<br>(67)<br>(68)<br>(70)<br>(71) |
| include (57)m in calculation of (65)m only if cylinder is in the 5. Internal gains (see Table 5 and 5a):  Metabolic gains (Table 5), Watts  Jan Feb Mar Apr May Jun Jul (66)m= 144.34 144.34 144.34 144.34 144.34 144.34 144.34 144.34 144.34 144.34 144.34 144.34 144.34 144.34 144.34 16.41 17.73 Appliances gains (calculated in Appendix L, equation L13 or L (68)m= 318.35 321.65 313.33 295.61 273.24 252.21 238.16 Cooking gains (calculated in Appendix L, equation L15 or L15 (69)m= 51.84 51.84 51 | Aug Sep O 144.34 144.34 144.  also see Table 5 23.04 30.93 39.3  13a), also see Table 5 234.86 243.18 260.  a), also see Table 5 51.84 51.84 51.8  0 0 0  -96.23 -96.23 -96.  105.57 107.67 113.  m + (68)m + (69)m + (70)m | is from community in the community of the community of th | Dec 144.34 48.86 304.3 51.84 0 -96.23          | eating        | (66)<br>(67)<br>(68)<br>(70)         |

Stroma FSAP 2012 Version: 1.0.5.17 (SAP 9.92) - http://www.stroma.com

Solar gains are calculated using solar flux from Table 6a and associated equations to convert to the applicable orientation.

| Orientation: Access Factor<br>Table 6d | r | Area<br>m² |   | Flux<br>Table 6a |   | g_<br>Table 6b |   | FF<br>Table 6c |     | Gains<br>(W) |      |
|----------------------------------------|---|------------|---|------------------|---|----------------|---|----------------|-----|--------------|------|
| Northeast <sub>0.9x</sub> 0.77         | x | 1.99       | x | 11.28            | x | 0.4            | x | 0.8            | ] = | 4.98         | (75) |
| Northeast <sub>0.9x</sub> 0.77         | x | 1.99       | x | 22.97            | x | 0.4            | X | 0.8            | =   | 10.14        | (75) |
| Northeast 0.9x 0.77                    | x | 1.99       | x | 41.38            | x | 0.4            | x | 0.8            | =   | 18.26        | (75) |
| Northeast <sub>0.9x</sub> 0.77         | x | 1.99       | x | 67.96            | x | 0.4            | x | 0.8            | =   | 29.99        | (75) |
| Northeast <sub>0.9x</sub> 0.77         | x | 1.99       | x | 91.35            | x | 0.4            | X | 0.8            | =   | 40.31        | (75) |
| Northeast 0.9x 0.77                    | x | 1.99       | x | 97.38            | x | 0.4            | x | 0.8            | =   | 42.98        | (75) |
| Northeast <sub>0.9x</sub> 0.77         | x | 1.99       | x | 91.1             | x | 0.4            | x | 0.8            | =   | 40.2         | (75) |
| Northeast <sub>0.9x</sub> 0.77         | x | 1.99       | x | 72.63            | x | 0.4            | x | 0.8            | =   | 32.05        | (75) |
| Northeast <sub>0.9x</sub> 0.77         | x | 1.99       | x | 50.42            | x | 0.4            | x | 0.8            | =   | 22.25        | (75) |
| Northeast <sub>0.9x</sub> 0.77         | x | 1.99       | x | 28.07            | x | 0.4            | x | 0.8            | =   | 12.39        | (75) |
| Northeast <sub>0.9x</sub> 0.77         | x | 1.99       | x | 14.2             | x | 0.4            | x | 0.8            | =   | 6.27         | (75) |
| Northeast <sub>0.9x</sub> 0.77         | x | 1.99       | x | 9.21             | x | 0.4            | x | 0.8            | =   | 4.07         | (75) |
| Southeast 0.9x 0.77                    | x | 2.9        | x | 36.79            | x | 0.4            | x | 0.8            | =   | 23.66        | (77) |
| Southeast 0.9x 0.77                    | x | 5.45       | x | 36.79            | x | 0.4            | x | 0.8            | =   | 44.47        | (77) |
| Southeast 0.9x 0.77                    | x | 2.9        | x | 62.67            | x | 0.4            | x | 0.8            | =   | 40.31        | (77) |
| Southeast 0.9x 0.77                    | x | 5.45       | x | 62.67            | x | 0.4            | X | 0.8            | =   | 75.75        | (77) |
| Southeast 0.9x 0.77                    | x | 2.9        | x | 85.75            | x | 0.4            | x | 0.8            | =   | 55.15        | (77) |
| Southeast 0.9x 0.77                    | x | 5.45       | x | 85.75            | x | 0.4            | x | 0.8            | =   | 103.64       | (77) |
| Southeast 0.9x 0.77                    | x | 2.9        | x | 106.25           | x | 0.4            | X | 0.8            | =   | 68.33        | (77) |
| Southeast 0.9x 0.77                    | x | 5.45       | x | 106.25           | x | 0.4            | x | 0.8            | =   | 128.41       | (77) |
| Southeast 0.9x 0.77                    | x | 2.9        | x | 119.01           | x | 0.4            | x | 0.8            | =   | 76.54        | (77) |
| Southeast 0.9x 0.77                    | x | 5.45       | x | 119.01           | x | 0.4            | X | 0.8            | =   | 143.84       | (77) |
| Southeast 0.9x 0.77                    | x | 2.9        | x | 118.15           | x | 0.4            | X | 0.8            | =   | 75.98        | (77) |
| Southeast 0.9x 0.77                    | x | 5.45       | x | 118.15           | x | 0.4            | x | 0.8            | =   | 142.8        | (77) |
| Southeast 0.9x 0.77                    | x | 2.9        | x | 113.91           | x | 0.4            | x | 0.8            | =   | 73.26        | (77) |
| Southeast 0.9x 0.77                    | x | 5.45       | x | 113.91           | x | 0.4            | x | 0.8            | =   | 137.67       | (77) |
| Southeast 0.9x 0.77                    | x | 2.9        | x | 104.39           | x | 0.4            | x | 0.8            | =   | 67.13        | (77) |
| Southeast 0.9x 0.77                    | x | 5.45       | x | 104.39           | x | 0.4            | x | 0.8            | =   | 126.17       | (77) |
| Southeast 0.9x 0.77                    | x | 2.9        | x | 92.85            | x | 0.4            | x | 0.8            | =   | 59.71        | (77) |
| Southeast 0.9x 0.77                    | x | 5.45       | x | 92.85            | x | 0.4            | x | 0.8            | =   | 112.22       | (77) |
| Southeast 0.9x 0.77                    | x | 2.9        | x | 69.27            | x | 0.4            | x | 0.8            | =   | 44.55        | (77) |
| Southeast 0.9x 0.77                    | x | 5.45       | x | 69.27            | x | 0.4            | x | 0.8            | =   | 83.72        | (77) |
| Southeast 0.9x 0.77                    | x | 2.9        | x | 44.07            | x | 0.4            | x | 0.8            | =   | 28.34        | (77) |
| Southeast 0.9x 0.77                    | x | 5.45       | x | 44.07            | x | 0.4            | x | 0.8            | =   | 53.26        | (77) |
| Southeast 0.9x 0.77                    | x | 2.9        | x | 31.49            | x | 0.4            | x | 0.8            | =   | 20.25        | (77) |
| Southeast 0.9x 0.77                    | X | 5.45       | x | 31.49            | x | 0.4            | x | 0.8            | =   | 38.06        | (77) |
| Southwest <sub>0.9x</sub> 0.77         | X | 1.99       | x | 36.79            | ] | 0.4            | x | 0.8            | ] = | 16.24        | (79) |
| Southwest <sub>0.9x</sub> 0.77         | X | 0.9        | x | 36.79            | ] | 0.4            | x | 0.8            | =   | 14.69        | (79) |
| Southwest <sub>0.9x</sub> 0.77         | X | 1.99       | x | 62.67            | ] | 0.4            | X | 0.8            | =   | 27.66        | (79) |

| O 11                      |      | , |      | , |        | 1        |     | ı |     | 1   |       | _    |
|---------------------------|------|---|------|---|--------|----------|-----|---|-----|-----|-------|------|
| Southwest <sub>0.9x</sub> | 0.77 | X | 0.9  | X | 62.67  | <u> </u> | 0.4 | X | 0.8 | ] = | 25.02 | (79) |
| Southwest <sub>0.9x</sub> | 0.77 | X | 1.99 | X | 85.75  | ļ        | 0.4 | X | 0.8 | =   | 37.84 | (79) |
| Southwest <sub>0.9x</sub> | 0.77 | X | 0.9  | X | 85.75  | _        | 0.4 | X | 0.8 | =   | 34.23 | (79) |
| Southwest <sub>0.9x</sub> | 0.77 | X | 1.99 | X | 106.25 | ļ        | 0.4 | X | 0.8 | =   | 46.89 | (79) |
| Southwest <sub>0.9x</sub> | 0.77 | X | 0.9  | X | 106.25 | [        | 0.4 | X | 0.8 | =   | 42.41 | (79) |
| Southwest <sub>0.9x</sub> | 0.77 | X | 1.99 | X | 119.01 | <u> </u> | 0.4 | X | 0.8 | =   | 52.52 | (79) |
| Southwest <sub>0.9x</sub> | 0.77 | X | 0.9  | X | 119.01 | <u> </u> | 0.4 | X | 0.8 | =   | 47.51 | (79) |
| Southwest <sub>0.9x</sub> | 0.77 | X | 1.99 | X | 118.15 | ]        | 0.4 | X | 0.8 | =   | 52.14 | (79) |
| Southwest <sub>0.9x</sub> | 0.77 | X | 0.9  | X | 118.15 |          | 0.4 | X | 0.8 | =   | 47.16 | (79) |
| Southwest <sub>0.9x</sub> | 0.77 | X | 1.99 | X | 113.91 | ]        | 0.4 | X | 0.8 | =   | 50.27 | (79) |
| Southwest <sub>0.9x</sub> | 0.77 | X | 0.9  | X | 113.91 |          | 0.4 | X | 0.8 | =   | 45.47 | (79) |
| Southwest <sub>0.9x</sub> | 0.77 | X | 1.99 | X | 104.39 | ]        | 0.4 | x | 0.8 | =   | 46.07 | (79) |
| Southwest <sub>0.9x</sub> | 0.77 | X | 0.9  | X | 104.39 |          | 0.4 | X | 0.8 | =   | 41.67 | (79) |
| Southwest <sub>0.9x</sub> | 0.77 | X | 1.99 | X | 92.85  | ]        | 0.4 | X | 0.8 | =   | 40.98 | (79) |
| Southwest <sub>0.9x</sub> | 0.77 | X | 0.9  | X | 92.85  | ]        | 0.4 | X | 0.8 | =   | 37.06 | (79) |
| Southwest <sub>0.9x</sub> | 0.77 | X | 1.99 | x | 69.27  | ]        | 0.4 | X | 0.8 | =   | 30.57 | (79) |
| Southwest <sub>0.9x</sub> | 0.77 | X | 0.9  | X | 69.27  | ]        | 0.4 | x | 0.8 | =   | 27.65 | (79) |
| Southwest <sub>0.9x</sub> | 0.77 | X | 1.99 | X | 44.07  | ]        | 0.4 | x | 0.8 | =   | 19.45 | (79) |
| Southwest <sub>0.9x</sub> | 0.77 | X | 0.9  | x | 44.07  | ]        | 0.4 | x | 0.8 | =   | 17.59 | (79) |
| Southwest <sub>0.9x</sub> | 0.77 | X | 1.99 | x | 31.49  | ]        | 0.4 | X | 0.8 | =   | 13.9  | (79) |
| Southwest <sub>0.9x</sub> | 0.77 | X | 0.9  | X | 31.49  | ]        | 0.4 | x | 0.8 | =   | 12.57 | (79) |
| Northwest <sub>0.9x</sub> | 0.77 | X | 1.99 | x | 11.28  | x        | 0.4 | x | 0.8 | =   | 9.96  | (81) |
| Northwest <sub>0.9x</sub> | 0.77 | X | 0.9  | X | 11.28  | X        | 0.4 | X | 0.8 | ] = | 2.25  | (81) |
| Northwest <sub>0.9x</sub> | 0.77 | X | 0.62 | x | 11.28  | x        | 0.4 | X | 0.8 | =   | 1.55  | (81) |
| Northwest <sub>0.9x</sub> | 0.77 | X | 1.99 | x | 22.97  | x        | 0.4 | X | 0.8 | =   | 20.27 | (81) |
| Northwest <sub>0.9x</sub> | 0.77 | X | 0.9  | x | 22.97  | X        | 0.4 | X | 0.8 | =   | 4.58  | (81) |
| Northwest <sub>0.9x</sub> | 0.77 | X | 0.62 | x | 22.97  | x        | 0.4 | x | 0.8 | =   | 3.16  | (81) |
| Northwest <sub>0.9x</sub> | 0.77 | X | 1.99 | x | 41.38  | x        | 0.4 | X | 0.8 | =   | 36.52 | (81) |
| Northwest <sub>0.9x</sub> | 0.77 | X | 0.9  | x | 41.38  | X        | 0.4 | X | 0.8 | =   | 8.26  | (81) |
| Northwest 0.9x            | 0.77 | X | 0.62 | x | 41.38  | x        | 0.4 | x | 0.8 | =   | 5.69  | (81) |
| Northwest <sub>0.9x</sub> | 0.77 | X | 1.99 | x | 67.96  | x        | 0.4 | x | 0.8 | =   | 59.98 | (81) |
| Northwest <sub>0.9x</sub> | 0.77 | X | 0.9  | x | 67.96  | x        | 0.4 | x | 0.8 | =   | 13.56 | (81) |
| Northwest 0.9x            | 0.77 | X | 0.62 | x | 67.96  | x        | 0.4 | х | 0.8 | =   | 9.34  | (81) |
| Northwest <sub>0.9x</sub> | 0.77 | X | 1.99 | x | 91.35  | x        | 0.4 | x | 0.8 | =   | 80.62 | (81) |
| Northwest <sub>0.9x</sub> | 0.77 | X | 0.9  | x | 91.35  | x        | 0.4 | x | 0.8 | =   | 18.23 | (81) |
| Northwest <sub>0.9x</sub> | 0.77 | x | 0.62 | x | 91.35  | x        | 0.4 | x | 0.8 | ] = | 12.56 | (81) |
| Northwest <sub>0.9x</sub> | 0.77 | x | 1.99 | x | 97.38  | x        | 0.4 | x | 0.8 | ] = | 85.95 | (81) |
| Northwest <sub>0.9x</sub> | 0.77 | x | 0.9  | x | 97.38  | x        | 0.4 | x | 0.8 | =   | 19.44 | (81) |
| Northwest <sub>0.9x</sub> | 0.77 | x | 0.62 | x | 97.38  | x        | 0.4 | x | 0.8 | =   | 13.39 | (81) |
| Northwest <sub>0.9x</sub> | 0.77 | x | 1.99 | x | 91.1   | x        | 0.4 | x | 0.8 | ] = | 80.41 | (81) |
| Northwest <sub>0.9x</sub> | 0.77 | x | 0.9  | x | 91.1   | x        | 0.4 | x | 0.8 | =   | 18.18 | (81) |
| _                         |      | - |      | - |        | •        |     | • |     | -   |       | _    |

| _                                                                                                    |                                                                                                    |                                                                                                    |                                                                                                    |                                                                                                    |                                                                                                    |                                                                                                    |                                                                                               | -                                                 |                                                                                                    |                                                                  |                                                                 |                                                 |       |                                                      |
|----------------------------------------------------------------------------------------------------|----------------------------------------------------------------------------------------------------|----------------------------------------------------------------------------------------------------|----------------------------------------------------------------------------------------------------|----------------------------------------------------------------------------------------------------|----------------------------------------------------------------------------------------------------|----------------------------------------------------------------------------------------------------|-----------------------------------------------------------------------------------------------|---------------------------------------------------|----------------------------------------------------------------------------------------------------|------------------------------------------------------------------|-----------------------------------------------------------------|-------------------------------------------------|-------|------------------------------------------------------|
| Northwest <sub>0.9x</sub>                                                                                                    | 0.77                                                                                                    | X                                                                                                    | 0.6                                                                                                    | 52                                                                                                    | X                                                                                                    |                                                                                                    | 91.1                                                                                          | X                                                 | 0.4                                                                                                    | ×                                                                | 0.8                                                             | =                                               | 12.53 | (81)                                                 |
| Northwest 0.9x                                                                                                    | 0.77                                                                                                    | X                                                                                                    | 1.9                                                                                                    | 99                                                                                                    | X                                                                                                    | 7                                                                                                    | 2.63                                                                                          | X                                                 | 0.4                                                                                                    | X                                                                | 0.8                                                             | =                                               | 64.1  | (81)                                                 |
| Northwest 0.9x                                                                                                    | 0.77                                                                                                    | X                                                                                                    | 0.                                                                                                    | 9                                                                                                    | X                                                                                                    | 7                                                                                                    | 2.63                                                                                          | X                                                 | 0.4                                                                                                    | X                                                                | 0.8                                                             | =                                               | 14.5  | (81)                                                 |
| Northwest 0.9x                                                                                                    | 0.77                                                                                                    | X                                                                                                    | 0.6                                                                                                    | 52                                                                                                    | X                                                                                                    | 7                                                                                                    | 2.63                                                                                          | X                                                 | 0.4                                                                                                    | X                                                                | 0.8                                                             | =                                               | 9.99  | (81)                                                 |
| Northwest 0.9x                                                                                                    | 0.77                                                                                                    | X                                                                                                    | 1.9                                                                                                    | 99                                                                                                    | X                                                                                                    | 5                                                                                                    | 0.42                                                                                          | X                                                 | 0.4                                                                                                    | x                                                                | 0.8                                                             | =                                               | 44.5  | (81)                                                 |
| Northwest 0.9x                                                                                                    | 0.77                                                                                                    | X                                                                                                    | 0.                                                                                                    | 9                                                                                                    | X                                                                                                    | 5                                                                                                    | 0.42                                                                                          | X                                                 | 0.4                                                                                                    | x                                                                | 0.8                                                             |                                                 | 10.06 | (81)                                                 |
| Northwest 0.9x                                                                                                    | 0.77                                                                                                    | x                                                                                                    | 0.6                                                                                                    | 52                                                                                                    | X                                                                                                    | 5                                                                                                    | 0.42                                                                                          | x                                                 | 0.4                                                                                                    | x                                                                | 0.8                                                             | <del>=</del>                                    | 6.93  | (81)                                                 |
| Northwest 0.9x                                                                                                    | 0.77                                                                                                    | x                                                                                                    | 1.9                                                                                                    | 99                                                                                                    | X                                                                                                    | 2                                                                                                    | 8.07                                                                                          | x                                                 | 0.4                                                                                                    | x                                                                | 0.8                                                             | =                                               | 24.77 | (81)                                                 |
| Northwest 0.9x                                                                                                    | 0.77                                                                                                    | х                                                                                                    | 0.                                                                                                    | 9                                                                                                    | X                                                                                                    | 2                                                                                                    | 8.07                                                                                          | x                                                 | 0.4                                                                                                    | x                                                                | 0.8                                                             | =                                               | 5.6   | (81)                                                 |
| Northwest 0.9x                                                                                                    | 0.77                                                                                                    | x                                                                                                    | 0.6                                                                                                    | 52                                                                                                    | X                                                                                                    | 2                                                                                                    | 8.07                                                                                          | x                                                 | 0.4                                                                                                    | x                                                                | 0.8                                                             | <del>=</del>                                    | 3.86  | (81)                                                 |
| Northwest 0.9x                                                                                                    | 0.77                                                                                                    | x                                                                                                    | 1.9                                                                                                    | 99                                                                                                    | X                                                                                                    | _                                                                                                    | 14.2                                                                                          | x                                                 | 0.4                                                                                                    | x                                                                | 0.8                                                             | =                                               | 12.53 | (81)                                                 |
| Northwest 0.9x                                                                                                    | 0.77                                                                                                    | х                                                                                                    | 0.                                                                                                    | 9                                                                                                    | X                                                                                                    | ,                                                                                                    | 14.2                                                                                          | x                                                 | 0.4                                                                                                    | x                                                                | 0.8                                                             | =                                               | 2.83  | (81)                                                 |
| Northwest 0.9x                                                                                                    | 0.77                                                                                                    | x                                                                                                    | 0.6                                                                                                    | 52                                                                                                    | X                                                                                                    | _                                                                                                    | 14.2                                                                                          | x                                                 | 0.4                                                                                                    | ×                                                                | 0.8                                                             | =                                               | 1.95  | (81)                                                 |
| Northwest 0.9x                                                                                                    | 0.77                                                                                                    | x                                                                                                    | 1.9                                                                                                    | 99                                                                                                    | X                                                                                                    | 9                                                                                                    | 9.21                                                                                          | x                                                 | 0.4                                                                                                    | x                                                                | 0.8                                                             | =                                               | 8.13  | (81)                                                 |
| Northwest 0.9x                                                                                                    | 0.77                                                                                                    | x                                                                                                    | 0.                                                                                                    | 9                                                                                                    | X                                                                                                    | 9                                                                                                    | 9.21                                                                                          | x                                                 | 0.4                                                                                                    | x                                                                | 0.8                                                             | =                                               | 1.84  | (81)                                                 |
| Northwest 0.9x                                                                                                    | 0.77                                                                                                    | x                                                                                                    | 0.6                                                                                                    | 52                                                                                                    | X                                                                                                    | 9                                                                                                    | 9.21                                                                                          | x                                                 | 0.4                                                                                                    | x                                                                | 0.8                                                             | =                                               | 1.27  | (81)                                                 |
| _                                                                                                    |                                                                                                    |                                                                                                    |                                                                                                    |                                                                                                    |                                                                                                    |                                                                                                    |                                                                                               |                                                   |                                                                                                    |                                                                  |                                                                 |                                                 |       |                                                      |
| Solar gains in                                                                                                    | watts, cal                                                                                                    | culated                                                                                                    | for eac                                                                                                    | h month                                                                                                    | า                                                                                                    |                                                                                                    |                                                                                               | (83)m                                             | n = Sum(74)m .                                                                                                    | (82)m                                                            | 1                                                               |                                                 |       |                                                      |
| (83)m= 117.8                                                                                                    | 206.87                                                                                                    | 299.59                                                                                                    | 398.92                                                                                                    | 472.12                                                                                                    | 4                                                                                                    | 79.83                                                                                                | 457.98                                                                                        | 401                                               | .67 333.72                                                                                                    | 233.                                                             | 1 142.23                                                        | 100.08                                          | ]     | (83)                                                 |
| Total gains – i                                                                                                    | nternal an                                                                                                    | nd solar                                                                                                    | (84)m =                                                                                                    | = (73)m                                                                                                    | + (8                                                                                                    | 83)m                                                                                                 | , watts                                                                                       |                                                   | •                                                                                                    | •                                                                | •                                                               | •                                               | _     |                                                      |
| (84)m= 709.66                                                                                                    | 794.62                                                                                                    | 866.74                                                                                                    | 934.06                                                                                                    | 974.45                                                                                                    | 9                                                                                                    | 52.67                                                                                                | 913.46                                                                                        | 865                                               | .09 815.46                                                                                                    | 747.0                                                            | 7 692.09                                                        | 677.12                                          | ]     | (84)                                                 |
|                                                                                                    | 1.4                                                                                                    |                                                                                                    |                                                                                                    |                                                                                                    |                                                                                                    |                                                                                                    |                                                                                               |                                                   |                                                                                                    |                                                                  |                                                                 |                                                 |       |                                                      |
| 7. Mean inter                                                                                                    | nal tempe                                                                                                    | erature (                                                                                                    | (heating                                                                                                    | seasor                                                                                                    | n)                                                                                                    |                                                                                                    |                                                                                               |                                                   |                                                                                                    |                                                                  |                                                                 |                                                 |       |                                                      |
| 7. Mean inter Temperature                                                                                                    |                                                                                                    | `                                                                                                    |                                                                                                    |                                                                                                    |                                                                                                    | area f                                                                                               | from Tal                                                                                      | ole 9                                             | , Th1 (°C)                                                                                                    |                                                                  |                                                                 |                                                 | 21    | (85)                                                 |
|                                                                                                    | during he                                                                                                    | eating pe                                                                                                    | eriods ir                                                                                                    | n the liv                                                                                                    | ing                                                                                                    |                                                                                                    |                                                                                               | ole 9                                             | , Th1 (°C)                                                                                                    |                                                                  |                                                                 |                                                 | 21    | (85)                                                 |
| Temperature                                                                                                    | during he                                                                                                    | eating pe                                                                                                    | eriods ir                                                                                                    | n the liv                                                                                                    | ing<br>n (s                                                                                                    |                                                                                                    |                                                                                               |                                                   | , Th1 (°C)                                                                                                    | Ос                                                               | t Nov                                                           | Dec                                             | 21    | (85)                                                 |
| Temperature Utilisation fac                                                                                                    | during he                                                                                                    | eating pe                                                                                                    | eriods ir                                                                                                    | n the liv                                                                                                    | ing<br>n (s                                                                                                    | ee Ta                                                                                                | ble 9a)                                                                                       |                                                   | ug Sep                                                                                                    | Oc<br>0.89                                                       |                                                                 | Dec 0.99                                        | 21    | (85)                                                 |
| Temperature Utilisation fac  Jan  (86)m= 0.99                                                                                                    | during he<br>stor for gai<br>Feb                                                                                                    | eating period ins for li  Mar  0.94                                                                                                    | eriods ir<br>ving are<br>Apr<br>0.87                                                                                    | n the livea, h1,n<br>May                                                                                                    | ing<br>n (s                                                                                                    | ee Ta<br>Jun<br><sup>0.53</sup>                                                                      | Jul<br>0.39                                                                                   | A 0.4                                             | ug Sep<br>12 0.65                                                                                                    | <del>                                     </del>                 | _                                                               |                                                 | 21    |                                                      |
| Temperature Utilisation fac                                                                                                    | during he<br>stor for gai<br>Feb                                                                                                    | eating period ins for li  Mar  0.94                                                                                                    | eriods ir<br>ving are<br>Apr<br>0.87                                                                                    | n the livea, h1,n<br>May                                                                                                    | ing<br>n (s                                                                                                    | ee Ta<br>Jun<br><sup>0.53</sup>                                                                      | Jul<br>0.39                                                                                   | A 0.4                                             | ug Sep<br>12 0.65<br>able 9c)                                                                                                 | <del>                                     </del>                 | 0.97                                                            |                                                 | 21    |                                                      |
| Temperature Utilisation factors  Jan (86)m= 0.99  Mean interna (87)m= 20.15                                                                                                    | during he stor for gaing Feb 0.97 I temperate 20.3                                                                                                    | eating period ins for lims for lims for | eriods ir<br>iving are<br>Apr<br>0.87<br>iving are<br>20.78                                                             | n the livea, h1,n May 0.72 ea T1 (f                                                                                                    | ing<br>n (s<br>l<br>follo                                                                                                    | ee Ta<br>Jun<br>0.53<br>ow ste                                                                       | Jul<br>0.39<br>ps 3 to 7                                                                      | 7 in T                                            | ug Sep<br>12 0.65<br>Table 9c)<br>1 20.97                                                                                     | 0.89                                                             | 0.97                                                            | 0.99                                            | 21    | (86)                                                 |
| Temperature Utilisation factors  Jan (86)m= 0.99  Mean interna (87)m= 20.15  Temperature                                                                                                    | during he tor for gaing Feb 0.97 I temperate 20.3 during he                                                                                                    | eating period ins for line Mar 0.94 ture in line 20.53 eating period in line 20.53                                                                                                    | eriods ir<br>iving are<br>Apr<br>0.87<br>iving are<br>20.78<br>eriods ir                                                | n the livea, h1,n May 0.72 ea T1 (f 20.93                                                                                                    | ing<br>n (s<br>follo                                                                                                    | ee Ta<br>Jun<br>0.53<br>ow ste<br>20.99                                                              | ble 9a)  Jul  0.39  ps 3 to 7  21  from Ta                                                    | A 0.47 in T 2 able 9                              | ug Sep<br>12 0.65<br>Table 9c)<br>1 20.97<br>9, Th2 (°C)                                                                      | 20.78                                                            | 0.97                                                            | 0.99                                            | 21    | (86)                                                 |
| Temperature Utilisation fact Jan (86)m= 0.99  Mean internat (87)m= 20.15  Temperature (88)m= 20.02                                                                                                    | during he tor for gained Feb 0.97 l temperate 20.3 during he 20.02                                                                                                    | eating period ins for line Mar 0.94 ture in line 20.53 eating period 20.02                                                                                                    | Apr 0.87 iving are 20.78 eriods ir 20.03                                                                                | n the livea, h1,n May 0.72 ea T1 (f 20.93 n rest of 20.04                                                                                                    | ing (s) (s) (d) (d) (d) (d) (d) (d) (d) (d) (d) (d                                                                                                    | Jun<br>0.53<br>ow ste<br>20.99<br>velling<br>20.05                                                   | Jul 0.39 ps 3 to 7 21 from Ta 20.05                                                           | A 0.47 in T 2 able 9 20.                          | ug Sep<br>12 0.65<br>Table 9c)<br>1 20.97<br>9, Th2 (°C)                                                                      | 0.89                                                             | 0.97                                                            | 0.99                                            | 21    | (86)                                                 |
| Temperature  Utilisation factors  Jan  (86)m= 0.99  Mean interna  (87)m= 20.15  Temperature  (88)m= 20.02  Utilisation factors                                                                                                    | during he ctor for gaine Feb 0.97 I temperate 20.3 during he 20.02                                                                                                    | eating period ins for line at line in line 20.53 eating period 20.02 ins for residue in line at line at line a | eriods in ving are 0.87 iving are 20.78 eriods in 20.03 est of d                                                        | n the livea, h1,n May 0.72 ea T1 (f 20.93 n rest of 20.04 welling,                                                                                                    | ing (s) (s) (s) (s) (s) (s) (s) (s) (s) (s)                                                                                                    | ee Ta Jun 0.53 ow ste 20.99 velling 20.05 ,m (se                                                     | Jul 0.39 ps 3 to 7 21 from Ta 20.05                                                           | A 0.47 in T 2 able 9 20.                          | ug Sep 12 0.65 Table 9c) 1 20.97 9, Th2 (°C) 05 20.04                                                                         | 20.78                                                            | 0.97<br>3 20.42<br>4 20.03                                      | 20.12                                           | 21    | (86)<br>(87)<br>(88)                                 |
| Temperature Utilisation factors  Jan (86)m= 0.99  Mean interna (87)m= 20.15  Temperature (88)m= 20.02  Utilisation factors (89)m= 0.98                                                                                                    | during he ctor for gainer for gainer for gai | eating period ins for line at line in line 20.53 eating period 20.02 ins for recognition in line in line 20.02 eating period 20.02 ins for recognition in line in line | eriods in ving are 0.87 ving are 20.78 eriods in 20.03 est of di 0.83                                                   | n the livea, h1,n May 0.72 ea T1 (f 20.93 n rest of 20.04 welling, 0.66                                                                                                    | ing (s) (s) (s) (s) (s) (s) (s) (s) (s) (s)                                                                                                    | ee Ta Jun 0.53 ow ste 20.99 velling 20.05 om (se 0.46                                                | Jul 0.39 ps 3 to 7 21 from Ta 20.05 ee Table 0.3                                              | A 0.47 in T 2 able 9 20.                          | ug Sep 12 0.65  Table 9c) 1 20.97  9, Th2 (°C) 05 20.04                                                                       | 20.78<br>20.04                                                   | 0.97<br>3 20.42<br>4 20.03                                      | 0.99                                            | 21    | (86)                                                 |
| Temperature  Utilisation factors  Jan  (86)m= 0.99  Mean internation  (87)m= 20.15  Temperature  (88)m= 20.02  Utilisation factors  (89)m= 0.98  Mean internation                                                                                    | during he tor for gained properties of the second properties of the second properties of the sec | eating period ins for line and line and | eriods in Apr 0.87 iving are 20.78 eriods in 20.03 est of do 0.83 he rest                                               | m the lives, h1,n May 0.72 ea T1 (for 20.93 en rest of 20.04 elling, 0.66 of dwelling                                                                                                    | ing (see ) (see ) (see  | ee Ta Jun 0.53  w ste 20.99  velling 20.05  m (se 0.46  T2 (fo                                       | Jul 0.39 ps 3 to 7 21 from Ta 20.05 ee Table 0.3 ollow ste                                    | A 0.27 in T 2 able 9 20. 9a) 0.3                  | ug Sep 12 0.65  Table 9c) 1 20.97  9, Th2 (°C) 05 20.04  1 0.57  1 to 7 in Table                                              | 0.89 20.78 20.04 0.85 e 9c)                                      | 0.97<br>3 20.42<br>4 20.03<br>0.96                              | 20.12<br>20.03<br>0.99                          |       | (86)<br>(87)<br>(88)<br>(89)                         |
| Temperature Utilisation factors  Jan (86)m= 0.99  Mean interna (87)m= 20.15  Temperature (88)m= 20.02  Utilisation factors (89)m= 0.98                                                                                                    | during he ctor for gainer for gainer for gai | eating period ins for line at line in line 20.53 eating period 20.02 ins for recognition in line in line 20.02 eating period 20.02 ins for recognition in line in line | eriods in ving are 0.87 ving are 20.78 eriods in 20.03 est of di 0.83                                                   | n the livea, h1,n May 0.72 ea T1 (f 20.93 n rest of 20.04 welling, 0.66                                                                                                    | ing (see ) (see ) (see  | ee Ta Jun 0.53 ow ste 20.99 velling 20.05 om (se 0.46                                                | Jul 0.39 ps 3 to 7 21 from Ta 20.05 ee Table 0.3                                              | A 0.47 in T 2 able 9 20.                          | ug Sep 42 0.65  Table 9c) 1 20.97  9, Th2 (°C) 05 20.04  4 0.57  4 to 7 in Table 05 20.02                                     | 0.89  20.78  20.04  0.85  le 9c)  19.8                           | 0.97<br>3 20.42<br>4 20.03<br>0.96                              | 0.99<br>20.12<br>20.03<br>0.99                  |       | (86)<br>(87)<br>(88)<br>(89)                         |
| Temperature  Utilisation factors  Jan  (86)m= 0.99  Mean internation  (87)m= 20.15  Temperature  (88)m= 20.02  Utilisation factors  (89)m= 0.98  Mean internation                                                                                    | during he tor for gained properties of the second properties of the second properties of the sec | eating period ins for line and line and | eriods in Apr 0.87 iving are 20.78 eriods in 20.03 est of do 0.83 he rest                                               | m the lives, h1,n May 0.72 ea T1 (for 20.93 en rest of 20.04 elling, 0.66 of dwelling                                                                                                    | ing (see ) (see ) (see  | ee Ta Jun 0.53  w ste 20.99  velling 20.05  m (se 0.46  T2 (fo                                       | Jul 0.39 ps 3 to 7 21 from Ta 20.05 ee Table 0.3 ollow ste                                    | A 0.27 in T 2 able 9 20. 9a) 0.3                  | ug Sep 42 0.65  Table 9c) 1 20.97  9, Th2 (°C) 05 20.04  4 0.57  4 to 7 in Table 05 20.02                                     | 0.89  20.78  20.04  0.85  le 9c)  19.8                           | 0.97<br>3 20.42<br>4 20.03<br>0.96                              | 0.99<br>20.12<br>20.03<br>0.99                  | 21    | (86)<br>(87)<br>(88)<br>(89)                         |
| Temperature  Utilisation factors  Jan  (86)m= 0.99  Mean interna  (87)m= 20.15  Temperature  (88)m= 20.02  Utilisation factors  (89)m= 0.98  Mean interna                                                                                            | during he ctor for gainer for gainer for gai | eating period ins for II  20.53 eating period ins for reconstant to 19.45                                                                                                    | eriods in ving are 0.87 iving are 20.78 eriods in 20.03 est of di 0.83 he rest 19.79                                    | n the livea, h1,n May 0.72 ea T1 (f 20.93 n rest of 20.04 welling, 0.66 of dwel 19.98                                                                                                    | n (s                                                                                                    | ee Ta Jun 0.53  w ste 20.99  velling 20.05  m (se 0.46  T2 (fo                                       | Jul 0.39 ps 3 to 7 21 from Ta 20.05 ee Table 0.3 collow ste                                   | A 0.4 7 in 1 2 20. 9a) 0.3 eps 3                  | ug Sep 12 0.65  Table 9c) 1 20.97 9, Th2 (°C) 05 20.04  1 0.57 1 to 7 in Table 1 20.02                                        | 0.89  20.78  20.04  0.85  le 9c)  19.8                           | 0.97<br>3 20.42<br>4 20.03<br>0.96                              | 0.99<br>20.12<br>20.03<br>0.99                  |       | (86)<br>(87)<br>(88)<br>(89)                         |
| Temperature Utilisation factors  Jan (86)m= 0.99  Mean interna (87)m= 20.15  Temperature (88)m= 20.02  Utilisation factors (89)m= 0.98  Mean interna (90)m= 18.91                                                                                    | during he ctor for gainer for gainer for gai | eating period ins for II  20.53 eating period ins for reconstant to 19.45                                                                                                    | eriods in ving are 0.87 iving are 20.78 eriods in 20.03 est of di 0.83 he rest 19.79                                    | n the livea, h1,n May 0.72 ea T1 (f 20.93 n rest of 20.04 welling, 0.66 of dwel 19.98                                                                                                    | follo  follo  follo  follo  g  h2,  u  elling                                                                                                    | ee Ta Jun 0.53  w ste 20.99  velling 20.05  m (se 0.46  T2 (fo                                       | Jul 0.39 ps 3 to 7 21 from Ta 20.05 ee Table 0.3 collow ste                                   | A 0.4 7 in 1 2 20. 9a) 0.3 eps 3                  | ug Sep 12 0.65  Table 9c) 1 20.97  9, Th2 (°C) 05 20.04  14 0.57  15 to 7 in Table 15 20.02  - fLA) × T2                      | 0.89  20.78  20.04  0.85  le 9c)  19.8                           | 0.97  3 20.42  4 20.03  0.96  19.32  ving area ÷ (-             | 0.99<br>20.12<br>20.03<br>0.99                  |       | (86)<br>(87)<br>(88)<br>(89)                         |
| Temperature Utilisation factors  Jan (86)m= 0.99  Mean interna (87)m= 20.15  Temperature (88)m= 20.02  Utilisation factors (89)m= 0.98  Mean interna (90)m= 18.91  Mean interna (92)m= 19.35  Apply adjustr                                          | during he stor for gainer for gainer for gai | eating period ins for II  20.53 eating period ins for reconstant to 19.45  ture (for 19.84                                                                                                    | eriods in ving are Apr 0.87 iving are 20.78 eriods in 20.03 est of di 0.83 he rest 19.79 r the wheeling are 20.15       | n the livea, h1,n May 0.72 ea T1 (f 20.93 n rest of 20.04 welling, 0.66 of dwel 19.98 eole dwe 20.32                                                                                                    | ing  n (s  follo  2  h2,  h2,  colored  billing  2                                                                                                    | ee Ta  Jun  0.53  ow ste  20.99  velling  20.05  m (se  0.46  T2 (fo  20.04  g) = fl  20.38          | Jul 0.39 ps 3 to 7 21 from Ta 20.05 pe Table 0.3 collow ste 20.05  LA × T1 20.39              | A A 0.47 in 1 2 2 2 2 2 2 2 2 2 2 2 2 2 2 2 2 2 2 | ug Sep 42 0.65  Table 9c) 1 20.97  9, Th2 (°C) 05 20.04  4 0.57  to 7 in Table 05 20.02  - fLA) × T2 39 20.36                 | 0.89  20.78  20.04  0.85  le 9c)  19.8  fLA = Li  20.15          | 0.97  3 20.42  4 20.03  0.96  19.32  ving area ÷ (-             | 0.99<br>20.12<br>20.03<br>0.99<br>18.88<br>4) = |       | (86)<br>(87)<br>(88)<br>(89)<br>(90)<br>(91)<br>(92) |
| Temperature Utilisation fact  Jan  (86)m= 0.99  Mean interna  (87)m= 20.15  Temperature  (88)m= 20.02  Utilisation fact  (89)m= 0.98  Mean interna  (90)m= 18.91  Mean interna  (92)m= 19.35  Apply adjustr  (93)m= 19.35                            | during he stor for gainer for gainer for gai | eating periods in seriods for real seriods for real serio | eriods in ving are Apr 0.87 iving are 20.78 eriods in 20.03 est of di 0.83 he rest 19.79 r the wheeling are 20.15       | n the livea, h1,n May 0.72 ea T1 (f 20.93 n rest of 20.04 welling, 0.66 of dwel 19.98 eole dwe 20.32                                                                                                    | ing  n (s  follo  2  h2,  (s  h2,  (s  pollo  color  color | ee Ta  Jun  0.53  ow ste  20.99  velling  20.05  m (se  0.46  T2 (fo  20.04  g) = fl  20.38          | Jul 0.39 ps 3 to 7 21 from Ta 20.05 pe Table 0.3 collow ste 20.05  LA × T1 20.39              | A A 0.47 in 1 2 2 2 2 2 2 2 2 2 2 2 2 2 2 2 2 2 2 | ug Sep 12 0.65  Table 9c) 1 20.97  9, Th2 (°C) 05 20.04  34 0.57  1 to 7 in Table 05 20.02  — fLA) × T2 39 20.36  where appre | 0.89  20.78  20.04  0.85  le 9c)  19.8  fLA = Li  20.15          | 0.97  3 20.42  4 20.03  0.96  19.32  ving area ÷ (              | 0.99<br>20.12<br>20.03<br>0.99<br>18.88<br>4) = |       | (86)<br>(87)<br>(88)<br>(89)<br>(90)<br>(91)         |
| Temperature Utilisation fact  Jan  (86)m= 0.99  Mean internation  (87)m= 20.15  Temperature  (88)m= 20.02  Utilisation fact  (89)m= 0.98  Mean internation  (90)m= 18.91  Mean internation  (92)m= 19.35  Apply adjustr  (93)m= 19.35  8. Space hear | during heretor for gainer for gainer for gai | eating periods for line for received the second second sec | eriods in ving are Apr 0.87 iving are 20.78 eriods in 20.03 est of do 0.83 he rest 19.79 r the who 20.15 internal 20.15 | n the livea, h1,n May 0.72 ea T1 (f 20.93 n rest of 20.04 welling, 0.66 of dwel 19.98 nole dwe 20.32 tempe 20.32                                                                                                    | ing n (s follo 2 h2, h2, c lling 2 ratu 2                                                                                                    | ee Ta  Jun  0.53  w ste 20.99  velling 20.05  m (se 0.46  T2 (fo 20.04  g) = fl 20.38  ure fro 20.38 | Jul 0.39 ps 3 to 7 21 from Ta 20.05 ee Table 0.3 ollow ste 20.05  LA × T1 20.39 m Table 20.39 | 9a) 0.3 eps 3 20. + (1 20. 24e, 20.               | ug Sep 42 0.65  able 9c) 1 20.97  9, Th2 (°C) 05 20.04  4 0.57  4 to 7 in Table 05 20.02  - fLA) × T2 39 20.36  where appre   | 0.89  20.76  20.04  0.85  le 9c)  19.8  fLA = Li  copriate 20.19 | 0.97  3 20.42  4 20.03  4 0.96  19.32  ving area ÷ (4)  5 19.71 | 0.99<br>20.12<br>20.03<br>0.99<br>18.88<br>4) = | 0.36  | (86)<br>(87)<br>(88)<br>(89)<br>(90)<br>(91)<br>(92) |
| Temperature Utilisation fact  Jan  (86)m= 0.99  Mean interna  (87)m= 20.15  Temperature  (88)m= 20.02  Utilisation fact  (89)m= 0.98  Mean interna  (90)m= 18.91  Mean interna  (92)m= 19.35  Apply adjustr  (93)m= 19.35                            | during he stor for gainer for gainer for gai | eating periods for line for received the second second sec | eriods in ving are Apr 0.87 iving are 20.78 eriods in 20.03 est of d 0.83 he rest 19.79 r the wh 20.15 internal 20.15   | n the lives, h1,n May 0.72 ea T1 (for 20.93 in rest of 20.04 welling, 0.66 of dweld 19.98 in ole dweld 20.32 itempe 20.32 itempe 20.32 | ing n (s follo 2 h2, h2, c lling 2 ratu 2                                                                                                    | ee Ta  Jun  0.53  w ste 20.99  velling 20.05  m (se 0.46  T2 (fo 20.04  g) = fl 20.38  ure fro 20.38 | Jul 0.39 ps 3 to 7 21 from Ta 20.05 ee Table 0.3 ollow ste 20.05  LA × T1 20.39 m Table 20.39 | 9a) 0.3 eps 3 20. + (1 20. 24e, 20.               | ug Sep 42 0.65  able 9c) 1 20.97  9, Th2 (°C) 05 20.04  4 0.57  4 to 7 in Table 05 20.02  - fLA) × T2 39 20.36  where appre   | 0.89  20.76  20.04  0.85  le 9c)  19.8  fLA = Li  copriate 20.19 | 0.97  3 20.42  4 20.03  4 0.96  19.32  ving area ÷ (4)  5 19.71 | 0.99<br>20.12<br>20.03<br>0.99<br>18.88<br>4) = | 0.36  | (86)<br>(87)<br>(88)<br>(89)<br>(90)<br>(91)<br>(92) |

Apr

May

Jun

Jul

Aug

Sep

Oct

Nov

Dec

Mar

Jan

Feb

| Utilisation factor for gains, hm:                                                                                                    | 0.07                                            | 0.0                                                        | 0.00                                                           | 0.00                                       |                       |                                                                     | (94)                                                               |
|----------------------------------------------------------------------------------------------------|-------------------------------------------------|------------------------------------------------------------|----------------------------------------------------------------|--------------------------------------------|-----------------------|---------------------------------------------------------------------|--------------------------------------------------------------------|
| (94)m= 0.98 0.96 0.92 0.84 0.68 0.48 0.33 Useful gains, hmGm , W = (94)m x (84)m                                                                                                    | 0.37                                            | 0.6                                                        | 0.86                                                           | 0.96                                       | 0.98                  |                                                                     | (94)                                                               |
|                                                                                                    | 318.38 4                                        | 490.36                                                     | 642.24                                                         | 663.1                                      | 664.87                |                                                                     | (95)                                                               |
| Monthly average external temperature from Table 8                                                                                                    | <u> </u>                                        | <u>I</u>                                                   |                                                                |                                            |                       |                                                                     |                                                                    |
| (96)m= 4.3 4.9 6.5 8.9 11.7 14.6 16.6                                                                                                    | 16.4                                            | 14.1                                                       | 10.6                                                           | 7.1                                        | 4.2                   |                                                                     | (96)                                                               |
| Heat loss rate for mean internal temperature, Lm , W =[(39)m x [ $\alpha$                                                                                                    | [(93)m- (                                       | (96)m ]                                                    |                                                                |                                            |                       |                                                                     |                                                                    |
|                                                                                                    |                                                 | 505.42                                                     | 777.4                                                          | 1032.63                                    | 1244.62               |                                                                     | (97)                                                               |
| Space heating requirement for each month, kWh/month = 0.024                                                                                                    |                                                 |                                                            |                                                                |                                            | 104.00                |                                                                     |                                                                    |
| (98)m= 415.88 304.26 225.43 98.96 28.41 0 0                                                                                                    | O Total no                                      | 0                                                          | 100.56                                                         | 266.06                                     | 431.33                | 4070.00                                                             | (98)                                                               |
| O                                                                                                    | rotai pe                                        | er year (                                                  | kvvn/year                                                      | ) = Sum(9                                  | 8)15,912 =            | 1870.88                                                             | <b>=</b>                                                           |
| Space heating requirement in kWh/m²/year                                                                                                    |                                                 |                                                            |                                                                |                                            |                       | 24.26                                                               | (99)                                                               |
| 9b. Energy requirements – Community heating scheme                                                                                                    |                                                 |                                                            |                                                                |                                            |                       |                                                                     |                                                                    |
| This part is used for space heating, space cooling or water heating Fraction of space heat from secondary/supplementary heating (Ta                                                                                                    |                                                 |                                                            |                                                                | unity sch                                  | neme.<br>             | 0                                                                   | (301)                                                              |
| Fraction of space heat from community system $1 - (301) =$                                                                                                    | ubio 11)                                        | 0 11 110                                                   |                                                                |                                            | [                     | 1                                                                   | (302)                                                              |
| The community scheme may obtain heat from several sources. The procedure allo                                                                                                    | lows for CH                                     | JD and u                                                   | n to four                                                      | other heat                                 | acuraca: H            |                                                                     | (302)                                                              |
| includes boilers, heat pumps, geothermal and waste heat from power stations. See                                                                                                    |                                                 |                                                            | p to tour t                                                    | otrier rieat                               | sources, u            | ie ialler                                                           |                                                                    |
| Fraction of heat from Community heat pump                                                                                                    |                                                 |                                                            |                                                                |                                            |                       | 1                                                                   | (303a)                                                             |
| Fraction of total space heat from Community heat pump                                                                                                    |                                                 |                                                            | (3                                                             | 02) x (303                                 | a) =                  | 1                                                                   | (304a)                                                             |
| Factor for control and charging method (Table 4c(3)) for communi                                                                                                    | itv heatin                                      | na svst                                                    | em                                                             |                                            | Ī                     | 1                                                                   | (305)                                                              |
|                                                                                                    | ,                                               | .9 0,00                                                    | •                                                              |                                            |                       | '                                                                   | (000)                                                              |
| Distribution loss factor (Table 12c) for community heating system                                                                                                    | •                                               |                                                            | •                                                              |                                            | [                     | 1.05                                                                | (306)                                                              |
| Distribution loss factor (Table 12c) for community heating system  Space heating                                                                                                    | •                                               |                                                            |                                                                |                                            |                       |                                                                     | (306)                                                              |
|                                                                                                    | •                                               | ing of or                                                  |                                                                |                                            | <br> <br>             | 1.05                                                                | (306)                                                              |
| Space heating                                                                                                    |                                                 |                                                            |                                                                | 5) x (306) :                               | <br> <br> -           | 1.05<br><b>kWh/y</b> €                                              | (306)                                                              |
| Space heating Annual space heating requirement                                                                                                    | (9                                              | 98) x (30                                                  | 4a) x (305                                                     |                                            | <br> <br> -           | 1.05<br><b>kWh/ye</b><br>1870.88                                    | (306)                                                              |
| Space heating Annual space heating requirement Space heat from Community heat pump                                                                                                    | (9<br>n Table 4                                 | 98) x (30<br>la or Ap                                      | 4a) x (305                                                     | E)                                         | <br> <br> -<br>       | 1.05<br><b>kWh/ye</b><br>1870.88<br>1964.43                         | (306)<br>ear<br>(307a)                                             |
| Space heating Annual space heating requirement Space heat from Community heat pump Efficiency of secondary/supplementary heating system in % (from Space heating requirement from secondary/supplementary system)                                                                                                    | (9<br>n Table 4                                 | 98) x (30<br>la or Ap                                      | 4a) x (305<br>opendix                                          | E)                                         | -<br> <br> -<br> <br> | 1.05<br><b>kWh/ye</b><br>1870.88<br>1964.43                         | (306) Par (307a) (308                                              |
| Space heating Annual space heating requirement Space heat from Community heat pump Efficiency of secondary/supplementary heating system in % (from                                                                                                    | (9<br>n Table 4                                 | 98) x (30<br>la or Ap                                      | 4a) x (305<br>opendix                                          | E)                                         | -<br> <br> -<br> <br> | 1.05<br><b>kWh/ye</b><br>1870.88<br>1964.43                         | (306)<br>Par<br>(307a)<br>(308                                     |
| Space heating Annual space heating requirement Space heat from Community heat pump Efficiency of secondary/supplementary heating system in % (from Space heating requirement from secondary/supplementary system) Water heating                                                                                                    | (9<br>n Table 4                                 | 98) x (30<br>la or Ap<br>98) x (30                         | 4a) x (305<br>opendix<br>1) x 100 ÷                            | E)                                         |                       | 1.05<br><b>kWh/ye</b><br>1870.88<br>1964.43<br>0                    | (306) Par (307a) (308                                              |
| Space heating Annual space heating requirement Space heat from Community heat pump Efficiency of secondary/supplementary heating system in % (from Space heating requirement from secondary/supplementary system Water heating Annual water heating requirement If DHW from community scheme: Water heat from Community heat pump                                                                                                    | (9<br>n Table 4:<br>m (9                        | 98) x (30<br>la or Ap<br>98) x (30<br>64) x (30            | 4a) x (305<br>opendix<br>1) x 100 ÷                            | E)<br>- (308) =                            | =                     | 1.05 <b>kWh/ye</b> 1870.88  1964.43  0  0  2087.92                  | (306) Par (307a) (308 (309)                                        |
| Space heating Annual space heating requirement Space heat from Community heat pump Efficiency of secondary/supplementary heating system in % (from Space heating requirement from secondary/supplementary system Water heating Annual water heating requirement If DHW from community scheme: Water heat from Community heat pump Electricity used for heat distribution                                                                                                    | (9<br>n Table 4:<br>m (9                        | 98) x (30<br>la or Ap<br>98) x (30<br>64) x (30            | 4a) x (305<br>opendix<br>1) x 100 ÷                            | E) - (308) =                               | =                     | 1.05  kWh/ye 1870.88 1964.43 0 0 2087.92 2192.31 41.57              | (306) (307a) (308 (309) (310a) (313)                               |
| Space heating Annual space heating requirement Space heat from Community heat pump Efficiency of secondary/supplementary heating system in % (from Space heating requirement from secondary/supplementary system Water heating Annual water heating requirement If DHW from community scheme: Water heat from Community heat pump Electricity used for heat distribution Cooling System Energy Efficiency Ratio                                                                                                    | (9<br>m Table 4<br>m (9<br>(6<br>0.01 × [       | 98) x (30<br>la or Ap<br>98) x (30<br>64) x (30<br>[(307a) | 4a) x (305<br>opendix<br>1) x 100 ÷<br>3a) x (305<br>.(307e) + | E) - (308) =                               | =                     | 1.05  kWh/ye 1870.88 1964.43 0 0 2087.92 2192.31 41.57 0            | (306) Par (307a) (308 (309) (310a) (313) (314)                     |
| Space heating Annual space heating requirement Space heat from Community heat pump Efficiency of secondary/supplementary heating system in % (from Space heating requirement from secondary/supplementary system Water heating Annual water heating requirement If DHW from community scheme: Water heat from Community heat pump Electricity used for heat distribution Cooling System Energy Efficiency Ratio Space cooling (if there is a fixed cooling system, if not enter 0)                                                                                                    | (9<br>m Table 4<br>m (9<br>(6<br>0.01 × [       | 98) x (30<br>la or Ap<br>98) x (30<br>64) x (30            | 4a) x (305<br>opendix<br>1) x 100 ÷<br>3a) x (305<br>.(307e) + | E) - (308) =                               | =                     | 1.05  kWh/ye 1870.88 1964.43 0 0 2087.92 2192.31 41.57              | (306) (307a) (308 (309) (310a) (313)                               |
| Space heating Annual space heating requirement Space heat from Community heat pump Efficiency of secondary/supplementary heating system in % (from Space heating requirement from secondary/supplementary system Water heating Annual water heating requirement If DHW from community scheme: Water heat from Community heat pump Electricity used for heat distribution Cooling System Energy Efficiency Ratio                                                                                                    | (9<br>n Table 4<br>m (9<br>(6<br>0.01 × [       | 98) x (30<br>la or Ap<br>98) x (30<br>64) x (30<br>[(307a) | 4a) x (305<br>opendix<br>1) x 100 ÷<br>3a) x (305<br>.(307e) + | E) - (308) =                               | =                     | 1.05  kWh/ye 1870.88 1964.43 0 0 2087.92 2192.31 41.57 0            | (306) Par (307a) (308 (309) (310a) (313) (314)                     |
| Space heating Annual space heating requirement Space heat from Community heat pump Efficiency of secondary/supplementary heating system in % (from Space heating requirement from secondary/supplementary system Water heating Annual water heating requirement If DHW from community scheme: Water heat from Community heat pump Electricity used for heat distribution Cooling System Energy Efficiency Ratio Space cooling (if there is a fixed cooling system, if not enter 0) Electricity for pumps and fans within dwelling (Table 4f):                                                                                                    | (9<br>n Table 4<br>m (9<br>(6<br>0.01 × [       | 98) x (30<br>la or Ap<br>98) x (30<br>64) x (30<br>[(307a) | 4a) x (305<br>opendix<br>1) x 100 ÷<br>3a) x (305<br>.(307e) + | E) - (308) =                               | =                     | 1.05  kWh/ye 1870.88 1964.43 0 0 2087.92 2192.31 41.57 0            | (306)  (307a) (308 (309) (310a) (313) (314) (315)                  |
| Space heating Annual space heating requirement Space heat from Community heat pump Efficiency of secondary/supplementary heating system in % (from Space heating requirement from secondary/supplementary system Water heating Annual water heating requirement If DHW from community scheme: Water heat from Community heat pump Electricity used for heat distribution Cooling System Energy Efficiency Ratio Space cooling (if there is a fixed cooling system, if not enter 0) Electricity for pumps and fans within dwelling (Table 4f): mechanical ventilation - balanced, extract or positive input from our                              | (9<br>n Table 4<br>m (9<br>(6<br>0.01 × [       | 98) x (30<br>la or Ap<br>98) x (30<br>64) x (30<br>[(307a) | 4a) x (305<br>opendix<br>1) x 100 ÷<br>3a) x (305<br>.(307e) + | E) - (308) =                               | =                     | 1.05  kWh/ye 1870.88 1964.43 0 0 2087.92 2192.31 41.57 0 0 202.28   | (306) Par (307a) (308 (309) (310a) (313) (314) (315) (330a)        |
| Space heating Annual space heating requirement Space heat from Community heat pump Efficiency of secondary/supplementary heating system in % (from Space heating requirement from secondary/supplementary system Water heating Annual water heating requirement If DHW from community scheme: Water heat from Community heat pump Electricity used for heat distribution Cooling System Energy Efficiency Ratio Space cooling (if there is a fixed cooling system, if not enter 0) Electricity for pumps and fans within dwelling (Table 4f): mechanical ventilation - balanced, extract or positive input from our warm air heating system fans | (9<br>n Table 4:<br>m (9<br>(6<br>0.01 × [<br>= | 98) x (30<br>la or Ap<br>98) x (30<br>64) x (30<br>[(307a) | 4a) x (305<br>opendix<br>1) x 100 ÷<br>3a) x (305<br>.(307e) + | E) - (308) = - (308) = - (306) : - (310a)( | =                     | 1.05  kWh/ye 1870.88 1964.43 0 0 2087.92 2192.31 41.57 0 0 202.28 0 | (306) Par (307a) (308 (309) (310a) (313) (314) (315) (330a) (330b) |

| Energy for lighting (calculated in Appe                                                                                                    | endix L)                                                                 |                               |                             | 335.82                                           | (332)                            |
|----------------------------------------------------------------------------------------------------|--------------------------------------------------------------------------|-------------------------------|-----------------------------|--------------------------------------------------|----------------------------------|
| Total delivered energy for all uses (30                                                                                                    | 07) + (309) + (310) + (3                                                 | 312) + (315) + (331)          | + (332)(237b) =             | 4694.84                                          | (338)                            |
| 10b. Fuel costs – Community heating                                                                                                    | g scheme                                                                 |                               |                             |                                                  |                                  |
|                                                                                                    | <b>Fuel</b><br>kWh/ye                                                    | ear                           | Fuel Price<br>(Table 12)    | Fuel Cost<br>£/year                              |                                  |
| Space heating from CHP                                                                                                    | (307a)                                                                   | x                             | 4.24 × 0.0                  | 1 = 83.29                                        | (340a)                           |
| Water heating from CHP                                                                                                    | (310a)                                                                   | x                             | 4.24 × 0.0                  | 1 = 92.95                                        | (342a)                           |
| Dumns and fans                                                                                                    | (331)                                                                    |                               | Fuel Price                  | 1                                                | 7(0.40)                          |
| Pumps and fans                                                                                                    | (332)                                                                    |                               | 13.10                       | 20.00                                            | (349)                            |
| Energy for lighting                                                                                                    |                                                                          |                               | 13.19 X 0.0                 | 77.20                                            | ](350)                           |
| Additional standing charges (Table 12                                                                                                    | ,                                                                        |                               |                             | 120                                              | (351)                            |
| Total energy cost                                                                                                    | = (340a)(342e) + (34                                                     | 5)(354) =                     |                             | 367.22                                           | (355)                            |
| 11b. SAP rating - Community heating                                                                                                    | g scheme                                                                 |                               |                             |                                                  |                                  |
| Energy cost deflator (Table 12)                                                                                                    |                                                                          |                               |                             | 0.42                                             | (356)                            |
| Energy cost factor (ECF)                                                                                                    | $[(355) \times (356)] \div [(4) + 4]$                                    | 45.0] =                       |                             | 1.26                                             | (357)                            |
| SAP rating (section12)                                                                                                    |                                                                          |                               |                             | 82.38                                            | (358)                            |
| 12b. CO2 Emissions – Community he                                                                                                    | eating scheme                                                            | Engrav                        | Emissien foe                | tor Emissions                                    |                                  |
|                                                                                                    |                                                                          | Energy<br>kWh/year            | kg CO2/kWh                  | kg CO2/year                                      |                                  |
| CO2 from other sources of space and Efficiency of heat source 1 (%)                                                                                                |                                                                          |                               | 63) to (366) for the second | d fuel 383                                       | (367a)                           |
| CO2 associated with heat source 1                                                                                                    | [(30                                                                     | 07b)+(310b)] x 100 ÷ (367     | b) x 0.52                   | = 563.28                                         | (367)                            |
| Electrical energy for heat distribution                                                                                                    |                                                                          | [(313) x                      | 0.52                        | = 21.57                                          | (372)                            |
| Total CO2 associated with community                                                                                                    | y systems                                                                | (363)(366) + (368)            | )(372)                      | = 584.85                                         | (373)                            |
| CO2 associated with space heating (s                                                                                                    | secondary)                                                               | (309) x                       | 0                           | = 0                                              | (374)                            |
| CO2 associated with water from imme                                                                                                    | ersion heater or instan                                                  | taneous heater (31            | 2) x 0.22                   | = 0                                              | (375)                            |
|                                                                                                    |                                                                          |                               |                             |                                                  | _                                |
| Total CO2 associated with space and                                                                                                    | I water heating                                                          | (373) + (374) + (375)         | ) =                         | 584.85                                           | (376)                            |
| Total CO2 associated with space and CO2 associated with electricity for pure                                                                                       | J                                                                        |                               | 0.52                        | = 104.98                                         | (376)                            |
| ·                                                                                                    | mps and fans within d                                                    |                               |                             |                                                  |                                  |
| CO2 associated with electricity for pur                                                                                                    | mps and fans within d                                                    | welling (331)) x              | 0.52                        | = 104.98                                         | (378)                            |
| CO2 associated with electricity for pur                                                                                                    | mps and fans within d                                                    | welling (331)) x              | 0.52                        | = 104.98<br>= 174.29                             | (378)                            |
| CO2 associated with electricity for pur<br>CO2 associated with electricity for light<br>Total CO2, kg/year                                                         | mps and fans within don'thing sum of (376)(382) =                        | welling (331)) x              | 0.52                        | = 104.98<br>= 174.29<br>864.12                   | (378)<br>(379)<br>(383)          |
| CO2 associated with electricity for pur<br>CO2 associated with electricity for light<br>Total CO2, kg/year<br>Dwelling CO2 Emission Rate                           | mps and fans within density thing $sum of (376)(382) = (383) \div (4) =$ | welling (331)) x<br>(332))) x | 0.52                        | = 104.98<br>= 174.29<br>864.12<br>11.21<br>90.52 | (378)<br>(379)<br>(383)<br>(384) |
| CO2 associated with electricity for pur<br>CO2 associated with electricity for light<br>Total CO2, kg/year<br>Dwelling CO2 Emission Rate<br>El rating (section 14) | mps and fans within density thing $sum of (376)(382) = (383) \div (4) =$ | welling (331)) x              | 0.52                        | = 104.98<br>= 174.29<br>864.12                   | (378)<br>(379)<br>(383)<br>(384) |

| Energy associated with heat source 1                      | [(307b)+(310b)] x 100 ÷ (367b) x | 3.07 | = | 3331.9  | (367) |
|-----------------------------------------------------------|----------------------------------|------|---|---------|-------|
| Electrical energy for heat distribution                   | [(313) x                         |      | = | 127.61  | (372) |
| Total Energy associated with community systems            | (363)(366) + (368)(372)          |      | = | 3459.51 | (373) |
| if it is negative set (373) to zero (unless specified oth | erwise, see C7 in Appendix C)    |      |   | 3459.51 | (373) |
| Energy associated with space heating (secondary)          | (309) x                          | 0    | = | 0       | (374) |
| Energy associated with water from immersion heater or     | r instantaneous heater(312) x    | 1.22 | = | 0       | (375) |
| Total Energy associated with space and water heating      | (373) + (374) + (375) =          |      |   | 3459.51 | (376) |
| Energy associated with space cooling                      | (315) x                          | 3.07 | = | 0       | (377) |
| Energy associated with electricity for pumps and fans v   | vithin dwelling (331)) x         | 3.07 | = | 621.01  | (378) |
| Energy associated with electricity for lighting           | (332))) x                        | 3.07 | = | 1030.96 | (379) |
| Total Primary Energy, kWh/year sun                        | n of (376)(382) =                |      |   | 5111.48 | (383) |

|                                                                                                    |                                                 | l lser I    | Details:        |                         |                         |          |          |                        |              |
|----------------------------------------------------------------------------------------------------|-------------------------------------------------|-------------|-----------------|-------------------------|-------------------------|----------|----------|------------------------|--------------|
| Assessor Name: Software Name:                                                                                                    | Ben Talbutt<br>Stroma FSAP 2012                 | <u> </u>    | Strom<br>Softwa |                         |                         |          |          | 036639<br>on: 1.0.5.17 |              |
|                                                                                                    | F                                               | Property    | Address         | : D1-05                 |                         |          |          |                        |              |
| Address :                                                                                                    |                                                 |             |                 |                         |                         |          |          |                        |              |
| Overall dwelling dime                                                                                                    | ensions:                                        | Δ = 0       | a/m²\           |                         | Av. Ua                  | iaht(m)  |          | Valuma/m³              | 81           |
| Ground floor                                                                                                    |                                                 |             | 77.11           | (1a) x                  |                         | ight(m)  | (2a) =   | Volume(m <sup>3</sup>  | (3a)         |
|                                                                                                    | a)+(1b)+(1c)+(1d)+(1e)+(1                       |             |                 | (4)                     |                         |          | ()       | 217.40                 | (***)        |
|                                                                                                    | a)1(1b)1(10)1(10)1(10)1(1                       | '''         | 77.11           | J                       | ) <del>1</del> (3c)1(3c | d)+(3e)+ | (3n) -   |                        | 7.6          |
| Dwelling volume                                                                                                    |                                                 |             |                 | (54)1(55                | 71 (30) 1 (30           | a)       | (311) =  | 217.45                 | (5)          |
| 2. Ventilation rate:                                                                                                    | main seconda                                    | ry          | other           |                         | total                   |          |          | m³ per hou             | ır           |
| Number of chimneys                                                                                                    | heating heating bearing heating                 | □ + □       | 0               | <b>7</b> = F            | 0                       | x 4      | 0 =      | 0                      | (6a)         |
| Number of open flues                                                                                                    | 0 + 0                                           | _           | 0               | 」                       | 0                       | x 2      | 0 =      |                        | (6b)         |
| Number of intermittent fa                                                                                                    |                                                 |             |                 | ┙┟                      |                         |          | 0 =      | 0                      | ╡`´          |
|                                                                                                    |                                                 |             |                 | Ļ                       | 0                       |          | 0 =      | 0                      | (7a)         |
| Number of passive vents                                                                                                    |                                                 |             |                 | Ļ                       | 0                       |          |          | 0                      | (7b)         |
| Number of flueless gas f                                                                                                    | ires                                            |             |                 |                         | 0                       | X 4      | 0 =      | 0                      | (7c)         |
|                                                                                                    |                                                 |             |                 |                         |                         |          | Air ch   | anges per ho           | our          |
| Infiltration due to chimne                                                                                                    | ys, flues and fans = (6a)+(6b)+(                | 7a)+(7b)+   | (7c) =          | Γ                       | 0                       |          | - (5) =  | 0                      | (8)          |
| If a pressurisation test has b                                                                                                    | peen carried out or is intended, procee         | ed to (17), | otherwise o     | continue fr             | rom (9) to              |          |          |                        |              |
| Number of storeys in t                                                                                                    | he dwelling (ns)                                |             |                 |                         |                         |          |          | 0                      | (9)          |
| Additional infiltration                                                                                                    | .25 for steel or timber frame o                 | r 0 35 fo   | r macani        | ny coneti               | ruction                 | [(9)-    | 1]x0.1 = | 0                      | (10)         |
|                                                                                                    | resent, use the value corresponding t           |             |                 | •                       | uction                  |          |          | 0                      | (11)         |
| deducting areas of openi                                                                                                    | <b>5</b> /·                                     | . 4. / 1    | - 1\ -1         |                         |                         |          | 1        |                        | <b>-</b>     |
| If suspended wooden to the suspended wooden to the sus | floor, enter 0.2 (unsealed) or 0                | .1 (seal    | ea), eise       | enter U                 |                         |          |          | 0                      | (12)         |
| •                                                                                                    | s and doors draught stripped                    |             |                 |                         |                         |          |          | 0                      | (13)         |
| Window infiltration                                                                                                    | o and doors araugin empped                      |             | 0.25 - [0.2     | 2 x (14) ÷ 1            | 100] =                  |          |          | 0                      | (15)         |
| Infiltration rate                                                                                                    |                                                 |             | (8) + (10)      | + (11) + (1             | 12) + (13)              | + (15) = |          | 0                      | (16)         |
| Air permeability value,                                                                                                    | q50, expressed in cubic metro                   | es per h    | our per s       | quare m                 | etre of e               | envelope | area     | 3                      | (17)         |
| •                                                                                                    | lity value, then $(18) = [(17) \div 20] + (18)$ |             |                 |                         |                         |          |          | 0.15                   | (18)         |
| Air permeability value applie  Number of sides sheltere                                                                                                    | es if a pressurisation test has been do         | ne or a de  | gree air pe     | rmeability              | is being u              | sed      |          |                        | 7(40)        |
| Shelter factor                                                                                                    | eu                                              |             | (20) = 1 -      | [0.075 x ( <sup>2</sup> | 19)] =                  |          |          | 0.85                   | (19)<br>(20) |
| Infiltration rate incorpora                                                                                                    | ting shelter factor                             |             | (21) = (18      | s) x (20) =             |                         |          |          | 0.13                   | (21)         |
| Infiltration rate modified f                                                                                                    | for monthly wind speed                          |             |                 |                         |                         |          |          |                        |              |
| Jan Feb                                                                                                    | Mar Apr May Jun                                 | Jul         | Aug             | Sep                     | Oct                     | Nov      | Dec      |                        |              |
| Monthly average wind sp                                                                                                    | peed from Table 7                               |             |                 |                         |                         |          |          |                        |              |
| (22)m= 5.1 5                                                                                                    | 4.9 4.4 4.3 3.8                                 | 3.8         | 3.7             | 4                       | 4.3                     | 4.5      | 4.7      |                        |              |
| Wind Factor (22a)m = (2                                                                                                    | 2)m <i>÷ 4</i>                                  |             |                 |                         |                         |          |          |                        |              |
| (22a)m = 1.27  1.25                                                                                                    | 1.23 1.1 1.08 0.95                              | 0.95        | 0.92            | 1                       | 1.08                    | 1.12     | 1.18     |                        |              |
| ` '                                                                                                    | 1 1 1 1 1 1 1 1 1 1                             |             | 1               |                         |                         |          |          | I                      |              |

| Adjusted infiltr                         | ation rat    | e (allowi    | ing for sh  | nelter an  | d wind s              | speed) =          | : (21a) x                     | (22a)m         |              |             |                   |        |               |
|------------------------------------------|--------------|--------------|-------------|------------|-----------------------|-------------------|-------------------------------|----------------|--------------|-------------|-------------------|--------|---------------|
| 0.16                                     | 0.16         | 0.16         | 0.14        | 0.14       | 0.12                  | 0.12              | 0.12                          | 0.13           | 0.14         | 0.14        | 0.15              | ]      |               |
| Calculate effec                          |              | _            | rate for t  | he appli   | cable ca              | se                |                               |                |              | !           |                   | J      |               |
| If mechanica                             |              |              |             |            |                       |                   |                               |                |              |             |                   | 0.5    | (23a          |
| If exhaust air h                         |              |              |             |            |                       |                   |                               |                | o) = (23a)   |             |                   | 0.5    | (23b          |
| If balanced with                         | n heat reco  | overy: effic | eiency in % | allowing t | or in-use f           | actor (fror       | n Table 4h                    | n) =           |              |             |                   | 74.8   | (23c)         |
| a) If balance                            |              | anical ve    |             | with he    |                       | <del>- ` ` </del> | <del>- ^ ` -</del>            | <del>í `</del> | 2b)m + (     | 23b) × [    | <del></del>       | ÷ 100] |               |
| (24a)m= 0.29                             | 0.29         | 0.28         | 0.27        | 0.26       | 0.25                  | 0.25              | 0.24                          | 0.25           | 0.26         | 0.27        | 0.28              |        | (24a          |
| b) If balance                            | ed mech      | anical ve    | entilation  | without    | heat red              | covery (          | MV) (24k                      | p)m = (2x)     | 2b)m + (     | 23b)        | ·                 | 1      |               |
| (24b)m= 0                                | 0            | 0            | 0           | 0          | 0                     | 0                 | 0                             | 0              | 0            | 0           | 0                 |        | (24b          |
| c) If whole h<br>if (22b)n               |              |              |             | •          | e input vo); other    |                   |                               |                | .5 × (23t    | o)          |                   | _      |               |
| (24c)m= 0                                | 0            | 0            | 0           | 0          | 0                     | 0                 | 0                             | 0              | 0            | 0           | 0                 |        | (240          |
| d) If natural if (22b)n                  |              |              |             |            | ve input<br>erwise (2 |                   |                               |                | 0.5]         |             |                   |        |               |
| (24d)m= 0                                | 0            | 0            | 0           | 0          | 0                     | 0                 | 0                             | 0              | 0            | 0           | 0                 |        | (240          |
| Effective air                            | change       | rate - er    | nter (24a   | or (24l    | o) or (24             | c) or (24         | ld) in bo                     | x (25)         | -            | -           |                   | •      |               |
| (25)m= 0.29                              | 0.29         | 0.28         | 0.27        | 0.26       | 0.25                  | 0.25              | 0.24                          | 0.25           | 0.26         | 0.27        | 0.28              | ]      | (25)          |
| 3. Heat losse                            | e and he     | nat loss i   | naramet     | or:        |                       |                   |                               |                | •            |             |                   |        |               |
| ELEMENT                                  | Gros<br>area | SS           | Openin<br>m | gs         | Net Ar<br>A ,r        |                   | U-val<br>W/m2                 |                | A X U<br>(W/ |             | k-value<br>kJ/m²- |        | A X k<br>kJ/K |
| Doors                                    |              |              |             |            | 2.52                  | х                 | 0.91                          | =              | 2.2932       | 2           |                   |        | (26)          |
| Windows Type                             | e 1          |              |             |            | 2.9                   | x1                | /[1/( 1.4 )+                  | 0.04] =        | 3.84         | =           |                   |        | (27)          |
| Windows Type                             | 2            |              |             |            | 5.45                  | x1                | /[1/( 1.4 ) <del> </del>      | - 0.04] =      | 7.23         | =           |                   |        | (27)          |
| Windows Type                             | 3            |              |             |            | 1.99                  | x1                | /[1/( 1.4 )+                  | - 0.04] =      | 2.64         |             |                   |        | (27)          |
| Windows Type                             | e 4          |              |             |            | 0.9                   | x1                | /[1/( 1.4 ) <del>+</del>      | - 0.04] =      | 1.19         | =           |                   |        | (27)          |
| Windows Type                             |              |              |             |            | 0.62                  | =                 | /[1/( 1.4 )+                  |                | 0.82         | _           |                   |        | (27)          |
| Windows Type                             |              |              |             |            | 1.99                  | = ,               | ·                             |                | 2.64         | =           |                   |        | (27)          |
| Windows Type                             |              |              |             |            | 0.9                   | _                 | /[1/( 1.4 )+                  |                | 1.19         | _           |                   |        | (27)          |
| Windows Type                             |              |              |             |            |                       | = ,               | /[1/( 1.4 )+<br> /[1/( 1.4 )+ |                |              | =           |                   |        |               |
| Walls Type1                              |              |              | 00.4        |            | 1.99                  | =                 |                               |                | 2.64         |             |                   |        | (27)          |
| • • • • • • • • • • • • • • • • • • • •  | 76.4         | _            | 22.1        | <u> </u>   | 54.32                 | =                 | 0.14                          | =              | 7.6          | 믁 ¦         |                   |        | (29)          |
| Walls Type2                              | 21.3         |              | 0           | <u></u>    | 21.38                 | 3 ×               | 0.17                          | =              | 3.62         | _           |                   | _      | (29)          |
| Walls Type3                              | 7.0          | 5            | 0           | <b>=</b>   | 7.05                  | ×                 | 0.2                           | =              | 1.41         | _           |                   | _   _  | (29)          |
| Roof                                     | 77.1         |              | 0           |            | 77.11                 | X                 | 0.1                           | =              | 7.71         |             |                   |        | (30)          |
| Total area of e                          |              |              |             |            | 182.0                 |                   |                               |                |              |             |                   |        | (31)          |
| * for windows and<br>** include the area |              | •            |             |            |                       | ated usin         | g formula 1                   | 1/[(1/U-valu   | ue)+0.04] á  | as given in | n paragrapl       | 1 3.2  |               |
| Fabric heat los                          |              |              |             | pui        |                       |                   | (26)(30                       | ) + (32) =     |              |             |                   | 48.67  | (33)          |
| Heat capacity                            |              | •            | ,           |            |                       |                   |                               | ((28).         | (30) + (3    | 2) + (32a)  | (32e) =           | 0      | (34)          |
| Thermal mass                             |              | ` ,          | ⊃ = Cm ÷    | : TFA) ir  | n kJ/m²K              |                   |                               | ,,,,,          | ative Value  | , , ,       | ,                 | 250    | (35)          |
|                                          |              | ,            |             | ,          |                       |                   |                               |                |              |             |                   |        | (10)          |

For design assessments where the details of the construction are not known precisely the indicative values of TMP in Table 1f

| oon he wood insta                     | ad of a do   | tailed ealer      | ulation     |                   |            |                   |             |           |                        |                                 |           |          |      |
|---------------------------------------|--------------|-------------------|-------------|-------------------|------------|-------------------|-------------|-----------|------------------------|---------------------------------|-----------|----------|------|
| can be used instead<br>Thermal bridge |              |                   |             | usina Ar          | nendix k   | <                 |             |           |                        |                                 |           | 13.86    | (36) |
| if details of therma                  |              |                   |             |                   | -          | `                 |             |           |                        |                                 |           | 13.00    | (30) |
| Total fabric hea                      | 0 0          |                   | ()          | (-                | -/         |                   |             | (33) +    | (36) =                 |                                 |           | 62.53    | (37) |
| Ventilation hea                       | at loss ca   | alculated         | l monthly   | y                 |            |                   |             | (38)m     | = 0.33 × (             | 25)m x (5)                      | )         |          | _    |
| Jan                                   | Feb          | Mar               | Apr         | May               | Jun        | Jul               | Aug         | Sep       | Oct                    | Nov                             | Dec       |          |      |
| (38)m= 20.71                          | 20.48        | 20.25             | 19.11       | 18.88             | 17.73      | 17.73             | 17.5        | 18.19     | 18.88                  | 19.33                           | 19.79     |          | (38) |
| Heat transfer of                      | coefficier   | nt, W/K           |             | -                 |            | -                 | -           | (39)m     | = (37) + (37)          | 38)m                            | -         | -        |      |
| (39)m= 83.23                          | 83.01        | 82.78             | 81.63       | 81.4              | 80.26      | 80.26             | 80.03       | 80.72     | 81.4                   | 81.86                           | 82.32     |          |      |
| Heat loss para                        | meter (H     | HLP), W/          | ′m²K        |                   |            |                   |             |           | Average =<br>= (39)m ÷ | Sum(39) <sub>1</sub> · (4)      | 12 /12=   | 81.58    | (39) |
| (40)m= 1.08                           | 1.08         | 1.07              | 1.06        | 1.06              | 1.04       | 1.04              | 1.04        | 1.05      | 1.06                   | 1.06                            | 1.07      |          |      |
| Nivershau of day                      |              | ath /Tab          | lo 4o\      |                   |            |                   |             | ,         | Average =              | Sum(40) <sub>1</sub>            | 12 /12=   | 1.06     | (40) |
| Number of day<br>Jan                  | Feb          | Mar               | Apr         | May               | Jun        | Jul               | Aug         | Sep       | Oct                    | Nov                             | Dec       | 1        |      |
| (41)m= 31                             | 28           | 31                | 30          | 31                | 30         | 31                | 31          | 30        | 31                     | 30                              | 31        | <u> </u> | (41) |
| (11)                                  |              |                   |             |                   |            |                   |             |           |                        |                                 |           | J        | , ,  |
| 4. Water heat                         | ing ener     | rav regui         | rement:     |                   |            |                   |             |           |                        |                                 | kWh/y     | ear:     |      |
|                                       |              |                   | rement.     |                   |            |                   |             |           |                        |                                 | ICVVII/ y | -        |      |
| Assumed occu<br>if TFA > 13.9         | 9, N = 1     |                   | [1 - exp    | (-0.0003          | 349 x (TF  | FA -13.9          | )2)] + 0.0  | 0013 x (  | ΓFA -13.               |                                 | .41       |          | (42) |
| if TFA £ 13.9<br>Annual averag        | •            | ater usac         | ge in litre | es per da         | ıv Vd,av   | erage =           | (25 x N)    | + 36      |                        | 91                              | .34       | 1        | (43) |
| Reduce the annua                      | al average   | hot water         | usage by    | 5% if the $a$     | welling is | designed          |             |           | se target o            |                                 |           | J        | (12) |
| not more that 125                     | litres per j | person per        | aay (ali w  | rater use, i<br>I | not and co | ia)<br>I          | ı           |           |                        | 1                               | i         | 1        |      |
| Jan<br>Hot water usage ir             | Feb          | Mar<br>day for ea | Apr         | May               | Jun        | Jul<br>Table 10 x | Aug         | Sep       | Oct                    | Nov                             | Dec       |          |      |
|                                       |              |                   |             |                   |            |                   |             | 00.54     | 00.40                  | 00.00                           | 100.47    | 1        |      |
| (44)m= 100.47                         | 96.82        | 93.16             | 89.51       | 85.86             | 82.2       | 82.2              | 85.86       | 89.51     | 93.16                  | 96.82<br>m(44) <sub>112</sub> = | 100.47    | 1006.04  | (44) |
| Energy content of                     | hot water    | used - cal        | culated mo  | onthly $= 4$ .    | 190 x Vd,r | n x nm x E        | OTm / 3600  |           |                        | ( /                             |           | 1096.04  | (++) |
| (45)m= 148.99                         | 130.31       | 134.47            | 117.23      | 112.49            | 97.07      | 89.95             | 103.22      | 104.45    | 121.73                 | 132.87                          | 144.29    | ]        |      |
|                                       |              |                   |             |                   |            |                   | •           |           | Total = Su             | m(45) <sub>112</sub> =          | =         | 1437.08  | (45) |
| If instantaneous w                    |              | ng at point       | of use (no  | hot water         | storage),  | enter 0 in        | boxes (46,  | ) to (61) |                        |                                 | 1         | 1        |      |
| (46)m= 22.35<br>Water storage         | 19.55        | 20.17             | 17.59       | 16.87             | 14.56      | 13.49             | 15.48       | 15.67     | 18.26                  | 19.93                           | 21.64     |          | (46) |
| Storage volum                         |              | includin          | ia anv so   | olar or W         | /WHRS      | storage           | within sa   | ame ves   | sel                    |                                 | 0         | 1        | (47) |
| If community h                        | ` ,          |                   |             |                   |            | •                 |             |           |                        |                                 |           | J        | ( )  |
| Otherwise if no                       | •            |                   |             | •                 |            |                   | ` '         | ers) ente | er '0' in (            | 47)                             |           |          |      |
| Water storage                         |              |                   |             |                   |            |                   |             |           |                        |                                 |           | •        |      |
| a) If manufact                        |              |                   |             | or is kno         | wn (kWh    | n/day):           |             |           |                        |                                 | 0         | ]        | (48) |
| Temperature fa                        |              |                   |             |                   |            |                   |             |           |                        |                                 | 0         |          | (49) |
| Energy lost fro b) If manufact        |              | -                 | -           |                   | or is not  |                   | (48) x (49) | =         |                        | 1                               | 10        |          | (50) |
| Hot water stora                       |              |                   | -           |                   |            |                   |             |           |                        | 0.                              | .02       | 1        | (51) |
| If community h                        | eating s     | ee sectio         |             | •                 |            |                   |             |           |                        |                                 |           |          | • •  |
| Volume factor                         |              |                   | Ol-         |                   |            |                   |             |           |                        | -                               | .03       |          | (52) |
| Temperature fa                        | actor fro    | ın rable          | ∠D          |                   |            |                   |             |           |                        | 0                               | 0.6       | J        | (53) |

| Entor (EO) or (EA) :- (E                                                                                                    | r storage,                                                                                                    | kWh/ye                                                                             | ear                                                                             |                                                                             |                                                                               | (47) x (51)                                                                    | ) x (52) x (                                                                  | 53) =                                                   | 1.                                       | .03                             |               | (54)                                         |
|----------------------------------------------------------------------------------------------------|----------------------------------------------------------------------------------------------------|------------------------------------------------------------------------------------|---------------------------------------------------------------------------------|-----------------------------------------------------------------------------|-------------------------------------------------------------------------------|--------------------------------------------------------------------------------|-------------------------------------------------------------------------------|---------------------------------------------------------|------------------------------------------|---------------------------------|---------------|----------------------------------------------|
| Enter (50) or (54) in (5                                                                                                    | 55)                                                                                                    |                                                                                    |                                                                                 |                                                                             |                                                                               |                                                                                |                                                                               |                                                         | 1.                                       | .03                             |               | (55)                                         |
| Water storage loss cal                                                                                                    | culated fo                                                                                                    | or each                                                                            | month                                                                           |                                                                             |                                                                               | ((56)m = (                                                                     | 55) × (41)r                                                                   | m                                                       |                                          |                                 |               |                                              |
| (56)m= 32.01 28.92                                                                                                    | 32.01                                                                                                    | 30.98                                                                              | 32.01                                                                           | 30.98                                                                       | 32.01                                                                         | 32.01                                                                          | 30.98                                                                         | 32.01                                                   | 30.98                                    | 32.01                           |               | (56)                                         |
| If cylinder contains dedicate                                                                                                    | d solar stora                                                                                                    | age, (57)n                                                                         | n = (56)m                                                                       | x [(50) – (                                                                 | H11)] ÷ (5                                                                    | 0), else (5                                                                    | 7)m = (56)                                                                    | m where (                                               | H11) is fro                              | m Append                        | ix H          |                                              |
| (57)m= 32.01 28.92                                                                                                    | 32.01                                                                                                    | 30.98                                                                              | 32.01                                                                           | 30.98                                                                       | 32.01                                                                         | 32.01                                                                          | 30.98                                                                         | 32.01                                                   | 30.98                                    | 32.01                           |               | (57)                                         |
| Primary circuit loss (ar                                                                                                    | nual) fror                                                                                                    | n Table                                                                            | 3                                                                               |                                                                             |                                                                               |                                                                                |                                                                               |                                                         |                                          | 0                               |               | (58)                                         |
| Primary circuit loss cal                                                                                                    | culated fo                                                                                                    | or each                                                                            | month (                                                                         | 59)m = (                                                                    | (58) ÷ 36                                                                     | 65 × (41)                                                                      | m                                                                             |                                                         |                                          |                                 | •             |                                              |
| (modified by factor fi                                                                                                    | rom Table                                                                                                    | H5 if th                                                                           | here is s                                                                       | olar wat                                                                    | ter heatii                                                                    | ng and a                                                                       | cylinde                                                                       | r thermo                                                | stat)                                    |                                 |               |                                              |
| (59)m= 23.26 21.01                                                                                                    | 23.26                                                                                                    | 22.51                                                                              | 23.26                                                                           | 22.51                                                                       | 23.26                                                                         | 23.26                                                                          | 22.51                                                                         | 23.26                                                   | 22.51                                    | 23.26                           |               | (59)                                         |
| Combi loss calculated                                                                                                    | for each r                                                                                                    | month (                                                                            | 61)m = (                                                                        | (60) ÷ 36                                                                   | 65 × (41)                                                                     | )m                                                                             |                                                                               |                                                         |                                          |                                 |               |                                              |
| (61)m= 0 0                                                                                                    | 0                                                                                                    | 0                                                                                  | 0                                                                               | 0                                                                           | 0                                                                             | 0                                                                              | 0                                                                             | 0                                                       | 0                                        | 0                               |               | (61)                                         |
| Total heat required for                                                                                                    | water hea                                                                                                    | ating ca                                                                           | lculated                                                                        | for eac                                                                     | h month                                                                       | (62)m =                                                                        | 0.85 × (                                                                      | 45)m +                                                  | (46)m +                                  | (57)m +                         | (59)m + (61)m |                                              |
| (62)m= 204.27 180.24                                                                                                    | 189.75                                                                                                    | 170.73                                                                             | 167.77                                                                          | 150.56                                                                      | 145.23                                                                        | 158.49                                                                         | 157.94                                                                        | 177                                                     | 186.37                                   | 199.57                          |               | (62)                                         |
| Solar DHW input calculated                                                                                                    | using Appe                                                                                                    | ndix G or                                                                          | Appendix                                                                        | H (negati                                                                   | ve quantity                                                                   | /) (enter '0                                                                   | if no sola                                                                    | r contribut                                             | ion to wate                              | er heating)                     | ı             |                                              |
| (add additional lines if                                                                                                    | FGHRS a                                                                                                    | and/or V                                                                           | VWHRS                                                                           | applies                                                                     | , see Ap                                                                      | pendix (                                                                       | <b>3</b> )                                                                    |                                                         |                                          |                                 |               |                                              |
| (63)m= 0 0                                                                                                    | 0                                                                                                    | 0                                                                                  | 0                                                                               | 0                                                                           | 0                                                                             | 0                                                                              | 0                                                                             | 0                                                       | 0                                        | 0                               |               | (63)                                         |
| Output from water hea                                                                                                    | ter                                                                                                    | •                                                                                  |                                                                                 |                                                                             |                                                                               | •                                                                              |                                                                               |                                                         | •                                        |                                 | •             |                                              |
| (64)m= 204.27 180.24                                                                                                    | 189.75                                                                                                    | 170.73                                                                             | 167.77                                                                          | 150.56                                                                      | 145.23                                                                        | 158.49                                                                         | 157.94                                                                        | 177                                                     | 186.37                                   | 199.57                          |               |                                              |
| <u> </u>                                                                                                    |                                                                                                    |                                                                                    |                                                                                 |                                                                             |                                                                               | Outp                                                                           | out from wa                                                                   | ater heate                                              | r (annual)₁                              | 12                              | 2087.92       | (64)                                         |
| Heat gains from water                                                                                                    | heating, I                                                                                                    | kWh/mc                                                                             | onth 0.25                                                                       | 5 ′ [0.85                                                                   | × (45)m                                                                       | + (61)m                                                                        | n] + 0.8 x                                                                    | (46)m                                                   | + (57)m                                  | + (59)m                         | 1             |                                              |
| (65)m= 93.76 83.27                                                                                                    | 88.93                                                                                                    | 81.78                                                                              | 81.62                                                                           | 75.07                                                                       | 74.13                                                                         | 78.54                                                                          | 77.52                                                                         | 84.7                                                    | 86.98                                    | 92.2                            | _             | (65)                                         |
| include (57)m in cald                                                                                                    |                                                                                                    |                                                                                    |                                                                                 |                                                                             |                                                                               |                                                                                |                                                                               |                                                         |                                          | -                               |               | (00)                                         |
| morade (37)III III Calc                                                                                                    | culation of                                                                                                    | f (65)m                                                                            | only if c                                                                       | ylinder i                                                                   | s in the o                                                                    | dwelling                                                                       | or hot w                                                                      | ater is fr                                              | <u> </u>                                 |                                 | l<br>eating   | (55)                                         |
| ` '                                                                                                    |                                                                                                    |                                                                                    |                                                                                 | ylinder i                                                                   | s in the o                                                                    | dwelling                                                                       | or hot w                                                                      | ater is fr                                              | <u> </u>                                 |                                 | eating        | (00)                                         |
| 5. Internal gains (see                                                                                                    | e Table 5                                                                                                    | and 5a)                                                                            |                                                                                 | ylinder i                                                                   | s in the o                                                                    | dwelling                                                                       | or hot w                                                                      | ater is fr                                              | <u> </u>                                 |                                 | eating        | (66)                                         |
| 5. Internal gains (see<br>Metabolic gains (Table                                                                                                    | e Table 5 a                                                                                                    | and 5a)                                                                            | :                                                                               |                                                                             |                                                                               |                                                                                |                                                                               |                                                         | om com                                   | munity h                        | eating        |                                              |
| 5. Internal gains (see<br>Metabolic gains (Table<br>Jan Feb                                                                                                    | E Table 5 and 5 (2) Table 5 (2) Watts                                                                                                    | and 5a)<br>s<br>Apr                                                                | :<br>May                                                                        | Jun                                                                         | Jul                                                                           | Aug                                                                            | Sep                                                                           | Oct                                                     | om com                                   | munity h                        | eating        | (66)                                         |
| 5. Internal gains (see Metabolic gains (Table Jan Feb (66)m= 120.29 120.29                                                                                                    | 2 5), Watts Mar 120.29                                                                                                    | and 5a)<br>s<br>Apr<br>120.29                                                      | May 120.29                                                                      | Jun<br>120.29                                                               | Jul<br>120.29                                                                 | Aug<br>120.29                                                                  | Sep<br>120.29                                                                 | Oct                                                     | om com                                   | munity h                        | eating        |                                              |
| 5. Internal gains (see  Metabolic gains (Table  Jan Feb  (66)m= 120.29 120.29  Lighting gains (calcula                                                                                                    | Mar 120.29 ted in App                                                                                                    | and 5a) s Apr 120.29 pendix L                                                      | May<br>120.29<br>_, equati                                                      | Jun<br>120.29<br>on L9 o                                                    | Jul<br>120.29<br>r L9a), a                                                    | Aug<br>120.29                                                                  | Sep<br>120.29<br>Table 5                                                      | Oct<br>120.29                                           | Nov                                      | Dec                             | eating        | (66)                                         |
| 5. Internal gains (see  Metabolic gains (Table  Jan Feb  (66)m= 120.29 120.29  Lighting gains (calcula (67)m= 19.02 16.89                                                                                                    | Mar 120.29 ted in App                                                                                                    | and 5a) s Apr 120.29 pendix L                                                      | May<br>120.29<br>, equati<br>7.77                                               | Jun<br>120.29<br>on L9 o<br>6.56                                            | Jul<br>120.29<br>r L9a), a<br>7.09                                            | Aug<br>120.29<br>Iso see                                                       | Sep<br>120.29<br>Table 5<br>12.37                                             | Oct<br>120.29                                           | om com                                   | munity h                        | eating        |                                              |
| 5. Internal gains (see  Metabolic gains (Table  Jan Feb  (66)m= 120.29 120.29  Lighting gains (calcula (67)m= 19.02 16.89  Appliances gains (calcula                                                                                                    | Mar 120.29 ted in App 13.74                                                                                                    | Apr<br>120.29<br>pendix L<br>10.4                                                  | May<br>120.29<br>_, equati<br>7.77                                              | Jun<br>120.29<br>on L9 o<br>6.56<br>uation L                                | Jul<br>120.29<br>r L9a), a<br>7.09<br>13 or L1                                | Aug<br>120.29<br>Iso see<br>9.22<br>3a), also                                  | Sep<br>120.29<br>Table 5<br>12.37                                             | Oct<br>120.29<br>15.71<br>ole 5                         | Nov<br>120.29                            | Dec 120.29                      | eating        | (66)<br>(67)                                 |
| 5. Internal gains (see  Metabolic gains (Table  Jan Feb  (66)m= 120.29 120.29  Lighting gains (calcula  (67)m= 19.02 16.89  Appliances gains (calcula  (68)m= 213.29 215.51                                                                                                    | Mar 120.29 ted in App 13.74 culated in 209.93                                                                                                    | and 5a) s Apr 120.29 pendix L 10.4 Append 198.06                                   | May<br>120.29<br>-, equati<br>7.77<br>lix L, equ                                | Jun<br>120.29<br>on L9 o<br>6.56<br>uation L<br>168.98                      | Jul<br>120.29<br>r L9a), a<br>7.09<br>13 or L1                                | Aug<br>120.29<br>Iso see 9.22<br>3a), also                                     | Sep<br>120.29<br>Table 5<br>12.37<br>see Tal<br>162.93                        | Oct<br>120.29<br>15.71<br>ole 5                         | Nov                                      | Dec                             | eating        | (66)                                         |
| 5. Internal gains (see  Metabolic gains (Table  Jan Feb  (66)m= 120.29 120.29  Lighting gains (calcula (67)m= 19.02 16.89  Appliances gains (calcula (68)m= 213.29 215.51  Cooking gains (calcula                                                                                                    | Mar 120.29 ted in App 13.74 culated in App 209.93 ated in App                                                                                                    | Apr<br>120.29<br>pendix L<br>10.4<br>Append<br>198.06<br>pendix                    | May 120.29  _, equati 7.77 lix L, equ 183.07  L, equat                          | Jun<br>120.29<br>on L9 of<br>6.56<br>uation L<br>168.98<br>ion L15          | Jul<br>120.29<br>r L9a), a<br>7.09<br>13 or L1<br>159.57<br>or L15a)          | Aug<br>120.29<br>Iso see 9.22<br>3a), also<br>157.36                           | Sep<br>120.29<br>Table 5<br>12.37<br>See Tal<br>162.93                        | Oct<br>120.29<br>15.71<br>ole 5<br>174.81<br>5          | Nov<br>120.29<br>18.33                   | Dec 120.29 19.54 203.88         | eating        | (66)<br>(67)<br>(68)                         |
| 5. Internal gains (see  Metabolic gains (Table  Jan Feb  (66)m= 120.29 120.29  Lighting gains (calcula (67)m= 19.02 16.89  Appliances gains (calcula (68)m= 213.29 215.51  Cooking gains (calcula (69)m= 35.03 35.03                                                                                                    | Mar 120.29 ted in App 13.74 culated in App 209.93 ated in App 35.03                                                                                                    | Apr 120.29 pendix L Append 198.06 pendix 35.03                                     | May<br>120.29<br>-, equati<br>7.77<br>lix L, equ                                | Jun<br>120.29<br>on L9 o<br>6.56<br>uation L<br>168.98                      | Jul<br>120.29<br>r L9a), a<br>7.09<br>13 or L1                                | Aug<br>120.29<br>Iso see 9.22<br>3a), also                                     | Sep<br>120.29<br>Table 5<br>12.37<br>see Tal<br>162.93                        | Oct<br>120.29<br>15.71<br>ole 5                         | Nov<br>120.29                            | Dec 120.29                      | eating        | (66)<br>(67)                                 |
| Metabolic gains (Table  Jan Feb  (66)m= 120.29 120.29  Lighting gains (calcula (67)m= 19.02 16.89  Appliances gains (calcula (68)m= 213.29 215.51  Cooking gains (calcula (69)m= 35.03 35.03  Pumps and fans gains                                                                                                    | Mar 120.29 ted in App 13.74 culated in App 209.93 ated in App 35.03 (Table 5a                                                                                                    | and 5a) s Apr 120.29 pendix L 10.4 Append 198.06 pendix I 35.03 a)                 | May<br>120.29<br>-, equati<br>7.77<br>lix L, equ<br>183.07<br>L, equat<br>35.03 | Jun<br>120.29<br>on L9 o<br>6.56<br>uation L<br>168.98<br>ion L15<br>35.03  | Jul<br>120.29<br>r L9a), a<br>7.09<br>13 or L1<br>159.57<br>or L15a)<br>35.03 | Aug<br>120.29<br>Iso see 9.22<br>3a), also<br>157.36<br>), also se<br>35.03    | Sep<br>120.29<br>Table 5<br>12.37<br>o see Tal<br>162.93<br>ee Table<br>35.03 | Oct<br>120.29<br>15.71<br>ole 5<br>174.81<br>5<br>35.03 | Nov<br>120.29<br>18.33<br>189.8          | Dec 120.29 19.54 203.88         | eating        | (66)<br>(67)<br>(68)<br>(69)                 |
| Metabolic gains (Table  Jan Feb  (66)m= 120.29 120.29  Lighting gains (calcular (67)m= 19.02 16.89  Appliances gains (calcular (68)m= 213.29 215.51  Cooking gains (calcular (69)m= 35.03 35.03  Pumps and fans gains (70)m= 0 0                                                                                                    | Mar 120.29 ted in App 13.74 culated in App 35.03 ted in App 35.03 ted in A | and 5a) s Apr 120.29 pendix L 10.4 Appendix 198.06 pendix 35.03 a) 0               | May<br>120.29<br>-, equati<br>7.77<br>lix L, equ<br>183.07<br>L, equat<br>35.03 | Jun<br>120.29<br>on L9 of<br>6.56<br>uation L<br>168.98<br>ion L15<br>35.03 | Jul<br>120.29<br>r L9a), a<br>7.09<br>13 or L1<br>159.57<br>or L15a)          | Aug<br>120.29<br>Iso see 9.22<br>3a), also<br>157.36                           | Sep<br>120.29<br>Table 5<br>12.37<br>See Tal<br>162.93                        | Oct<br>120.29<br>15.71<br>ole 5<br>174.81<br>5          | Nov<br>120.29<br>18.33                   | Dec 120.29 19.54 203.88         | eating        | (66)<br>(67)<br>(68)                         |
| Metabolic gains (Table  Jan Feb  (66)m= 120.29 120.29  Lighting gains (calcula (67)m= 19.02 16.89  Appliances gains (calcula (68)m= 213.29 215.51  Cooking gains (calcula (69)m= 35.03 35.03  Pumps and fans gains (70)m= 0 0  Losses e.g. evaporation                                                                                              | Mar 120.29 ted in App 13.74 culated in App 209.93 ated in App 35.03 c (Table 5a                                                                                                    | Appendix L 198.06 pendix I 35.03 a) ve value                                       | May 120.29  _, equati 7.77 lix L, equ 183.07  L, equat 35.03  0 es) (Tab        | Jun<br>120.29<br>on L9 of<br>6.56<br>uation L<br>168.98<br>ion L15<br>35.03 | Jul<br>120.29<br>r L9a), a<br>7.09<br>13 or L1<br>159.57<br>or L15a)<br>35.03 | Aug<br>120.29<br>Iso see<br>9.22<br>3a), also<br>157.36<br>), also se<br>35.03 | Sep<br>120.29<br>Table 5<br>12.37<br>See Tal<br>162.93<br>ee Table<br>35.03   | Oct 120.29 15.71 cole 5 174.81 5 35.03                  | Nov<br>120.29<br>18.33<br>189.8          | Dec 120.29 19.54 203.88 35.03   | eating        | (66)<br>(67)<br>(68)<br>(69)<br>(70)         |
| Metabolic gains (Table  Jan Feb  (66)m= 120.29 120.29  Lighting gains (calcular (67)m= 19.02 16.89  Appliances gains (calcular (68)m= 213.29 215.51  Cooking gains (calcular (69)m= 35.03 35.03  Pumps and fans gains (70)m= 0 0                                                                                                    | Mar 120.29 ted in App 13.74 culated in App 35.03 ted in App 35.03 ted in A | and 5a) s Apr 120.29 pendix L 10.4 Appendix 198.06 pendix 35.03 a) 0               | May<br>120.29<br>-, equati<br>7.77<br>lix L, equ<br>183.07<br>L, equat<br>35.03 | Jun<br>120.29<br>on L9 of<br>6.56<br>uation L<br>168.98<br>ion L15<br>35.03 | Jul<br>120.29<br>r L9a), a<br>7.09<br>13 or L1<br>159.57<br>or L15a)<br>35.03 | Aug<br>120.29<br>Iso see 9.22<br>3a), also<br>157.36<br>), also se<br>35.03    | Sep<br>120.29<br>Table 5<br>12.37<br>o see Tal<br>162.93<br>ee Table<br>35.03 | Oct<br>120.29<br>15.71<br>ole 5<br>174.81<br>5<br>35.03 | Nov<br>120.29<br>18.33<br>189.8          | Dec 120.29 19.54 203.88         | eating        | (66)<br>(67)<br>(68)<br>(69)                 |
| Metabolic gains (Table  Jan Feb  (66)m= 120.29 120.29  Lighting gains (calcula (67)m= 19.02 16.89  Appliances gains (calcula (68)m= 213.29 215.51  Cooking gains (calcula (69)m= 35.03 35.03  Pumps and fans gains (70)m= 0 0  Losses e.g. evaporation                                                                                              | Mar 120.29 ted in App 13.74 culated in App 35.03 (Table 5a 0 on (negative -96.23)                                                                                                    | Appendix L 198.06 pendix I 35.03 a) ve value                                       | May 120.29  _, equati 7.77 lix L, equ 183.07  L, equat 35.03  0 es) (Tab        | Jun<br>120.29<br>on L9 of<br>6.56<br>uation L<br>168.98<br>ion L15<br>35.03 | Jul<br>120.29<br>r L9a), a<br>7.09<br>13 or L1<br>159.57<br>or L15a)<br>35.03 | Aug<br>120.29<br>Iso see<br>9.22<br>3a), also<br>157.36<br>), also se<br>35.03 | Sep<br>120.29<br>Table 5<br>12.37<br>See Tal<br>162.93<br>ee Table<br>35.03   | Oct 120.29 15.71 cole 5 174.81 5 35.03                  | Nov<br>120.29<br>18.33<br>189.8          | Dec 120.29 19.54 203.88 35.03   | eating        | (66)<br>(67)<br>(68)<br>(69)<br>(70)<br>(71) |
| 5. Internal gains (see  Metabolic gains (Table  Jan Feb  (66)m= 120.29 120.29  Lighting gains (calcular (67)m= 19.02 16.89  Appliances gains (calcular (68)m= 213.29 215.51  Cooking gains (calcular (69)m= 35.03 35.03  Pumps and fans gains (70)m= 0 0  Losses e.g. evaporation (71)m= -96.23 -96.23                                              | Mar 120.29 ted in App 13.74 culated in App 35.03 ted in App 35.03 ted in App 36.03 frable 5a on (negative-96.23 frable 5)                                                                                                    | Appendix L 198.06 pendix I 35.03 a) ve value                                       | May 120.29  _, equati 7.77 lix L, equ 183.07  L, equat 35.03  0 es) (Tab        | Jun<br>120.29<br>on L9 of<br>6.56<br>uation L<br>168.98<br>ion L15<br>35.03 | Jul<br>120.29<br>r L9a), a<br>7.09<br>13 or L1<br>159.57<br>or L15a)<br>35.03 | Aug<br>120.29<br>Iso see<br>9.22<br>3a), also<br>157.36<br>), also se<br>35.03 | Sep<br>120.29<br>Table 5<br>12.37<br>See Tal<br>162.93<br>ee Table<br>35.03   | Oct 120.29 15.71 cole 5 174.81 5 35.03                  | Nov<br>120.29<br>18.33<br>189.8          | Dec 120.29 19.54 203.88 35.03   | eating        | (66)<br>(67)<br>(68)<br>(69)<br>(70)         |
| Metabolic gains (Table  Jan Feb  (66)m= 120.29 120.29  Lighting gains (calcula (67)m= 19.02 16.89  Appliances gains (calcula (68)m= 213.29 215.51  Cooking gains (calcula (69)m= 35.03 35.03  Pumps and fans gains (70)m= 0 0  Losses e.g. evaporatio (71)m= -96.23 -96.23  Water heating gains (T                                                  | Mar 120.29 ted in App 13.74 culated in App 35.03 (Table 5a 0 on (negative -96.23) Table 5) 119.53                                                                                                    | and 5a) s Apr 120.29 pendix L 10.4 Append 198.06 pendix 35.03 a) 0 ve value -96.23 | May 120.29  ., equati 7.77 lix L, equ 183.07  L, equat 35.03  0 es) (Tab -96.23 | Jun 120.29 on L9 of 6.56 uation L 168.98 ion L15 35.03  0 le 5) -96.23      | Jul<br>120.29<br>r L9a), a<br>7.09<br>13 or L1<br>159.57<br>or L15a)<br>35.03 | Aug<br>120.29<br>Iso see 9.22<br>3a), also<br>157.36<br>, also se<br>35.03     | Sep<br>120.29<br>Table 5<br>12.37<br>See Tal<br>162.93<br>ee Table<br>35.03   | Oct 120.29 15.71 cole 5 174.81 5 35.03 0 -96.23         | Nov<br>120.29<br>18.33<br>189.8<br>35.03 | Dec 120.29 19.54 203.88 35.03 0 | eating        | (66)<br>(67)<br>(68)<br>(69)<br>(70)<br>(71) |
| 5. Internal gains (see  Metabolic gains (Table  Jan Feb  (66)m= 120.29 120.29  Lighting gains (calcular (67)m= 19.02 16.89  Appliances gains (calcular (68)m= 213.29 215.51  Cooking gains (calcular (69)m= 35.03 35.03  Pumps and fans gains (70)m= 0 0  Losses e.g. evaporation (71)m= -96.23 -96.23  Water heating gains (T (72)m= 126.02 123.91 | Mar 120.29 ted in App 13.74 culated in App 35.03 (Table 5a 0 on (negative -96.23 Table 5) 119.53                                                                                                    | and 5a) s Apr 120.29 pendix L 10.4 Append 198.06 pendix 35.03 a) 0 ve value -96.23 | May 120.29  ., equati 7.77 lix L, equ 183.07  L, equat 35.03  0 es) (Tab -96.23 | Jun 120.29 on L9 of 6.56 uation L 168.98 ion L15 35.03  0 le 5) -96.23      | Jul<br>120.29<br>r L9a), a<br>7.09<br>13 or L1<br>159.57<br>or L15a)<br>35.03 | Aug<br>120.29<br>Iso see 9.22<br>3a), also<br>157.36<br>, also se<br>35.03     | Sep<br>120.29<br>Table 5<br>12.37<br>See Tal<br>162.93<br>See Table<br>35.03  | Oct 120.29 15.71 cole 5 174.81 5 35.03 0 -96.23         | Nov<br>120.29<br>18.33<br>189.8<br>35.03 | Dec 120.29 19.54 203.88 35.03 0 | eating        | (66)<br>(67)<br>(68)<br>(69)<br>(70)<br>(71) |

Stroma FSAP 2012 Version: 1.0.5.17 (SAP 9.92) - http://www.stroma.com

Solar gains are calculated using solar flux from Table 6a and associated equations to convert to the applicable orientation.

| Orientation: Access Factor<br>Table 6d | r | Area<br>m² |   | Flux<br>Table 6a |   | g_<br>Table 6b |   | FF<br>Table 6c |     | Gains<br>(W) |      |
|----------------------------------------|---|------------|---|------------------|---|----------------|---|----------------|-----|--------------|------|
| Northeast <sub>0.9x</sub> 0.77         | x | 1.99       | x | 11.28            | x | 0.4            | x | 0.8            | ] = | 4.98         | (75) |
| Northeast <sub>0.9x</sub> 0.77         | x | 1.99       | x | 22.97            | x | 0.4            | X | 0.8            | =   | 10.14        | (75) |
| Northeast 0.9x 0.77                    | x | 1.99       | x | 41.38            | x | 0.4            | x | 0.8            | =   | 18.26        | (75) |
| Northeast <sub>0.9x</sub> 0.77         | x | 1.99       | x | 67.96            | x | 0.4            | x | 0.8            | =   | 29.99        | (75) |
| Northeast <sub>0.9x</sub> 0.77         | x | 1.99       | x | 91.35            | x | 0.4            | X | 0.8            | =   | 40.31        | (75) |
| Northeast 0.9x 0.77                    | x | 1.99       | x | 97.38            | x | 0.4            | x | 0.8            | =   | 42.98        | (75) |
| Northeast <sub>0.9x</sub> 0.77         | x | 1.99       | x | 91.1             | x | 0.4            | x | 0.8            | =   | 40.2         | (75) |
| Northeast <sub>0.9x</sub> 0.77         | x | 1.99       | x | 72.63            | x | 0.4            | x | 0.8            | =   | 32.05        | (75) |
| Northeast <sub>0.9x</sub> 0.77         | x | 1.99       | x | 50.42            | x | 0.4            | x | 0.8            | =   | 22.25        | (75) |
| Northeast <sub>0.9x</sub> 0.77         | x | 1.99       | x | 28.07            | x | 0.4            | x | 0.8            | =   | 12.39        | (75) |
| Northeast <sub>0.9x</sub> 0.77         | x | 1.99       | x | 14.2             | x | 0.4            | x | 0.8            | =   | 6.27         | (75) |
| Northeast <sub>0.9x</sub> 0.77         | x | 1.99       | x | 9.21             | x | 0.4            | x | 0.8            | =   | 4.07         | (75) |
| Southeast 0.9x 0.77                    | x | 2.9        | x | 36.79            | x | 0.4            | x | 0.8            | =   | 23.66        | (77) |
| Southeast 0.9x 0.77                    | x | 5.45       | x | 36.79            | x | 0.4            | x | 0.8            | =   | 44.47        | (77) |
| Southeast 0.9x 0.77                    | x | 2.9        | x | 62.67            | x | 0.4            | x | 0.8            | =   | 40.31        | (77) |
| Southeast 0.9x 0.77                    | x | 5.45       | x | 62.67            | x | 0.4            | X | 0.8            | =   | 75.75        | (77) |
| Southeast 0.9x 0.77                    | x | 2.9        | x | 85.75            | x | 0.4            | x | 0.8            | =   | 55.15        | (77) |
| Southeast 0.9x 0.77                    | x | 5.45       | x | 85.75            | x | 0.4            | x | 0.8            | =   | 103.64       | (77) |
| Southeast 0.9x 0.77                    | x | 2.9        | x | 106.25           | x | 0.4            | X | 0.8            | =   | 68.33        | (77) |
| Southeast 0.9x 0.77                    | x | 5.45       | x | 106.25           | x | 0.4            | x | 0.8            | =   | 128.41       | (77) |
| Southeast 0.9x 0.77                    | x | 2.9        | x | 119.01           | x | 0.4            | x | 0.8            | =   | 76.54        | (77) |
| Southeast 0.9x 0.77                    | x | 5.45       | x | 119.01           | x | 0.4            | X | 0.8            | =   | 143.84       | (77) |
| Southeast 0.9x 0.77                    | x | 2.9        | x | 118.15           | x | 0.4            | x | 0.8            | =   | 75.98        | (77) |
| Southeast 0.9x 0.77                    | x | 5.45       | x | 118.15           | x | 0.4            | x | 0.8            | =   | 142.8        | (77) |
| Southeast 0.9x 0.77                    | x | 2.9        | x | 113.91           | x | 0.4            | x | 0.8            | =   | 73.26        | (77) |
| Southeast 0.9x 0.77                    | x | 5.45       | x | 113.91           | x | 0.4            | x | 0.8            | =   | 137.67       | (77) |
| Southeast 0.9x 0.77                    | x | 2.9        | x | 104.39           | x | 0.4            | x | 0.8            | =   | 67.13        | (77) |
| Southeast 0.9x 0.77                    | x | 5.45       | x | 104.39           | x | 0.4            | x | 0.8            | =   | 126.17       | (77) |
| Southeast 0.9x 0.77                    | x | 2.9        | x | 92.85            | x | 0.4            | x | 0.8            | =   | 59.71        | (77) |
| Southeast 0.9x 0.77                    | x | 5.45       | x | 92.85            | x | 0.4            | x | 0.8            | =   | 112.22       | (77) |
| Southeast 0.9x 0.77                    | x | 2.9        | x | 69.27            | x | 0.4            | x | 0.8            | =   | 44.55        | (77) |
| Southeast 0.9x 0.77                    | x | 5.45       | x | 69.27            | x | 0.4            | x | 0.8            | =   | 83.72        | (77) |
| Southeast 0.9x 0.77                    | x | 2.9        | x | 44.07            | x | 0.4            | x | 0.8            | =   | 28.34        | (77) |
| Southeast 0.9x 0.77                    | x | 5.45       | x | 44.07            | x | 0.4            | x | 0.8            | =   | 53.26        | (77) |
| Southeast 0.9x 0.77                    | x | 2.9        | x | 31.49            | x | 0.4            | x | 0.8            | =   | 20.25        | (77) |
| Southeast 0.9x 0.77                    | X | 5.45       | x | 31.49            | x | 0.4            | x | 0.8            | =   | 38.06        | (77) |
| Southwest <sub>0.9x</sub> 0.77         | X | 1.99       | x | 36.79            | ] | 0.4            | x | 0.8            | ] = | 16.24        | (79) |
| Southwest <sub>0.9x</sub> 0.77         | X | 0.9        | x | 36.79            | ] | 0.4            | x | 0.8            | =   | 14.69        | (79) |
| Southwest <sub>0.9x</sub> 0.77         | X | 1.99       | x | 62.67            | ] | 0.4            | X | 0.8            | =   | 27.66        | (79) |

| O 11                      |      | , |      | , |        | 1        |     | ı |     | 1   |       | _    |
|---------------------------|------|---|------|---|--------|----------|-----|---|-----|-----|-------|------|
| Southwest <sub>0.9x</sub> | 0.77 | X | 0.9  | X | 62.67  | <u> </u> | 0.4 | X | 0.8 | ] = | 25.02 | (79) |
| Southwest <sub>0.9x</sub> | 0.77 | X | 1.99 | X | 85.75  | ļ        | 0.4 | X | 0.8 | =   | 37.84 | (79) |
| Southwest <sub>0.9x</sub> | 0.77 | X | 0.9  | X | 85.75  | _        | 0.4 | X | 0.8 | =   | 34.23 | (79) |
| Southwest <sub>0.9x</sub> | 0.77 | X | 1.99 | X | 106.25 | ļ        | 0.4 | X | 0.8 | =   | 46.89 | (79) |
| Southwest <sub>0.9x</sub> | 0.77 | X | 0.9  | X | 106.25 | [        | 0.4 | X | 0.8 | =   | 42.41 | (79) |
| Southwest <sub>0.9x</sub> | 0.77 | X | 1.99 | X | 119.01 | <u> </u> | 0.4 | X | 0.8 | =   | 52.52 | (79) |
| Southwest <sub>0.9x</sub> | 0.77 | X | 0.9  | X | 119.01 | <u> </u> | 0.4 | X | 0.8 | =   | 47.51 | (79) |
| Southwest <sub>0.9x</sub> | 0.77 | X | 1.99 | X | 118.15 | ]        | 0.4 | X | 0.8 | =   | 52.14 | (79) |
| Southwest <sub>0.9x</sub> | 0.77 | X | 0.9  | X | 118.15 |          | 0.4 | X | 0.8 | =   | 47.16 | (79) |
| Southwest <sub>0.9x</sub> | 0.77 | X | 1.99 | X | 113.91 | ]        | 0.4 | X | 0.8 | =   | 50.27 | (79) |
| Southwest <sub>0.9x</sub> | 0.77 | X | 0.9  | X | 113.91 |          | 0.4 | X | 0.8 | =   | 45.47 | (79) |
| Southwest <sub>0.9x</sub> | 0.77 | X | 1.99 | X | 104.39 | ]        | 0.4 | x | 0.8 | =   | 46.07 | (79) |
| Southwest <sub>0.9x</sub> | 0.77 | X | 0.9  | X | 104.39 |          | 0.4 | X | 0.8 | =   | 41.67 | (79) |
| Southwest <sub>0.9x</sub> | 0.77 | X | 1.99 | X | 92.85  | ]        | 0.4 | X | 0.8 | =   | 40.98 | (79) |
| Southwest <sub>0.9x</sub> | 0.77 | X | 0.9  | X | 92.85  | ]        | 0.4 | X | 0.8 | =   | 37.06 | (79) |
| Southwest <sub>0.9x</sub> | 0.77 | X | 1.99 | x | 69.27  | ]        | 0.4 | X | 0.8 | =   | 30.57 | (79) |
| Southwest <sub>0.9x</sub> | 0.77 | X | 0.9  | X | 69.27  | ]        | 0.4 | x | 0.8 | =   | 27.65 | (79) |
| Southwest <sub>0.9x</sub> | 0.77 | X | 1.99 | X | 44.07  | ]        | 0.4 | x | 0.8 | =   | 19.45 | (79) |
| Southwest <sub>0.9x</sub> | 0.77 | X | 0.9  | x | 44.07  | ]        | 0.4 | x | 0.8 | =   | 17.59 | (79) |
| Southwest <sub>0.9x</sub> | 0.77 | X | 1.99 | x | 31.49  | ]        | 0.4 | X | 0.8 | =   | 13.9  | (79) |
| Southwest <sub>0.9x</sub> | 0.77 | X | 0.9  | X | 31.49  | ]        | 0.4 | x | 0.8 | =   | 12.57 | (79) |
| Northwest <sub>0.9x</sub> | 0.77 | X | 1.99 | x | 11.28  | x        | 0.4 | x | 0.8 | =   | 9.96  | (81) |
| Northwest <sub>0.9x</sub> | 0.77 | X | 0.9  | X | 11.28  | X        | 0.4 | X | 0.8 | ] = | 2.25  | (81) |
| Northwest <sub>0.9x</sub> | 0.77 | X | 0.62 | x | 11.28  | x        | 0.4 | X | 0.8 | =   | 1.55  | (81) |
| Northwest <sub>0.9x</sub> | 0.77 | X | 1.99 | x | 22.97  | x        | 0.4 | X | 0.8 | =   | 20.27 | (81) |
| Northwest <sub>0.9x</sub> | 0.77 | X | 0.9  | x | 22.97  | X        | 0.4 | X | 0.8 | =   | 4.58  | (81) |
| Northwest <sub>0.9x</sub> | 0.77 | X | 0.62 | x | 22.97  | x        | 0.4 | x | 0.8 | =   | 3.16  | (81) |
| Northwest <sub>0.9x</sub> | 0.77 | X | 1.99 | x | 41.38  | x        | 0.4 | X | 0.8 | =   | 36.52 | (81) |
| Northwest <sub>0.9x</sub> | 0.77 | X | 0.9  | x | 41.38  | X        | 0.4 | X | 0.8 | =   | 8.26  | (81) |
| Northwest 0.9x            | 0.77 | X | 0.62 | x | 41.38  | x        | 0.4 | x | 0.8 | =   | 5.69  | (81) |
| Northwest <sub>0.9x</sub> | 0.77 | X | 1.99 | x | 67.96  | x        | 0.4 | x | 0.8 | =   | 59.98 | (81) |
| Northwest <sub>0.9x</sub> | 0.77 | X | 0.9  | x | 67.96  | x        | 0.4 | x | 0.8 | =   | 13.56 | (81) |
| Northwest 0.9x            | 0.77 | X | 0.62 | x | 67.96  | x        | 0.4 | х | 0.8 | =   | 9.34  | (81) |
| Northwest <sub>0.9x</sub> | 0.77 | X | 1.99 | x | 91.35  | x        | 0.4 | x | 0.8 | =   | 80.62 | (81) |
| Northwest <sub>0.9x</sub> | 0.77 | X | 0.9  | x | 91.35  | x        | 0.4 | x | 0.8 | =   | 18.23 | (81) |
| Northwest <sub>0.9x</sub> | 0.77 | x | 0.62 | x | 91.35  | x        | 0.4 | x | 0.8 | ] = | 12.56 | (81) |
| Northwest <sub>0.9x</sub> | 0.77 | x | 1.99 | x | 97.38  | x        | 0.4 | x | 0.8 | ] = | 85.95 | (81) |
| Northwest <sub>0.9x</sub> | 0.77 | x | 0.9  | x | 97.38  | x        | 0.4 | x | 0.8 | =   | 19.44 | (81) |
| Northwest <sub>0.9x</sub> | 0.77 | x | 0.62 | x | 97.38  | x        | 0.4 | x | 0.8 | =   | 13.39 | (81) |
| Northwest <sub>0.9x</sub> | 0.77 | x | 1.99 | x | 91.1   | x        | 0.4 | x | 0.8 | ] = | 80.41 | (81) |
| Northwest <sub>0.9x</sub> | 0.77 | x | 0.9  | x | 91.1   | x        | 0.4 | x | 0.8 | =   | 18.18 | (81) |
| _                         |      | - |      | - |        | •        |     | • |     | -   |       | _    |

| Northwest 0.9x                                                                                                    | 0.77                                                                                                    | X                                                                                                    | 0.6                                                                                                    | 62                                                                                                    | X                                                                                                    | 9                                                                                                    | 91.1                                                                                          | x                                                            | 0.4                                                                                                    | X                                                    |                                     | 0.8                                                     |                                       | =              | 12.53 | (81)                                         |
|----------------------------------------------------------------------------------------------------|----------------------------------------------------------------------------------------------------|----------------------------------------------------------------------------------------------------|----------------------------------------------------------------------------------------------------|----------------------------------------------------------------------------------------------------|----------------------------------------------------------------------------------------------------|----------------------------------------------------------------------------------------------------|-----------------------------------------------------------------------------------------------|--------------------------------------------------------------|----------------------------------------------------------------------------------------------------|------------------------------------------------------|-------------------------------------|---------------------------------------------------------|---------------------------------------|----------------|-------|----------------------------------------------|
| Northwest <sub>0.9x</sub>                                                                                                    | 0.77                                                                                                    | x                                                                                                    | 1.9                                                                                                    | 99                                                                                                    | x                                                                                                    | 7:                                                                                                    | 2.63                                                                                          | x                                                            | 0.4                                                                                                    | X                                                    |                                     | 0.8                                                     |                                       | =              | 64.1  | (81)                                         |
| Northwest <sub>0.9x</sub>                                                                                                    | 0.77                                                                                                    | x                                                                                                    | 0.9                                                                                                    | 9                                                                                                    | x                                                                                                    | 7:                                                                                                    | 2.63                                                                                          | x                                                            | 0.4                                                                                                    | ×                                                    |                                     | 0.8                                                     |                                       | =              | 14.5  | (81)                                         |
| Northwest <sub>0.9x</sub>                                                                                                    | 0.77                                                                                                    | x                                                                                                    | 0.6                                                                                                    | 32                                                                                                    | x                                                                                                    | 7:                                                                                                    | 2.63                                                                                          | x                                                            | 0.4                                                                                                    | ×                                                    |                                     | 0.8                                                     |                                       | =              | 9.99  | (81)                                         |
| Northwest <sub>0.9x</sub>                                                                                                    | 0.77                                                                                                    | ×                                                                                                    | 1.9                                                                                                    | 99                                                                                                    | x                                                                                                    | 5                                                                                                    | 0.42                                                                                          | x                                                            | 0.4                                                                                                    | x                                                    | · Ē                                 | 0.8                                                     |                                       | =              | 44.5  | (81)                                         |
| Northwest 0.9x                                                                                                    | 0.77                                                                                                    | x                                                                                                    | 0.9                                                                                                    | 9                                                                                                    | x                                                                                                    | 5                                                                                                    | 0.42                                                                                          | x                                                            | 0.4                                                                                                    | x                                                    | Ē                                   | 0.8                                                     |                                       | =              | 10.06 | (81)                                         |
| Northwest 0.9x                                                                                                    | 0.77                                                                                                    | x                                                                                                    | 0.6                                                                                                    | 52                                                                                                    | x                                                                                                    | 5                                                                                                    | 0.42                                                                                          | x                                                            | 0.4                                                                                                    | x                                                    | Ē                                   | 0.8                                                     |                                       | =              | 6.93  | (81)                                         |
| Northwest 0.9x                                                                                                    | 0.77                                                                                                    | x                                                                                                    | 1.9                                                                                                    | 99                                                                                                    | x                                                                                                    | 2                                                                                                    | 8.07                                                                                          | x                                                            | 0.4                                                                                                    | x                                                    | Ē                                   | 0.8                                                     | 司                                     | =              | 24.77 | (81)                                         |
| Northwest <sub>0.9x</sub>                                                                                                    | 0.77                                                                                                    | x                                                                                                    | 0.9                                                                                                    | 9                                                                                                    | x                                                                                                    | 2                                                                                                    | 8.07                                                                                          | x                                                            | 0.4                                                                                                    | x                                                    | Ē                                   | 0.8                                                     |                                       | =              | 5.6   | (81)                                         |
| Northwest 0.9x                                                                                                    | 0.77                                                                                                    | x                                                                                                    | 0.6                                                                                                    | 62                                                                                                    | x                                                                                                    | 2                                                                                                    | 8.07                                                                                          | x                                                            | 0.4                                                                                                    | ×                                                    |                                     | 0.8                                                     |                                       | =              | 3.86  | (81)                                         |
| Northwest <sub>0.9x</sub>                                                                                                    | 0.77                                                                                                    | x                                                                                                    | 1.9                                                                                                    | 99                                                                                                    | x                                                                                                    | 1                                                                                                    | 4.2                                                                                           | x                                                            | 0.4                                                                                                    | ×                                                    |                                     | 0.8                                                     |                                       | =              | 12.53 | (81)                                         |
| Northwest <sub>0.9x</sub>                                                                                                    | 0.77                                                                                                    | x                                                                                                    | 0.9                                                                                                    | 9                                                                                                    | x                                                                                                    | 1                                                                                                    | 4.2                                                                                           | x                                                            | 0.4                                                                                                    | ×                                                    |                                     | 0.8                                                     |                                       | =              | 2.83  | (81)                                         |
| Northwest <sub>0.9x</sub>                                                                                                    | 0.77                                                                                                    | x                                                                                                    | 0.6                                                                                                    | 62                                                                                                    | x                                                                                                    | 1                                                                                                    | 4.2                                                                                           | x                                                            | 0.4                                                                                                    | ×                                                    | Ē                                   | 0.8                                                     |                                       | =              | 1.95  | (81)                                         |
| Northwest <sub>0.9x</sub>                                                                                                    | 0.77                                                                                                    | x                                                                                                    | 1.9                                                                                                    | 99                                                                                                    | x                                                                                                    | 9                                                                                                    | 9.21                                                                                          | x                                                            | 0.4                                                                                                    | ×                                                    |                                     | 0.8                                                     |                                       | =              | 8.13  | (81)                                         |
| Northwest <sub>0.9x</sub>                                                                                                    | 0.77                                                                                                    | x                                                                                                    | 0.9                                                                                                    | 9                                                                                                    | x                                                                                                    | 9                                                                                                    | 9.21                                                                                          | x                                                            | 0.4                                                                                                    | ×                                                    |                                     | 0.8                                                     |                                       | =              | 1.84  | (81)                                         |
| Northwest <sub>0.9x</sub>                                                                                                    | 0.77                                                                                                    | x                                                                                                    | 0.6                                                                                                    | 62                                                                                                    | x                                                                                                    | 9                                                                                                    | 9.21                                                                                          | x                                                            | 0.4                                                                                                    | ×                                                    | Ē                                   | 0.8                                                     |                                       | =              | 1.27  | (81)                                         |
|                                                                                                    |                                                                                                    |                                                                                                    |                                                                                                    |                                                                                                    |                                                                                                    |                                                                                                    |                                                                                               | -                                                            |                                                                                                    |                                                      |                                     |                                                         |                                       |                |       |                                              |
| Solar gains in v                                                                                                    | watts, calc                                                                                                    | ulated                                                                                                    | for eacl                                                                                                    | h mont                                                                                                    | h                                                                                                    |                                                                                                    |                                                                                               | (83)m                                                        | n = Sum(74)m                                                                                                    | ı(82)                                                | m                                   |                                                         |                                       |                |       |                                              |
| (83)m= 117.8                                                                                                    |                                                                                                    | 299.59                                                                                                    | 398.92                                                                                                    | 472.12                                                                                                    | $\neg$                                                                                                    | 79.83                                                                                                   | 457.98                                                                                        | 401                                                          | .67 333.72                                                                                                    | 233                                                  | 3.1                                 | 142.23                                                  | 100.0                                 | 08             |       | (83)                                         |
| Total gains – ir                                                                                                    | nternal and                                                                                                    | d solar                                                                                                    | (84)m =                                                                                                    | = (73)m                                                                                                    | 1 + (                                                                                                    | 83)m ,                                                                                                  | watts                                                                                         |                                                              | •                                                                                                    |                                                      |                                     |                                                         |                                       |                | -     |                                              |
| (84)m= 535.22                                                                                                    | 622.27 7                                                                                                    | 701.87                                                                                                    | 780.04                                                                                                    | 831.76                                                                                                    | 8                                                                                                    | 18.73                                                                                                   | 783.36                                                                                        | 732                                                          | .89 675.78                                                                                                    | 596.                                                 | .54                                 | 530.24                                                  | 506.                                  | 51             |       | (84)                                         |
|                                                                                                    |                                                                                                    |                                                                                                    |                                                                                                    |                                                                                                    |                                                                                                    |                                                                                                    |                                                                                               | ı                                                            |                                                                                                    |                                                      |                                     |                                                         |                                       |                |       |                                              |
| 7. Mean intern                                                                                                    | nal temper                                                                                                    | rature (                                                                                                    | heating                                                                                                    | seaso                                                                                                    | n)                                                                                                    |                                                                                                    |                                                                                               |                                                              | ,                                                                                                    |                                                      |                                     |                                                         |                                       |                |       |                                              |
| 7. Mean interr<br>Temperature                                                                                                    | •                                                                                                    | `                                                                                                    |                                                                                                    |                                                                                                    |                                                                                                    | area f                                                                                                  | rom Tal                                                                                       | ole 9                                                        | Th1 (°C)                                                                                                    |                                                      |                                     |                                                         |                                       |                | 21    | (85)                                         |
| Temperature                                                                                                    | during hea                                                                                                    | ating pe                                                                                                    | eriods ir                                                                                                    | n the liv                                                                                                    | /ing                                                                                                    |                                                                                                    |                                                                                               | ole 9                                                        | , Th1 (°C)                                                                                                    |                                                      |                                     |                                                         |                                       |                | 21    | (85)                                         |
| Temperature Utilisation fac                                                                                                    | during hea                                                                                                    | ating pe                                                                                                    | eriods ir<br>ving are                                                                                                    | n the live<br>a, h1,r                                                                                            | /ing<br>m (s                                                                                                    | ee Ta                                                                                                   | ble 9a)                                                                                       |                                                              |                                                                                                    |                                                      | ct                                  | Nov                                                     | De                                    | ec             | 21    | (85)                                         |
| Temperature                                                                                                    | during heator for gair                                                                                                    | ating pe                                                                                                    | eriods ir                                                                                                    | n the liv                                                                                                    | /ing<br>m (s                                                                                                    |                                                                                                    |                                                                                               |                                                              | ug Sep                                                                                                    | 0.9                                                  |                                     | Nov 0.99                                                | De                                    | ЭС             | 21    | (85)                                         |
| Temperature Utilisation fact  Jan  (86)m= 1                                                                                                    | during heator for gair Feb  0.99                                                                                                    | ating pens for li<br>Mar                                                                                                    | eriods ir<br>ving are<br>Apr<br>0.92                                                                                                  | n the livea, h1,r<br>May                                                                                         | ving<br>m (s                                                                                                    | ee Ta<br>Jun<br><sup>0.61</sup>                                                                         | Jul<br>0.45                                                                                   | A<br>0.                                                      | ug Sep<br>5 0.75                                                                                                    | +                                                    |                                     | + +                                                     |                                       | ЭС             | 21    |                                              |
| Temperature  Utilisation factors  Jan  (86)m= 1  Mean internal                                                                                                    | during heator for gair Feb 0.99 temperate                                                                                                    | ating pens for li<br>Mar<br>0.98                                                                                                    | eriods ir<br>ving are<br>Apr<br>0.92<br>iving are                                                                                     | n the livea, h1,r<br>May<br>0.8                                                                                  | ving<br>m (s                                                                                                    | ee Ta<br>Jun<br>0.61<br>ow ster                                                                         | ble 9a)  Jul  0.45  os 3 to 7                                                                 | A<br>0.<br>'in T                                             | ug Sep<br>5 0.75<br>Table 9c)                                                                                                | 0.9                                                  | )5                                  | 0.99                                                    | 1                                     |                | 21    | (86)                                         |
| Temperature Utilisation fact  Jan  (86)m= 1                                                                                                    | during heator for gair Feb 0.99 temperate                                                                                                    | ating pens for li<br>Mar                                                                                                    | eriods ir<br>ving are<br>Apr<br>0.92                                                                                                  | n the livea, h1,r<br>May                                                                                         | ving<br>m (s                                                                                                    | ee Ta<br>Jun<br><sup>0.61</sup>                                                                         | Jul<br>0.45                                                                                   | A<br>0.                                                      | ug Sep<br>5 0.75<br>Table 9c)                                                                                                | +                                                    | )5                                  | + +                                                     |                                       |                | 21    |                                              |
| Temperature  Utilisation fact  Jan  (86)m= 1  Mean internal (87)m= 19.94  Temperature                                                                                                    | during heator for gair Feb 0.99 temperate 20.11                                                                                                    | ns for li Mar  0.98  ure in li 20.36                                                                                                | eriods ir<br>ving are<br>Apr<br>0.92<br>iving are<br>20.67<br>eriods ir                                                               | n the livea, h1,r May 0.8 ea T1 ( 20.89                                                                          | ring<br>m (s<br>r<br>follo                                                                                                    | ee Ta Jun 0.61 ow ster 20.98 velling                                                                    | Jul<br>0.45<br>os 3 to 7                                                                      | A 0 7 in T 20.                                               | ug Sep<br>5 0.75<br>Table 9c)<br>99 20.94                                                                                    | 20.6                                                 | )5                                  | 0.99                                                    | 1                                     |                | 21    | (86)                                         |
| Temperature  Utilisation fact  Jan  (86)m= 1  Mean internal  (87)m= 19.94                                                                                                    | during heator for gair Feb 0.99 temperate 20.11                                                                                                    | ns for li Mar 0.98 ure in li                                                                                                    | eriods ir<br>ving are<br>Apr<br>0.92<br>iving are                                                                                     | n the livea, h1,r May 0.8 ea T1 ( 20.89                                                                          | ring<br>m (s<br>r<br>follo                                                                                                    | ee Ta<br>Jun<br>0.61<br>ow step<br>20.98                                                                | Jul<br>0.45<br>os 3 to 7                                                                      | A 0 7 in T 20.                                               | ug Sep 5 0.75  Table 9c) 99 20.94  9, Th2 (°C)                                                                               | 20.6                                                 | 05<br>65                            | 0.99                                                    | 1                                     | )1             | 21    | (86)                                         |
| Temperature  Utilisation fact  Jan  (86)m= 1  Mean internal (87)m= 19.94  Temperature                                                                                                    | during heater for gair Feb 0.99 temperate 20.11 cduring heater 20.02 cd                                                                                                    | ns for li Mar 0.98 ure in li 20.36 ating pe                                                                                         | eriods ir ving are Apr 0.92 iving are 20.67 eriods ir 20.03                                                                           | n the lives, h1,1,1   May   0.8   ea T1 (   20.89   n rest o   20.04                                             | ring m (s                                                                                                    | Jun 0.61  www.step 20.98  velling 20.05                                                                 | Jul<br>0.45<br>os 3 to 7<br>21<br>from Ta<br>20.05                                            | A 0 7 in T 20 able 9                                         | ug Sep 5 0.75  Table 9c) 99 20.94  9, Th2 (°C)                                                                               | 20.6                                                 | 05<br>65                            | 0.99                                                    | 19.9                                  | )1             | 21    | (86)                                         |
| Temperature  Utilisation fact  Jan  (86)m= 1  Mean internal  (87)m= 19.94  Temperature  (88)m= 20.02                                                                                                    | during heater for gair Feb 0.99 temperate 20.11 20.02 tor for gair                                                                                                    | ns for li Mar 0.98 ure in li 20.36 ating pe                                                                                         | eriods ir ving are Apr 0.92 iving are 20.67 eriods ir 20.03                                                                           | n the lives, h1,1,1   May   0.8   ea T1 (   20.89   n rest o   20.04                                             | ving m (s                                                                                                    | Jun 0.61  www.step 20.98  velling 20.05                                                                 | Jul<br>0.45<br>os 3 to 7<br>21<br>from Ta<br>20.05                                            | A 0 7 in T 20 able 9                                         | ug Sep 5 0.75 Table 9c) 99 20.94 9, Th2 (°C) 05 20.04                                                                        | 20.6                                                 | 65<br>04                            | 0.99                                                    | 19.9                                  | )1             | 21    | (86)                                         |
| Temperature  Utilisation fact  Jan  (86)m= 1  Mean internal  (87)m= 19.94  Temperature  (88)m= 20.02  Utilisation fact  (89)m= 0.99                                                                                                | during heater for gair Feb 0.99 temperate 20.11 20.02 tor for gair 0.99                                                                                                    | ns for li Mar 0.98 ure in li 20.36 ating pe 20.02 ns for re 0.97                                                                    | eriods in<br>ving are<br>Apr<br>0.92<br>iving are<br>20.67<br>eriods in<br>20.03<br>est of do                                         | n the livea, h1,1 May 0.8 ea T1 ( 20.89 n rest o 20.04 welling 0.75                                              | ving m (s                                                                                                    | Jun 0.61  ow step 20.98  velling 20.05  m (se 0.53                                                      | Jul 0.45 os 3 to 7 21 from Ta 20.05 e Table 0.35                                              | A 0.7 in T 20.8 ble 9 20.9 9a) 0.                            | ug Sep 5 0.75 Table 9c) 99 20.94 9, Th2 (°C) 05 20.04                                                                        | 20.6                                                 | 65 004                              | 20.24                                                   | 19.9                                  | )1             | 21    | (86)<br>(87)<br>(88)                         |
| Temperature  Utilisation fact  Jan  (86)m= 1  Mean internal  (87)m= 19.94  Temperature  (88)m= 20.02  Utilisation fact                                                                                                    | during heater for gair Feb 0.99 temperate 20.11 constant for gair 0.99 temperate temperate                                                                                                    | ns for li Mar 0.98 ure in li 20.36 ating pe 20.02 ns for re 0.97                                                                    | eriods in<br>ving are<br>Apr<br>0.92<br>iving are<br>20.67<br>eriods in<br>20.03<br>est of do                                         | n the livea, h1,1 May 0.8 ea T1 ( 20.89 n rest o 20.04 welling 0.75                                              | ving m (s / l l l l l l l l l l l l l l l l l l                                                                                                    | Jun 0.61  ow step 20.98  velling 20.05  m (se 0.53                                                      | Jul 0.45 os 3 to 7 21 from Ta 20.05 e Table 0.35                                              | A 0.7 in T 20.8 ble 9 20.9 9a) 0.                            | ug Sep 5 0.75  Table 9c) 99 20.94  9, Th2 (°C) 05 20.04  4 0.67  to 7 in Tal                                                 | 20.6                                                 | 05 65 004 03                        | 20.24                                                   | 19.9                                  | 91             | 21    | (86)<br>(87)<br>(88)                         |
| Temperature  Utilisation fact  Jan  (86)m= 1  Mean internal  (87)m= 19.94  Temperature  (88)m= 20.02  Utilisation fact  (89)m= 0.99  Mean internal                                                                                 | during heater for gair Feb 0.99 temperate 20.11 constant for gair 0.99 temperate temperate                                                                                                    | ns for li Mar 0.98 ure in li 20.36 ating per 20.02 ns for re 0.97 ure in t                                                          | eriods ir ving are Apr 0.92 iving are 20.67 eriods ir 20.03 est of do 0.9 he rest                                                     | n the lives, h1,1 May 0.8 ea T1 ( 20.89 n rest of 20.04 welling 0.75 of dwe                                      | ving m (s / l l l l l l l l l l l l l l l l l l                                                                                                    | ee Ta  Jun  0.61  www.step 20.98  velling 20.05  mm (see 0.53                                           | Jul 0.45 os 3 to 7 21 from Ta 20.05 e Table 0.35 ollow ste                                    | A 0 ' in T 20  20  9a)  0  eps 3                             | ug Sep 5 0.75  Table 9c) 99 20.94  9, Th2 (°C) 05 20.04  4 0.67  to 7 in Tal                                                 | 20.6<br>20.6<br>0.9<br>0.9<br>19.6                   | 05<br>65<br>04<br>03<br>)           | 0.99<br>20.24<br>20.03                                  | 19.9 20.0                             | 91             | 21    | (86)<br>(87)<br>(88)<br>(89)                 |
| Temperature  Utilisation fact  Jan  (86)m= 1  Mean internal (87)m= 19.94  Temperature (88)m= 20.02  Utilisation fact (89)m= 0.99  Mean internal (90)m= 18.62                                                                       | tor for gair Feb 0.99 temperate 20.11 during hea 20.02 tor for gair 0.99 temperate 18.86                                                                                                    | ns for li Mar 0.98 ure in li 20.36 ating pe 20.02 ns for re 0.97 ure in t                                                           | eriods in<br>ving are<br>Apr<br>0.92<br>iving are<br>20.67<br>eriods in<br>20.03<br>est of do<br>0.9<br>he rest<br>19.66              | n the livea, h1,1 May 0.8 ea T1 ( 20.89 n rest of 20.04 welling 0.75 of dwe 19.93                                | ving m (s                                                                                                    | ee Ta  Jun  0.61  ow step  20.98  velling  20.05  ,m (se  0.53  T2 (fo                                  | Jul<br>0.45<br>0.8 3 to 7<br>21<br>from Ta<br>20.05<br>e Table<br>0.35<br>ollow ster<br>20.05 | A 0. 7 in T 20. 8 ble 9 20. 9a) 0. eps 3                     | ug Sep 5 0.75  Table 9c) 99 20.94  9, Th2 (°C) 05 20.04  4 0.67  to 7 in Tal 05 20                                           | 0.9<br>20.6<br>20.6<br>0.9<br>0.9<br>19.6<br>fLA = I | 05<br>65<br>04<br>03<br>)           | 0.99<br>20.24<br>20.03<br>0.99                          | 19.9 20.0                             | 91             |       | (86)<br>(87)<br>(88)<br>(89)                 |
| Temperature  Utilisation fact  Jan  (86)m= 1  Mean internal  (87)m= 19.94  Temperature  (88)m= 20.02  Utilisation fact  (89)m= 0.99  Mean internal  (90)m= 18.62                                                                   | during heater for gair Feb 0.99 temperate 0.99 temperate 18.86 temperate 18.86                                                                                                    | ns for li Mar 0.98 ure in li 20.36 ating pe 20.02 ns for re 0.97 ure in t 19.23 ure (for                                            | eriods in ving are Apr 0.92 iving are 20.67 eriods in 20.03 est of dr 0.9 he rest 19.66                                               | n the lives, h1,1 May 0.8 ea T1 ( 20.89 n rest of 20.04 welling 0.75 of dwe 19.93                                | ving m (s / / / / / / / / / / / / / / / / / /                                                                                                    | ee Ta  Jun  0.61  ow step 20.98  velling 20.05  ,m (se 0.53  T2 (fc 20.04                               | Jul 0.45 0s 3 to 7 21 from Ta 20.05 e Table 0.35 ollow ste 20.05                              | A  0.  in T  20.  bble 9  20.  9a)  0.  eps 3  20.           | ug Sep 5 0.75  Table 9c) 99 20.94  9, Th2 (°C) 05 20.04  4 0.67  to 7 in Tal 05 20  — fLA) × T2                              | 0.9<br>20.6<br>20.6<br>0.9<br>0.9<br>19.6<br>fLA = I | 05<br>65<br>04<br>03<br>65<br>Livir | 0.99<br>20.24<br>20.03<br>0.99<br>19.06<br>ng area ÷ (4 | 19.9 20.0 1 18.5                      | 91             |       | (86)<br>(87)<br>(88)<br>(89)<br>(90)<br>(91) |
| Temperature  Utilisation fact  Jan  (86)m= 1  Mean internal (87)m= 19.94  Temperature (88)m= 20.02  Utilisation fact (89)m= 0.99  Mean internal (90)m= 18.62  Mean internal (92)m= 19.09                                           | during heater tor for gair Feb 0.99 temperate 20.11 20.02 tor for gair 0.99 temperate 18.86 temperate 19.31                                                                                                    | ns for li Mar 0.98 ure in li 20.36 ating pe 20.02 ns for re 0.97 ure in t 19.23 ure (for                                            | eriods in ving are Apr 0.92 iving are 20.67 eriods in 20.03 est of do 0.9 he rest 19.66 r the wh 20.02                                | n the livea, h1,1 May 0.8 ea T1 ( 20.89 n rest of 20.04 welling 0.75 of dwe 19.93                                | ving m (s ving follows) / m (s ving follows) / m (s | ee Ta  Jun  0.61  ow step  20.98  velling  20.05  m (se  0.53  T2 (fo  20.04  g) = fL                   | Jul 0.45 0s 3 to 7 21 from Ta 20.05 e Table 0.35 ollow ste 20.05  A × T1 20.39                | A 0. 7 in T 20. 8ble 9 20. 9a) 0. eps 3 20. + (1 20.         | ug Sep 5 0.75  Table 9c) 99 20.94  9, Th2 (°C) 05 20.04  4 0.67  to 7 in Tal 05 20  — fLA) × T2 39 20.34                     | 0.9  20.6  20.6  0.9  19.6  fLA = I                  | 05<br>65<br>04<br>03<br>03<br>Livir | 0.99<br>20.24<br>20.03<br>0.99                          | 19.9 20.0                             | 91             |       | (86)<br>(87)<br>(88)<br>(89)                 |
| Temperature  Utilisation fact  Jan  (86)m= 1  Mean internal  (87)m= 19.94  Temperature  (88)m= 20.02  Utilisation fact  (89)m= 0.99  Mean internal  (90)m= 18.62  Mean internal  (92)m= 19.09  Apply adjustm                       | during heater for gair Feb 0.99 temperate 20.11 considering heater for gair 0.99 temperate 18.86 temperate 19.31 temperate 19.31 temperate 19. | ns for li Mar 0.98 ure in li 20.36 ating pe 20.02 ns for re 0.97 ure in t 19.23 ure (for                                            | eriods in ving are Apr 0.92 iving are 20.67 eriods in 20.03 est of dr 0.9 he rest 19.66 r the wh 20.02 internal                       | the livea, h1,1 May 0.8 ea T1 ( 20.89 rest of 20.04 welling 0.75 of dwe 19.93 ole dw 20.27 tempe                 | ving m (s                                                                                                    | ee Ta  Jun  0.61  ow step 20.98  velling 20.05  m (se 0.53  T2 (fc 20.04  g) = fL 20.37  ure from       | Jul 0.45  os 3 to 7 21  from Ta 20.05  e Table 0.35  ollow ste 20.05  A × T1 20.39  m Table   | A  0.  in T  20.  able 9  20.  pps 3  20.  + (1  20.  4e,    | ug Sep 5 0.75  Table 9c) 99 20.94  9, Th2 (°C) 05 20.04  4 0.67  to 7 in Tal 05 20  — fLA) × T2 39 20.34  where app          | 0.9  20.6  20.6  0.9  19.6  fLA = 1  2  20.7  20.7   | 05<br>65<br>04<br>03<br>01<br>01    | 0.99<br>20.24<br>20.03<br>0.99<br>19.06<br>ng area ÷ (4 | 1<br>19.9<br>20.0<br>1<br>18.5<br>) = | 91 93 96 96    |       | (86)<br>(87)<br>(88)<br>(89)<br>(90)<br>(91) |
| Temperature Utilisation fact  Jan  (86)m= 1  Mean internal (87)m= 19.94  Temperature (88)m= 20.02  Utilisation fact (89)m= 0.99  Mean internal (90)m= 18.62  Mean internal (92)m= 19.09  Apply adjustm (93)m= 19.09                | during heat tor for gair Feb 0.99 temperate 20.11 20.02 tor for gair 0.99 temperate 18.86 temperate 19.31 temperate 19.31 temp | ns for li Mar 0.98 ure in li 20.36 ating pe 20.02 ns for re 0.97 ure in t 19.23 ure (for 19.63                                      | eriods in ving are Apr 0.92 iving are 20.67 eriods in 20.03 est of do 0.9 he rest 19.66 r the wh 20.02                                | n the livea, h1,1 May 0.8 ea T1 ( 20.89 n rest of 20.04 welling 0.75 of dwe 19.93                                | ving m (s                                                                                                    | ee Ta  Jun  0.61  ow step  20.98  velling  20.05  m (se  0.53  T2 (fo  20.04  g) = fL                   | Jul 0.45 0s 3 to 7 21 from Ta 20.05 e Table 0.35 ollow ste 20.05  A × T1 20.39                | A 0. 7 in T 20. 8ble 9 20. 9a) 0. eps 3 20. + (1 20.         | ug Sep 5 0.75  Table 9c) 99 20.94  9, Th2 (°C) 05 20.04  4 0.67  to 7 in Tal 05 20  — fLA) × T2 39 20.34  where app          | 0.9  20.6  20.6  0.9  19.6  fLA = I                  | 05<br>65<br>04<br>03<br>01<br>01    | 0.99<br>20.24<br>20.03<br>0.99<br>19.06<br>ng area ÷ (4 | 19.9 20.0 1 18.5                      | 91 93 96 96    |       | (86)<br>(87)<br>(88)<br>(89)<br>(90)<br>(91) |
| Temperature Utilisation fact  Jan  (86)m= 1  Mean internal (87)m= 19.94  Temperature (88)m= 20.02  Utilisation fact (89)m= 0.99  Mean internal (90)m= 18.62  Mean internal (92)m= 19.09  Apply adjustm (93)m= 19.09  8. Space hear | during heater for gair Feb 0.99 temperate 20.11 20.02 20.02 tor for gair 0.99 temperate 18.86 temperate 19.31 tent to the 19.31 ting require                                                                                                    | ating pens for li Mar   0.98   ure in li 20.36   ating pe 20.02   ns for re 0.97   ure in ti 19.23   ure (for 19.63   emean 19.63   | eriods in ving are Apr 0.92 iving are 20.67 eriods in 20.03 est of dr 0.9 he rest 19.66 r the wh 20.02 internal 20.02                 | n the lives, h1,1 May 0.8 ea T1 ( 20.89 n rest of 20.04 welling 0.75 of dwe 19.93 ole dw 20.27 temper 20.27      | ving m (s / l / l / l / l / l / l / l / l / l /                                                                                                    | ee Ta  Jun  0.61  ow step 20.98  velling 20.05  m (se 0.53  T2 (fc 20.04  g) = fL 20.37  ure from 20.37 | Jul 0.45 0s 3 to 7 21 from Ta 20.05 e Table 0.35 ollow ste 20.05  A × T1 20.39 m Table 20.39  | A  O.  in T  20.  ble 9  20.  ps 3  20.  + (1  20.  4e,  20. | ug Sep 5 0.75  Table 9c) 99 20.94  9, Th2 (°C) 05 20.04  4 0.67  to 7 in Tal 05 20  − fLA) × T2 39 20.34  where app 39 20.34 | 0.9  20.6  20.6  0.9  19.6  fLA = 1  20.6  20.6      | 04<br>03<br>03<br>01<br>01<br>01    | 0.99  20.24  20.03  0.99  19.06  ng area ÷ (4)  19.48   | 19.9<br>20.0<br>1<br>18.5<br>) =      | 91 93 96 96 96 | 0.36  | (86)<br>(87)<br>(88)<br>(89)<br>(90)<br>(91) |
| Temperature Utilisation fact  Jan  (86)m= 1  Mean internal (87)m= 19.94  Temperature (88)m= 20.02  Utilisation fact (89)m= 0.99  Mean internal (90)m= 18.62  Mean internal (92)m= 19.09  Apply adjustm (93)m= 19.09                | temperate 20.02 2 tor for gair 0.99 temperate 18.86 temperate 19.31 temperate 19.31 temperate  | ating pens for li Mar 0.98 ure in li 20.36 ating pe 20.02 urs for re 0.97 ure in ti 19.23 ure (for 19.63 emean 19.63 ement nal term | eriods in ving are Apr 0.92 iving are 20.67 eriods in 20.03 est of do 0.9 he rest 19.66 r the who 20.02 internal 20.02 internal 20.02 | the lives, h1,1 May 0.8 ea T1 ( 20.89 n rest of 20.04 welling 0.75 of dwe 19.93 ole dw 20.27 tempe 20.27 re obta | ving m (s / l / l / l / l / l / l / l / l / l /                                                                                                    | ee Ta  Jun  0.61  ow step 20.98  velling 20.05  m (se 0.53  T2 (fc 20.04  g) = fL 20.37  ure from 20.37 | Jul 0.45 0s 3 to 7 21 from Ta 20.05 e Table 0.35 ollow ste 20.05  A × T1 20.39 m Table 20.39  | A  O.  in T  20.  ble 9  20.  ps 3  20.  + (1  20.  4e,  20. | ug Sep 5 0.75  Table 9c) 99 20.94  9, Th2 (°C) 05 20.04  4 0.67  to 7 in Tal 05 20  − fLA) × T2 39 20.34  where app 39 20.34 | 0.9  20.6  20.6  0.9  19.6  fLA = 1  20.6  20.6      | 04<br>03<br>03<br>01<br>01<br>01    | 0.99  20.24  20.03  0.99  19.06  ng area ÷ (4)  19.48   | 19.9<br>20.0<br>1<br>18.5<br>) =      | 91 93 96 96 96 | 0.36  | (86)<br>(87)<br>(88)<br>(89)<br>(90)<br>(91) |

Mar

Apr

May

Jun

Jul

Aug

Sep

Oct

Nov

Dec

Jan

Feb

| Utilisation factor for gains, hm:                                                                                                    | 0.42                                       | 0.7                                                        | 0.00                                                          | 0.00                                       | 0.00                   |                                                                    | (94)                                                                   |
|----------------------------------------------------------------------------------------------------|--------------------------------------------|------------------------------------------------------------|---------------------------------------------------------------|--------------------------------------------|------------------------|--------------------------------------------------------------------|------------------------------------------------------------------------|
| (94)m= 0.99 0.98 0.96 0.9 0.76 0.55 0.39 Useful gains, hmGm , W = (94)m x (84)m                                                                                                    | 0.43                                       | 0.7                                                        | 0.93                                                          | 0.98                                       | 0.99                   |                                                                    | (94)                                                                   |
|                                                                                                    | 317.17 4                                   | 472.74                                                     | 553.44                                                        | 522.28                                     | 503.82                 |                                                                    | (95)                                                                   |
| Monthly average external temperature from Table 8                                                                                                    |                                            | <u>I</u>                                                   |                                                               |                                            | <u> </u>               |                                                                    |                                                                        |
| (96)m= 4.3 4.9 6.5 8.9 11.7 14.6 16.6                                                                                                    | 16.4                                       | 14.1                                                       | 10.6                                                          | 7.1                                        | 4.2                    |                                                                    | (96)                                                                   |
| Heat loss rate for mean internal temperature, Lm , W =[(39)m x [                                                                                                    | [(93)m- (                                  | (96)m ]                                                    |                                                               |                                            |                        |                                                                    |                                                                        |
|                                                                                                    |                                            | 503.35                                                     | 765.78                                                        | 1013.75                                    | 1223.06                |                                                                    | (97)                                                                   |
| Space heating requirement for each month, kWh/month = 0.024                                                                                                    | <del></del>                                | <del>``</del> i                                            |                                                               |                                            |                        |                                                                    |                                                                        |
| (98)m= 520.43 391.91 305.87 148.43 48.22 0 0                                                                                                    | 0                                          | 0                                                          | 157.98                                                        | 353.86                                     | 535.12                 |                                                                    | (00)                                                                   |
|                                                                                                    | l otal pe                                  | er year (                                                  | kWh/year                                                      | ) = Sum(9                                  | 8) <sub>15,912</sub> = | 2461.81                                                            | (98)                                                                   |
| Space heating requirement in kWh/m²/year                                                                                                    |                                            |                                                            |                                                               |                                            |                        | 31.93                                                              | (99)                                                                   |
| 9b. Energy requirements – Community heating scheme                                                                                                    |                                            |                                                            |                                                               |                                            |                        |                                                                    |                                                                        |
| This part is used for space heating, space cooling or water heatin<br>Fraction of space heat from secondary/supplementary heating (Ta                                                                                                    |                                            |                                                            |                                                               | unity sch                                  | neme.                  | 0                                                                  | (301)                                                                  |
|                                                                                                    | abic 11)                                   | O II IIC                                                   | лю                                                            |                                            | [                      |                                                                    | <b></b>                                                                |
| Fraction of space heat from community system 1 – (301) =                                                                                                    |                                            |                                                            |                                                               |                                            |                        | 1                                                                  | (302)                                                                  |
| The community scheme may obtain heat from several sources. The procedure all includes boilers, heat pumps, geothermal and waste heat from power stations. Se                                                                                                    |                                            |                                                            | p to tour (                                                   | other heat                                 | sources; ti            | ne latter                                                          |                                                                        |
| Fraction of heat from Community heat pump                                                                                                    |                                            |                                                            |                                                               |                                            |                        | 1                                                                  | (303a)                                                                 |
| Fraction of total space heat from Community heat pump                                                                                                    |                                            |                                                            | (3                                                            | 02) x (303                                 | a) =                   | 1                                                                  | (304a)                                                                 |
| Factor for control and charging method (Table 4c(3)) for commun                                                                                                    | nity hootin                                |                                                            | 0.000                                                         |                                            | i                      | _                                                                  | = (                                                                    |
| r deter for definite and ending method ( above 16(e)) for definition                                                                                                    | iity neatii                                | ng syst                                                    | em                                                            |                                            |                        | 1                                                                  | (305)                                                                  |
| Distribution loss factor (Table 12c) for community heating system                                                                                                    | -                                          | ng syst                                                    | em                                                            |                                            |                        | 1.05                                                               | (305)                                                                  |
|                                                                                                    | -                                          | ng syst                                                    | em                                                            |                                            | [                      |                                                                    | (306)                                                                  |
| Distribution loss factor (Table 12c) for community heating system                                                                                                    | -                                          | ng syst                                                    | em                                                            |                                            |                        | 1.05                                                               | (306)                                                                  |
| Distribution loss factor (Table 12c) for community heating system  Space heating                                                                                                    | 1                                          |                                                            |                                                               | 5) x (306) :                               | <br> <br> -            | 1.05<br><b>kWh/y</b> e                                             | (306)                                                                  |
| Distribution loss factor (Table 12c) for community heating system  Space heating  Annual space heating requirement                                                                                                    | )<br>(9                                    | 98) x (30                                                  | 4a) x (305                                                    |                                            | <br> <br> -            | 1.05<br><b>kWh/y</b> e<br>2461.81                                  | (306)                                                                  |
| Distribution loss factor (Table 12c) for community heating system  Space heating  Annual space heating requirement  Space heat from Community heat pump                                                                                                    | (9<br>n Table 4                            | 98) x (30<br>la or Ap                                      | 4a) x (305                                                    | E)                                         | <br> <br> -<br> <br>   | 1.05<br><b>kWh/y</b> 6<br>2461.81<br>2584.9                        | (306)<br>ear<br>(307a)                                                 |
| Distribution loss factor (Table 12c) for community heating system  Space heating  Annual space heating requirement  Space heat from Community heat pump  Efficiency of secondary/supplementary heating system in % (from Space heating requirement from secondary/supplementary system)                                                                                                    | (9<br>n Table 4                            | 98) x (30<br>la or Ap                                      | 4a) x (309<br>opendix                                         | E)                                         | =                      | 1.05<br><b>kWh/y</b> 6<br>2461.81<br>2584.9                        | (306)<br>ear<br>(307a)<br>(308                                         |
| Distribution loss factor (Table 12c) for community heating system  Space heating  Annual space heating requirement  Space heat from Community heat pump  Efficiency of secondary/supplementary heating system in % (from                                                                                                    | (9<br>n Table 4                            | 98) x (30<br>la or Ap                                      | 4a) x (309<br>opendix                                         | E)                                         | =                      | 1.05<br><b>kWh/y</b> 6<br>2461.81<br>2584.9                        | (306)<br>ear<br>(307a)<br>(308                                         |
| Distribution loss factor (Table 12c) for community heating system  Space heating  Annual space heating requirement  Space heat from Community heat pump  Efficiency of secondary/supplementary heating system in % (from Space heating requirement from secondary/supplementary system  Water heating                                                                                                    | (9<br>n Table 4                            | 98) x (30<br>la or Ap<br>98) x (30                         | 4a) x (305<br>opendix<br>1) x 100 -                           | E)                                         |                        | 1.05<br><b>kWh/y</b> 0<br>2461.81<br>2584.9<br>0                   | (306)<br>ear<br>(307a)<br>(308                                         |
| Distribution loss factor (Table 12c) for community heating system  Space heating  Annual space heating requirement  Space heat from Community heat pump  Efficiency of secondary/supplementary heating system in % (from Space heating requirement from secondary/supplementary system  Water heating  Annual water heating requirement  If DHW from community scheme:                                                                                                    | (9<br>n Table 4:<br>em (9                  | 98) x (30<br>la or Ap<br>98) x (30<br>64) x (30            | 4a) x (305<br>opendix<br>1) x 100 -<br>3a) x (305             | E)<br>- (308) =                            | =                      | 1.05  kWh/ye 2461.81  2584.9  0  0  2087.92                        | (306) ear (307a) (308 (309)                                            |
| Distribution loss factor (Table 12c) for community heating system  Space heating  Annual space heating requirement  Space heat from Community heat pump  Efficiency of secondary/supplementary heating system in % (from Space heating requirement from secondary/supplementary system  Water heating  Annual water heating requirement  If DHW from community scheme:  Water heat from Community heat pump                                                                                                    | (9<br>n Table 4:<br>em (9                  | 98) x (30<br>la or Ap<br>98) x (30<br>64) x (30            | 4a) x (305<br>opendix<br>1) x 100 -<br>3a) x (305             | E) - (308) = - (306) :                     | =                      | 1.05  kWh/ye 2461.81 2584.9 0 0 2087.92 2192.31                    | (306) ear (307a) (308 (309)                                            |
| Distribution loss factor (Table 12c) for community heating system  Space heating  Annual space heating requirement  Space heat from Community heat pump  Efficiency of secondary/supplementary heating system in % (from Space heating requirement from secondary/supplementary system  Water heating  Annual water heating requirement  If DHW from community scheme:  Water heat from Community heat pump  Electricity used for heat distribution                                                                                                    | (9<br>n Table 4<br>em (9<br>(6<br>0.01 × [ | 98) x (30<br>la or Ap<br>98) x (30<br>64) x (30            | 4a) x (305<br>opendix<br>1) x 100 +<br>3a) x (305<br>(307e) + | E) - (308) = - (306) :                     | =                      | 1.05  kWh/ye 2461.81 2584.9 0 0 2087.92 2192.31 47.77              | (306) ear (307a) (308 (309) (310a) (313)                               |
| Distribution loss factor (Table 12c) for community heating system  Space heating  Annual space heating requirement  Space heat from Community heat pump  Efficiency of secondary/supplementary heating system in % (from Space heating requirement from secondary/supplementary system  Water heating  Annual water heating requirement  If DHW from community scheme:  Water heat from Community heat pump  Electricity used for heat distribution  Cooling System Energy Efficiency Ratio                                                                                                    | (9 n Table 4: em (9 (6 0.01 × [            | 98) x (30<br>la or Ap<br>98) x (30<br>64) x (30<br>[(307a) | 4a) x (305<br>opendix<br>1) x 100 +<br>3a) x (305<br>(307e) + | E) - (308) = - (306) :                     | =                      | 1.05  kWh/ye 2461.81 2584.9 0 0 2087.92 2192.31 47.77 0            | (306)  ear  (307a)  (308  (309)  (310a)  (313)  (314)                  |
| Space heating Annual space heating requirement Space heat from Community heat pump Efficiency of secondary/supplementary heating system in % (from Space heating requirement from secondary/supplementary system Water heating Annual water heating requirement If DHW from community scheme: Water heat from Community heat pump Electricity used for heat distribution Cooling System Energy Efficiency Ratio Space cooling (if there is a fixed cooling system, if not enter 0) Electricity for pumps and fans within dwelling (Table 4f):                                                                                                   | (9 n Table 4: em (9 (6 0.01 × [            | 98) x (30<br>la or Ap<br>98) x (30<br>64) x (30<br>[(307a) | 4a) x (305<br>opendix<br>1) x 100 +<br>3a) x (305<br>(307e) + | E) - (308) = - (306) :                     | =                      | 1.05  kWh/ye 2461.81 2584.9 0 0 2087.92 2192.31 47.77 0            | (306) ear (307a) (308 (309) (310a) (313) (314) (315)                   |
| Space heating Annual space heating requirement Space heat from Community heat pump Efficiency of secondary/supplementary heating system in % (from Space heating requirement from secondary/supplementary system Water heating Annual water heating requirement If DHW from community scheme: Water heat from Community heat pump Electricity used for heat distribution Cooling System Energy Efficiency Ratio Space cooling (if there is a fixed cooling system, if not enter 0) Electricity for pumps and fans within dwelling (Table 4f): mechanical ventilation - balanced, extract or positive input from or                              | (9 n Table 4: em (9 (6 0.01 × [            | 98) x (30<br>la or Ap<br>98) x (30<br>64) x (30<br>[(307a) | 4a) x (305<br>opendix<br>1) x 100 +<br>3a) x (305<br>(307e) + | E) - (308) = - (306) :                     | =                      | 1.05  kWh/ye 2461.81 2584.9 0 0 2087.92 2192.31 47.77 0 0 202.28   | (306)  ear  (307a)  (308  (309)  (310a)  (313)  (314)  (315)  (330a)   |
| Space heating Annual space heating requirement Space heat from Community heat pump Efficiency of secondary/supplementary heating system in % (from Space heating requirement from secondary/supplementary system Water heating Annual water heating requirement If DHW from community scheme: Water heat from Community heat pump Electricity used for heat distribution Cooling System Energy Efficiency Ratio Space cooling (if there is a fixed cooling system, if not enter 0) Electricity for pumps and fans within dwelling (Table 4f): mechanical ventilation - balanced, extract or positive input from or warm air heating system fans | (9<br>n Table 4:<br>em (9<br>0.01 × [<br>= | 98) x (30<br>la or Ap<br>98) x (30<br>64) x (30<br>[(307a) | 4a) x (305<br>opendix<br>1) x 100 +<br>3a) x (305<br>(307e) + | E) - (308) = - (308) = - (306) : - (310a)( | =                      | 1.05  kWh/ye 2461.81 2584.9 0 0 2087.92 2192.31 47.77 0 0 202.28 0 | (306)  ear  (307a) (308 (309)  (310a) (313) (314) (315)  (330a) (330b) |

(332)Energy for lighting (calculated in Appendix L) 335.82 Total delivered energy for all uses (307) + (309) + (310) + (312) + (315) + (331) + (332)...(237b) =5315.31 (338)12b. CO2 Emissions – Community heating scheme **Emission factor Emissions Energy** kWh/year kg CO2/kWh kg CO2/year CO2 from other sources of space and water heating (not CHP) If there is CHP using two fuels repeat (363) to (366) for the second fuel Efficiency of heat source 1 (%) (367a) 383 CO2 associated with heat source 1  $[(307b)+(310b)] \times 100 \div (367b) \times$ (367)647.36 0.52 Electrical energy for heat distribution [(313) x (372)0.52 24.79 Total CO2 associated with community systems (363)...(366) + (368)...(372)(373)672.15 CO2 associated with space heating (secondary) (309) x (374)0 0 CO2 associated with water from immersion heater or instantaneous heater (312) x 0.22 (375)0 Total CO2 associated with space and water heating (373) + (374) + (375) =(376)672.15 CO2 associated with electricity for pumps and fans within dwelling (331)) x (378)0.52 104.98 CO2 associated with electricity for lighting (332))) x 0.52 174.29 (379)sum of (376)...(382) =Total CO2, kg/year (383)951.42 **Dwelling CO2 Emission Rate**  $(383) \div (4) =$ (384)12.34

El rating (section 14)

(385)

89.56

|                                                                    |                                                          | Hee             | er Details:      |            |              |             |           |                        |      |
|--------------------------------------------------------------------|----------------------------------------------------------|-----------------|------------------|------------|--------------|-------------|-----------|------------------------|------|
| A Nome -                                                           | Day Tallayet                                             | USE             |                  | - M        | I            |             | CTDO      | 000000                 |      |
| Assessor Name: Software Name:                                      | Ben Talbutt<br>Stroma FSAP 2012                          | >               | Stroma<br>Softwa |            |              |             |           | 036639<br>on: 1.0.5.17 |      |
| Contware realise.                                                  | 0.101110 1 07 11 2012                                    |                 | rty Address:     |            | 31011.       |             | V 01010   |                        |      |
| Address :                                                          |                                                          | ·               | •                |            |              |             |           |                        |      |
| 1. Overall dwelling dime                                           | ensions:                                                 |                 |                  |            |              |             |           |                        |      |
| Ground floor                                                       |                                                          | <u>_</u>        | rea(m²)          | (10) v     |              | ight(m)     | (2a) =    | Volume(m <sup>3</sup>  | (3a) |
|                                                                    | a) . (4 b) . (4 a) . (4 d) . (4 a)                       | . (45)          |                  | (1a) x     | 2            | .82         | (2a) =    | 217.45                 | (3a) |
| Total floor area TFA = (1                                          | a)+(1b)+(1c)+(1d)+(1e)                                   | +(1n)           | 77.11            | (4)        | \            | I) (O )     | (0.)      |                        | _    |
| Dwelling volume                                                    |                                                          |                 |                  | (3a)+(3b)  | )+(3c)+(3c   | d)+(3e)+    | .(3n) =   | 217.45                 | (5)  |
| 2. Ventilation rate:                                               | main se                                                  | condary         | other            |            | total        |             |           | m³ per hou             | ır   |
| Number of alligners                                                | heating he                                               | eating          |                  | 1 _ F      |              |             | 40 =      |                        | _    |
| Number of chimneys                                                 |                                                          |                 | 0                | ] = [      | 0            |             |           | 0                      | (6a) |
| Number of open flues                                               | 0 +                                                      | 0 +             | 0                | ] = [      | 0            |             | 20 =      | 0                      | (6b) |
| Number of intermittent fa                                          |                                                          |                 |                  | Ĺ          | 3            |             | 10 =      | 30                     | (7a) |
| Number of passive vents                                            | 3                                                        |                 |                  | L          | 0            | X '         | 10 =      | 0                      | (7b) |
| Number of flueless gas f                                           | ires                                                     |                 |                  |            | 0            | X 4         | 40 =      | 0                      | (7c) |
|                                                                    |                                                          |                 |                  |            |              |             | Air ch    | anges per ho           | our  |
| Infiltration due to chimne                                         | vs_flues and fans = (6a                                  | )+(6b)+(7a)+(7l | o)+(7c) =        | Г          | 30           |             | ÷ (5) =   | 0.14                   | (8)  |
|                                                                    | peen carried out or is intended                          |                 |                  | ontinue fr |              |             | . (0) –   | 0.14                   | (0)  |
| Number of storeys in t                                             | he dwelling (ns)                                         |                 |                  |            |              |             |           | 0                      | (9)  |
| Additional infiltration                                            |                                                          |                 |                  |            |              | [(9)        | -1]x0.1 = | 0                      | (10) |
|                                                                    | .25 for steel or timber for steel, use the value corresp |                 |                  | •          | uction       |             |           | 0                      | (11) |
| deducting areas of openi                                           |                                                          | onaing to the g | realer wall are  | a (aner    |              |             |           |                        |      |
| If suspended wooden                                                | floor, enter 0.2 (unseale                                | ed) or 0.1 (se  | ealed), else     | enter 0    |              |             |           | 0                      | (12) |
| If no draught lobby, en                                            | ter 0.05, else enter 0                                   |                 |                  |            |              |             |           | 0                      | (13) |
| · ·                                                                | s and doors draught str                                  | ipped           |                  |            |              |             |           | 0                      | (14) |
| Window infiltration                                                |                                                          |                 | 0.25 - [0.2      |            |              |             |           | 0                      | (15) |
| Infiltration rate                                                  |                                                          |                 | (8) + (10)       |            |              |             |           | 0                      | (16) |
| •                                                                  | q50, expressed in cubi                                   | •               | •                | •          | etre of e    | envelope    | area      | 5                      | (17) |
| If based on air permeabil                                          | es if a pressurisation test has                          |                 |                  |            | is heina u   | sad         |           | 0.39                   | (18) |
| Number of sides sheltere                                           |                                                          | boon done or d  | acgree an per    | modelinty  | io boiling a | 50 <b>u</b> |           | 2                      | (19) |
| Shelter factor                                                     |                                                          |                 | (20) = 1 -       | 0.075 x (1 | 19)] =       |             |           | 0.85                   | (20) |
| Infiltration rate incorpora                                        | ting shelter factor                                      |                 | (21) = (18)      | x (20) =   |              |             |           | 0.33                   | (21) |
| Infiltration rate modified f                                       | or monthly wind speed                                    |                 |                  |            |              |             | •         |                        |      |
| Jan Feb                                                            | Mar Apr May                                              | Jun Ju          | ıl Aug           | Sep        | Oct          | Nov         | Dec       |                        |      |
| Monthly average wind sp                                            | eed from Table 7                                         |                 |                  |            |              |             |           |                        |      |
| (22)m= 5.1 5                                                       | 4.9 4.4 4.3                                              | 3.8 3.8         | 3.7              | 4          | 4.3          | 4.5         | 4.7       |                        |      |
| Wind Factor (22a)m = (2                                            | 2\m ÷ 4                                                  |                 |                  |            |              |             |           |                        |      |
| $\frac{\text{Virid Factor (22a)iii} = (22a)\text{m}}{1.27} = 1.25$ | 1.23 1.1 1.08                                            | 0.95 0.9        | 5 0.92           | 1          | 1.08         | 1.12        | 1.18      |                        |      |
| ` '                                                                |                                                          |                 |                  |            |              |             |           | J                      |      |

| 0.42         0.41         0.4         0.36         0.35         0.31         0.31         0.31         0.33         0.35         0.37         0.39           Calculate effective air change rate for the applicable case If mechanical ventilation: If exhaust air heat pump using Appendix N, (23b) = (23a) x Fmv (equation (N5)), otherwise (23b) = (23a) If balanced with heat recovery: efficiency in % allowing for in-use factor (from Table 4h) =                                                                                                    |
|----------------------------------------------------------------------------------------------------|
| If mechanical ventilation:  If exhaust air heat pump using Appendix N, (23b) = (23a) x Fmv (equation (N5)) , otherwise (23b) = (23a)  If balanced with heat recovery: efficiency in % allowing for in-use factor (from Table 4h) =  a) If balanced mechanical ventilation with heat recovery (MVHR) (24a)m = (22b)m + (23b) x [1 - (23c) ÷ 100]  (24a)m = 0 0 0 0 0 0 0 0 0 0 0 0 0 0 0 0 0 0                                                                                                    |
| If exhaust air heat pump using Appendix N, (23b) = (23a) x Fmv (equation (N5)), otherwise (23b) = (23a)   0   (25)                                                                                                    |
| If balanced with heat recovery: efficiency in % allowing for in-use factor (from Table 4h) =  a) If balanced mechanical ventilation with heat recovery (MVHR) (24a)m = (22b)m + (23b) × [1 - (23c) ÷ 100]  (24a)m = 0 0 0 0 0 0 0 0 0 0 0 0 0 0 0 0 0 0                                                                                                    |
| a) If balanced mechanical ventilation with heat recovery (MVHR) (24a)m = (22b)m + (23b) x [1 - (23c) ÷ 100] (24a)m = 0 0 0 0 0 0 0 0 0 0 0 0 0 0 0 0 0 0                                                                                                    |
| (24a)m= 0 0 0 0 0 0 0 0 0 0 0 0 0 0 0 0 0 0 0                                                                                                    |
| b) If balanced mechanical ventilation without heat recovery (MV) (24b)m = (22b)m + (23b)  (24b)m = 0 0 0 0 0 0 0 0 0 0 0 0 0 0 0 0 0 0                                                                                                    |
| (24b)m= 0 0 0 0 0 0 0 0 0 0 0 0 0 0 0 0 0 0 0                                                                                                    |
| c) If whole house extract ventilation or positive input ventilation from outside if (22b)m < 0.5 × (23b), then (24c) = (23b); otherwise (24c) = (22b) m + 0.5 × (23b)    (24c)m = 0                                                                                                    |
| if (22b)m < 0.5 x (23b), then (24c) = (23b); otherwise (24c) = (22b) m + 0.5 x (23b)  (24c)m = 0                                                                                                    |
| (24c)m=                                                                                                    |
| if (22b)m = 1, then (24d)m = (22b)m otherwise (24d)m = 0.5 + [(22b)m² x 0.5]  (24d)m= 0.59                                                                                                    |
| if (22b)m = 1, then (24d)m = (22b)m otherwise (24d)m = 0.5 + [(22b)m² x 0.5]  (24d)m = 0.59                                                                                                    |
| Effective air change rate - enter (24a) or (24b) or (24c) or (24d) in box (25)  (25)m= 0.59 0.58 0.58 0.57 0.56 0.55 0.55 0.55 0.55 0.56 0.57 0.58  3. Heat losses and heat loss parameter:  ELEMENT Gross area (m²) Openings Met Area A, m² W/m2K (W/K) kJ/m²-K kJ/K  Doors 2.52 x 1 = 2.52  Windows Type 1 2.48 x1/[1/(1.4)+0.04] = 3.29  Windows Type 2 4.65 x1/[1/(1.4)+0.04] = 6.16  Windows Type 3 1.7 x1/[1/(1.4)+0.04] = 2.25  Windows Type 4 0.77 x1/[1/(1.4)+0.04] = 1.02  Windows Type 5 0.53 x1/[1/(1.4)+0.04] = 0.7                                                                                                    |
| (25)m=       0.59       0.58       0.58       0.57       0.56       0.55       0.55       0.55       0.56       0.57       0.58         3. Heat losses and heat loss parameter:         ELEMENT Gross Openings area (m²) m²       Net Area M, m²       U-value W/m2K       A X U K, Value W/m2K       A X k K, J/K         Doors       2.52       x 1       = 2.52       (26         Windows Type 1       2.48       x1/[1/(1.4) + 0.04] = 3.29       (27         Windows Type 2       4.65       x1/[1/(1.4) + 0.04] = 6.16       (27         Windows Type 3       1.7       x1/[1/(1.4) + 0.04] = 2.25       (27         Windows Type 4       0.77       x1/[1/(1.4) + 0.04] = 1.02       (27         Windows Type 5       0.53       x1/[1/(1.4) + 0.04] = 0.7       0.7                                                                                                    |
| 3. Heat losses and heat loss parameter:         ELEMENT       Gross area (m²)       Openings m²       Net Area A , m²       U-value W/m2K       A X U (W/K)       k-value kJ/m²-K       A X k kJ/K         Doors       2.52       x       1       =       2.52       (26         Windows Type 1       2.48       x1/[1/(1.4) + 0.04] =       3.29       (27         Windows Type 2       4.65       x1/[1/(1.4) + 0.04] =       6.16       (27         Windows Type 3       1.7       x1/[1/(1.4) + 0.04] =       2.25       (27         Windows Type 4       0.77       x1/[1/(1.4) + 0.04] =       1.02       (27         Windows Type 5       0.53       x1/[1/(1.4) + 0.04] =       0.7       (27                                                                                                    |
| ELEMENT         Gross area (m²)         Openings m²         Net Area A ,m²         U-value W/m2K         A X U (W/K)         k-value kJ/m²-K         A X k kJ/K           Doors         2.52         x         1         =         2.52         (26           Windows Type 1         2.48         x1/[1/(1.4) + 0.04] =         3.29         (27           Windows Type 2         4.65         x1/[1/(1.4) + 0.04] =         6.16         (27           Windows Type 3         1.7         x1/[1/(1.4) + 0.04] =         2.25         (27           Windows Type 4         0.77         x1/[1/(1.4) + 0.04] =         1.02         (27           Windows Type 5         0.53         x1/[1/(1.4) + 0.04] =         0.7         (27                                                                                                    |
| ELEMENT         Gross area (m²)         Openings m²         Net Area A ,m²         U-value W/m2K         A X U (W/K)         k-value kJ/m²-K         A X k kJ/K           Doors         2.52         x 1         = 2.52         (26           Windows Type 1         2.48         x1/[1/(1.4) + 0.04] = 3.29         (27           Windows Type 2         4.65         x1/[1/(1.4) + 0.04] = 6.16         (27           Windows Type 3         1.7         x1/[1/(1.4) + 0.04] = 2.25         (27           Windows Type 4         0.77         x1/[1/(1.4) + 0.04] = 1.02         (27           Windows Type 5         0.53         x1/[1/(1.4) + 0.04] = 0.7         0.7                                                                                                    |
| Windows Type 1 $ 2.48                                   $                                                                                                    |
| Windows Type 2 $4.65$ $x1/[1/(1.4) + 0.04] = 6.16$ (27)         Windows Type 3 $1.7$ $x1/[1/(1.4) + 0.04] = 2.25$ (27)         Windows Type 4 $0.77$ $x1/[1/(1.4) + 0.04] = 1.02$ (27)         Windows Type 5 $0.53$ $x1/[1/(1.4) + 0.04] = 0.7$ (27)                                                                                                    |
| Windows Type 3                                                                                                    |
| Windows Type 4 $0.77 	 x1/[1/(1.4) + 0.04] = 1.02$ Windows Type 5 $0.53 	 x1/[1/(1.4) + 0.04] = 0.7$ (27)                                                                                                    |
| Windows Type 5                                                                                                    |
| Windows Type 5                                                                                                    |
|                                                                                                    |
| Windows Type 6 $1.7 	                                   $                                                                                                    |
| Windows Type 7 $0.77 	                                  $                                                                                                    |
| Windows Type 8                                                                                                    |
| Walls Type 1 76.47 19.29 57.18 × 0.18 = 10.29 (25)                                                                                                    |
| Wells To a Company of the Company of the Company of |
|                                                                                                    |
|                                                                                                    |
| Roof   77.11   0     77.11   x   0.13   =   10.02                                                                                                    |
| Total area of elements m <sup>2</sup>                                                                                                    |
|                                                                                                    |
| Total area of elements, m <sup>2</sup> * for windows and roof windows, use effective window U-value calculated using formula 1/[(1/U-value)+0.04] as given in paragraph 3.2  ** include the areas on both sides of internal walls and partitions                                                                                                    |
| * for windows and roof windows, use effective window U-value calculated using formula 1/[(1/U-value)+0.04] as given in paragraph 3.2  ** include the areas on both sides of internal walls and partitions                                                                                                    |
| * for windows and roof windows, use effective window U-value calculated using formula 1/[(1/U-value)+0.04] as given in paragraph 3.2  ** include the areas on both sides of internal walls and partitions  [26] (26) (20) + (23) = (26) (20) + (23) = (26) (20) + (26) (20) = (26) (20) + (26) (20) = (26) (20) = (26) (20) = (26) (20 |
| * for windows and roof windows, use effective window U-value calculated using formula 1/[(1/U-value)+0.04] as given in paragraph 3.2  ** include the areas on both sides of internal walls and partitions  Fabric heat loss, W/K = S (A x U)  (26)(30) + (32) =  50.19                                                                                                    |

|                                                 |                | 1-11-dl-    |             |                |            |               |             |            |                        |                                    |          |         |       |
|-------------------------------------------------|----------------|-------------|-------------|----------------|------------|---------------|-------------|------------|------------------------|------------------------------------|----------|---------|-------|
| can be used instead<br>Thermal bridge           |                |             |             | usina An       | nandiy l   | <b>K</b>      |             |            |                        |                                    |          | 44.00   | 7(26) |
| if details of therma                            | ,              | ,           |             |                | •          |               |             |            |                        |                                    |          | 11.33   | (36)  |
| Total fabric he                                 | 0 0            | aro not ni  | om (00) -   | - 0.00 % (0    | '/         |               |             | (33) +     | (36) =                 |                                    |          | 61.52   | (37)  |
| Ventilation hea                                 | at loss ca     | alculated   | l monthly   | y              |            |               |             | (38)m      | = 0.33 × (             | 25)m x (5)                         |          |         |       |
| Jan                                             | Feb            | Mar         | Apr         | May            | Jun        | Jul           | Aug         | Sep        | Oct                    | Nov                                | Dec      |         |       |
| (38)m= 42.22                                    | 41.98          | 41.73       | 40.6        | 40.39          | 39.4       | 39.4          | 39.22       | 39.78      | 40.39                  | 40.82                              | 41.27    |         | (38)  |
| Heat transfer of                                | coefficier     | nt, W/K     |             |                |            | •             | •           | (39)m      | = (37) + (37)          | 38)m                               |          | •       |       |
| (39)m= 103.74                                   | 103.5          | 103.25      | 102.12      | 101.91         | 100.92     | 100.92        | 100.74      | 101.3      | 101.91                 | 102.34                             | 102.79   |         |       |
| Heat loss para                                  | meter (H       | HLP), W/    | m²K         |                |            |               |             |            | Average =<br>= (39)m ÷ |                                    | 12 /12=  | 102.12  | (39)  |
| (40)m= 1.35                                     | 1.34           | 1.34        | 1.32        | 1.32           | 1.31       | 1.31          | 1.31        | 1.31       | 1.32                   | 1.33                               | 1.33     |         |       |
| Number of day                                   | s in moi       | nth (Tab    | le 1a)      |                |            |               |             |            | Average =              | Sum(40) <sub>1</sub>               | 12 /12=  | 1.32    | (40)  |
| Jan                                             | Feb            | Mar         | Apr         | May            | Jun        | Jul           | Aug         | Sep        | Oct                    | Nov                                | Dec      |         |       |
| (41)m= 31                                       | 28             | 31          | 30          | 31             | 30         | 31            | 31          | 30         | 31                     | 30                                 | 31       |         | (41)  |
|                                                 |                |             |             |                |            |               |             |            |                        |                                    |          |         |       |
| 4. Water heat                                   | ting ener      | rgy requi   | irement:    |                |            |               |             |            |                        |                                    | kWh/ye   | ear:    |       |
| Assumed occu                                    | inancy I       | N           |             |                |            |               |             |            |                        | 2                                  | 41       |         | (42)  |
| if TFA > 13.9<br>if TFA £ 13.9                  | 9, N = 1       |             | [1 - exp    | (-0.0003       | 849 x (TF  | FA -13.9      | )2)] + 0.0  | 0013 x (   | TFA -13.               | .9)                                | 41       |         | (42)  |
| Annual averag                                   | e hot wa       |             |             |                |            |               |             |            |                        |                                    | .34      |         | (43)  |
| Reduce the annua not more that 125              | _              |             |             |                | _          | _             | to achieve  | a water us | se target o            | f                                  |          | •       |       |
| Jan Feb Mar Apr May Jun Jul Aug Sep Oct Nov Dec |                |             |             |                |            |               |             |            |                        |                                    |          |         |       |
| Hot water usage ii                              |                |             |             |                |            |               |             | Seb        | Oct                    | INOV                               | Dec      |         |       |
| (44)m= 100.47                                   | 96.82          | 93.16       | 89.51       | 85.86          | 82.2       | 82.2          | 85.86       | 89.51      | 93.16                  | 96.82                              | 100.47   |         |       |
| ` ,                                             |                |             |             |                |            | ļ             |             |            | I<br>Total = Su        | <u>I</u><br>m(44) <sub>112</sub> = | <u> </u> | 1096.04 | (44)  |
| Energy content of                               | hot water      | used - cal  | culated mo  | onthly $= 4$ . | 190 x Vd,r | m x nm x E    | OTm / 3600  | kWh/mor    | nth (see Ta            | ables 1b, 1                        | c, 1d)   |         | _     |
| (45)m= 148.99                                   | 130.31         | 134.47      | 117.23      | 112.49         | 97.07      | 89.95         | 103.22      | 104.45     | 121.73                 | 132.87                             | 144.29   |         | _     |
| If instantaneous w                              | ator hoatii    | na at noint | of use (no  | hot water      | r storage) | enter () in   | hoves (16   |            | Total = Su             | m(45) <sub>112</sub> =             | =        | 1437.08 | (45)  |
|                                                 |                |             | ·           |                | · · ·      |               | ` ′         |            | 10.00                  | 10.02                              | 24.64    | 1       | (46)  |
| (46)m= 22.35<br>Water storage                   | 19.55<br>loss: | 20.17       | 17.59       | 16.87          | 14.56      | 13.49         | 15.48       | 15.67      | 18.26                  | 19.93                              | 21.64    |         | (46)  |
| Storage volum                                   |                | includin    | ng any so   | olar or W      | /WHRS      | storage       | within sa   | ame ves    | sel                    |                                    | 150      |         | (47)  |
| If community h                                  | eating a       | ınd no ta   | ınk in dw   | elling, e      | nter 110   | ) litres in   | (47)        |            |                        |                                    |          |         |       |
| Otherwise if no                                 |                | hot wate    | er (this in | icludes i      | nstantar   | neous co      | mbi boil    | ers) ente  | er '0' in (            | 47)                                |          |         |       |
| Water storage                                   |                | ا لم معمام  | ft-         | ممادة          | /1.\^/1    | - /-l -> -\ . |             |            |                        |                                    |          | 1       | (10)  |
| a) If manufact                                  |                |             |             | JI IS KIIO     | WII (KVVI  | i/day).       |             |            |                        |                                    | 39       |         | (48)  |
| Temperature for                                 |                |             |             | 201            |            |               | (40) × (40) |            |                        |                                    | 54       |         | (49)  |
| Energy lost fro<br>b) If manufact               |                | _           | -           |                | or is not  |               | (48) x (49) | · =        |                        | 0.                                 | 75       |         | (50)  |
| Hot water stora                                 |                |             | -           |                |            |               |             |            |                        |                                    | 0        |         | (51)  |
| If community h                                  | _              |             | on 4.3      |                |            |               |             |            |                        |                                    |          | ·<br>I  |       |
| Volume factor<br>Temperature factor             |                |             | 2h          |                |            |               |             |            |                        |                                    | 0        |         | (52)  |
| romperature in                                  | 40101 IIU      | iii Table   | 20          |                |            |               |             |            |                        |                                    | 0        |         | (53)  |

| Figure 1 and figure contagnations are 120/16/15                                                                                                    | (47) (54) (50) (50)                                                                                                    |                                                                                                    | 1                                          |
|----------------------------------------------------------------------------------------------------|----------------------------------------------------------------------------------------------------|----------------------------------------------------------------------------------------------------|--------------------------------------------|
| Energy lost from water storage, kWh/year Enter (50) or (54) in (55)                                                                                                    | $(47) \times (51) \times (52) \times (53) =$                                                                                                    | 0                                                                                                    | (54)                                       |
| Water storage loss calculated for each month                                                                                                    | $((56)m = (55) \times (41)m$                                                                                                    | 0.75                                                                                                    | (55)                                       |
|                                                                                                    | . , . , . ,                                                                                                    | 1 00 50 1 00 00                                                                                                    | 1 (50)                                     |
| (56)m= 23.33 21.07 23.33 22.58 23.33 22.58 23.33 [50] If cylinder contains dedicated solar storage, (57)m = (56)m x [(50) – (H11)] ÷                                                                                                    |                                                                                                    | 22.58 23.33<br>(H11) is from Append                                                                                                    | (56)                                       |
|                                                                                                    |                                                                                                    | <del> </del>                                                                                                    | 1                                          |
| (57)m= 23.33 21.07 23.33 22.58 23.33 22.58 23.33                                                                                                    | 3 23.33 22.58 23.33                                                                                                    | 22.58 23.33                                                                                                    | (57)                                       |
| Primary circuit loss (annual) from Table 3                                                                                                    |                                                                                                    | 0                                                                                                    | (58)                                       |
| Primary circuit loss calculated for each month (59)m = (58) ÷                                                                                                    | ` '                                                                                                    | actat)                                                                                                    |                                            |
| (modified by factor from Table H5 if there is solar water heat (59)m= 23.26 21.01 23.26 22.51 23.26 22.51 23.26                                                                                                    | <del> </del>                                                                                                    | 22.51 23.26                                                                                                    | (59)                                       |
| ` '                                                                                                    |                                                                                                    | 22.01 20.20                                                                                                    | ] (63)                                     |
| Combi loss calculated for each month (61)m = (60) $\div$ 365 x (4                                                                                                    | <del>i i i i</del>                                                                                                    |                                                                                                    | 1 (64)                                     |
| (61)m= 0 0 0 0 0 0 0                                                                                                    | 0 0 0                                                                                                    | 0 0                                                                                                    | (61)                                       |
| Total heat required for water heating calculated for each mon                                                                                                    | <del></del>                                                                                                    | <del>ì i i i</del>                                                                                                    | ı`´´                                       |
| (62)m= 195.59 172.4 181.06 162.33 159.08 142.16 136.5                                                                                                    |                                                                                                    | <u> </u>                                                                                                    | (62)                                       |
| Solar DHW input calculated using Appendix G or Appendix H (negative quan                                                                                                    |                                                                                                    | tion to water heating)                                                                                                    |                                            |
| (add additional lines if FGHRS and/or WWHRS applies, see A                                                                                                    | <del>`i i -</del>                                                                                                    |                                                                                                    | ] (63)                                     |
| (63)m= 0 0 0 0 0 0 0                                                                                                    | 0 0 0                                                                                                    | 0 0                                                                                                    | (63)                                       |
| Output from water heater                                                                                                    |                                                                                                    | T T                                                                                                    | 1                                          |
| (64)m= 195.59 172.4 181.06 162.33 159.08 142.16 136.5                                                                                                    |                                                                                                    |                                                                                                    | (64)                                       |
|                                                                                                    | Output from water heate                                                                                                    | ,                                                                                                    | 1985.69 (64)                               |
|                                                                                                    |                                                                                                    |                                                                                                    |                                            |
| Heat gains from water heating, kWh/month 0.25 ´ [0.85 × (45)                                                                                                    | <u> </u>                                                                                                    | <del>1                                    </del>                                                                                                    | 1                                          |
| (65)m= 86.82 77 81.99 75.05 74.68 68.35 67.18                                                                                                    | 3 71.6 70.8 77.75                                                                                                    | 80.25 85.25                                                                                                    | (65)                                       |
|                                                                                                    | 3 71.6 70.8 77.75                                                                                                    | 80.25 85.25                                                                                                    | (65)                                       |
| (65)m= 86.82 77 81.99 75.05 74.68 68.35 67.18                                                                                                    | 3 71.6 70.8 77.75                                                                                                    | 80.25 85.25                                                                                                    | (65)                                       |
| (65)m= 86.82 77 81.99 75.05 74.68 68.35 67.18 include (57)m in calculation of (65)m only if cylinder is in the 5. Internal gains (see Table 5 and 5a):  Metabolic gains (Table 5), Watts                                                                                                    | 71.6 70.8 77.75 e dwelling or hot water is t                                                                                                    | 80.25 85.25 From community h                                                                                                    | (65)                                       |
| (65)m= 86.82 77 81.99 75.05 74.68 68.35 67.18 include (57)m in calculation of (65)m only if cylinder is in the 5. Internal gains (see Table 5 and 5a):  Metabolic gains (Table 5), Watts  Jan Feb Mar Apr May Jun Jul                                                                                                    | 71.6 70.8 77.75 e dwelling or hot water is to Aug Sep Oct                                                                                                    | 80.25 85.25 From community Programmed Nov Dec                                                                                                    | (65) neating                               |
| (65)m=       86.82       77       81.99       75.05       74.68       68.35       67.18         include (57)m in calculation of (65)m only if cylinder is in the         5. Internal gains (see Table 5 and 5a):         Metabolic gains (Table 5), Watts         Jan       Feb       Mar       Apr       May       Jun       Jul         (66)m=       120.29       120.29       120.29       120.29       120.29       120.29       120.29       120.29       120.29       120.29       120.29       120.29       120.29       120.29       120.29       120.29       120.29       120.29       120.29       120.29       120.29       120.29       120.29       120.29       120.29       120.29       120.29       120.29       120.29       120.29       120.29       120.29       120.29       120.29       120.29       120.29       120.29       120.29       120.29       120.29       120.29       120.29       120.29       120.29       120.29       120.29       120.29       120.29       120.29       120.29       120.29       120.29       120.29       120.29       120.29       120.29       120.29       120.29       120.29       120.29       120.29       120.29       120.29       120.29       120.29 </td <td>Aug Sep Oct 9 120.29 120.29 120.29</td> <td>80.25 85.25 From community h</td> <td>(65)</td>                                                                                                    | Aug Sep Oct 9 120.29 120.29 120.29                                                                                                    | 80.25 85.25 From community h                                                                                                    | (65)                                       |
| (65)m=       86.82       77       81.99       75.05       74.68       68.35       67.18         include (57)m in calculation of (65)m only if cylinder is in the         5. Internal gains (see Table 5 and 5a):         Metabolic gains (Table 5), Watts         Jan       Feb       Mar       Apr       May       Jun       Jul         (66)m=       120.29       120.29       120.29       120.29       120.29       120.29       120.29         Lighting gains (calculated in Appendix L, equation L9 or L9a)                                                                                                    | Aug Sep Oct 9 120.29 120.29 , also see Table 5                                                                                                    | 80.25 85.25 From community I                                                                                                    | (65) neating (66)                          |
| (65)m=       86.82       77       81.99       75.05       74.68       68.35       67.18         include (57)m in calculation of (65)m only if cylinder is in the         5. Internal gains (see Table 5 and 5a):         Metabolic gains (Table 5), Watts         Jan       Feb       Mar       Apr       May       Jun       Jul         (66)m=       120.29       120.29       120.29       120.29       120.29       120.29       120.29       120.29       120.29       120.29       120.29       120.29       120.29       120.29       120.29       120.29       120.29       120.29       120.29       120.29       120.29       120.29       120.29       120.29       120.29       120.29       120.29       120.29       120.29       120.29       120.29       120.29       120.29       120.29       120.29       120.29       120.29       120.29       120.29       120.29       120.29       120.29       120.29       120.29       120.29       120.29       120.29       120.29       120.29       120.29       120.29       120.29       120.29       120.29       120.29       120.29       120.29       120.29       120.29       120.29       120.29       120.29       120.29       120.29       120.29 </td <td>Aug Sep Oct 9 120.29 120.29 12.38 15.72</td> <td>80.25 85.25 From community Programmed Nov Dec</td> <td>(65) neating</td>                                                                                                    | Aug Sep Oct 9 120.29 120.29 12.38 15.72                                                                                                    | 80.25 85.25 From community Programmed Nov Dec                                                                                                    | (65) neating                               |
| (65)m=       86.82       77       81.99       75.05       74.68       68.35       67.18         include (57)m in calculation of (65)m only if cylinder is in the         5. Internal gains (see Table 5 and 5a):         Metabolic gains (Table 5), Watts         Jan       Feb       Mar       Apr       May       Jun       Jul         (66)m=       120.29       120.29       120.29       120.29       120.29       120.29       120.29       120.29       120.29       120.29       120.29       120.29       120.29       120.29       120.29       120.29       120.29       120.29       120.29       120.29       120.29       120.29       120.29       120.29       120.29       120.29       120.29       120.29       120.29       120.29       120.29       120.29       120.29       120.29       120.29       120.29       120.29       120.29       120.29       120.29       120.29       120.29       120.29       120.29       120.29       120.29       120.29       120.29       120.29       120.29       120.29       120.29       120.29       120.29       120.29       120.29       120.29       120.29       120.29       120.29       120.29       120.29       120.29       120.29       120.29 </td <td>Aug Sep Oct 9 120.29 120.29 , also see Table 5 9.22 12.38 15.72  13a), also see Table 5</td> <td>80.25 85.25 From community I</td> <td>(65) neating (66)</td>                                                                                                    | Aug Sep Oct 9 120.29 120.29 , also see Table 5 9.22 12.38 15.72  13a), also see Table 5                                                                                                    | 80.25 85.25 From community I                                                                                                    | (65) neating (66)                          |
| (65)m=       86.82       77       81.99       75.05       74.68       68.35       67.18         include (57)m in calculation of (65)m only if cylinder is in the         5. Internal gains (see Table 5 and 5a):         Metabolic gains (Table 5), Watts         Jan       Feb       Mar       Apr       May       Jun       Jul         (66)m=       120.29       120.29       120.29       120.29       120.29       120.29       120.29       120.29       120.29       120.29       120.29       120.29       120.29       120.29       120.29       120.29       120.29       120.29       120.29       120.29       120.29       120.29       120.29       120.29       120.29       120.29       120.29       120.29       120.29       120.29       120.29       120.29       120.29       120.29       120.29       120.29       120.29       120.29       120.29       120.29       120.29       120.29       120.29       120.29       120.29       120.29       120.29       120.29       120.29       120.29       120.29       120.29       120.29       120.29       120.29       120.29       120.29       120.29       120.29       120.29       120.29       120.29       120.29       120.29       120.29 </td <td>Aug Sep Oct 9 120.29 120.29 , also see Table 5 9.22 12.38 15.72  13a), also see Table 5</td> <td>80.25 85.25 From community I</td> <td>(65) neating (66)</td>                                                                                                    | Aug Sep Oct 9 120.29 120.29 , also see Table 5 9.22 12.38 15.72  13a), also see Table 5                                                                                                    | 80.25 85.25 From community I                                                                                                    | (65) neating (66)                          |
| (65)m=       86.82       77       81.99       75.05       74.68       68.35       67.18         include (57)m in calculation of (65)m only if cylinder is in the include (57)m in calculation of (65)m only if cylinder is in the first cylinder is in the first cylinder is in the first cylinder is in the first cylinder is in the first cylinder is in the first cylinder in the first cylinder in the first cylinder is in the first cylinder in the first cylinder in the first cylinder is in the first cylinder in the first cylinder is in the first cylinder in the first cylinder in the first cylinder is in the first cylinder in the first cylinder in the first cylinder is in the first cylinder in the first cylinder in the first cylinder is in the first cylinder in the first cylinder in the first cylinder is in the first cylinder in the first cylinder in the first cylinder is in the first cylinder in the first cylinder in the first cylin                                                                                                    | Aug Sep Oct 9 120.29 120.29 120.29 120.29 13a), also see Table 5 7 157.36 162.93 174.81 5a), also see Table 5                                                                                                    | 80.25 85.25 From community Nov Dec 120.29 120.29                                                                                                    | (65) neating (66) (67)                     |
| (65)m=       86.82       77       81.99       75.05       74.68       68.35       67.18         include (57)m in calculation of (65)m only if cylinder is in the         5. Internal gains (see Table 5 and 5a):         Metabolic gains (Table 5), Watts         Jan       Feb       Mar       Apr       May       Jun       Jul         (66)m=       120.29       120.29       120.29       120.29       120.29       120.29       120.29       120.29       120.29       120.29       120.29       120.29       120.29       120.29       120.29       120.29       120.29       120.29       120.29       120.29       120.29       120.29       120.29       120.29       120.29       120.29       120.29       120.29       120.29       120.29       120.29       120.29       120.29       120.29       120.29       120.29       120.29       120.29       120.29       120.29       120.29       120.29       120.29       120.29       120.29       120.29       120.29       120.29       120.29       120.29       120.29       120.29       120.29       120.29       120.29       120.29       120.29       120.29       120.29       120.29       120.29       120.29       120.29       120.29       120.29 </td <td>Aug Sep Oct 9 120.29 120.29 120.29 120.29 13a), also see Table 5 7 157.36 162.93 174.81 5a), also see Table 5</td> <td>80.25 85.25 From community Nov Dec 120.29 120.29</td> <td>(65) neating (66) (67)</td>                                                                                                    | Aug Sep Oct 9 120.29 120.29 120.29 120.29 13a), also see Table 5 7 157.36 162.93 174.81 5a), also see Table 5                                                                                                    | 80.25 85.25 From community Nov Dec 120.29 120.29                                                                                                    | (65) neating (66) (67)                     |
| (65)m=       86.82       77       81.99       75.05       74.68       68.35       67.18         include (57)m in calculation of (65)m only if cylinder is in the include (57)m in calculation of (65)m only if cylinder is in the include (57)m in calculated in Sand Sand Sand Sand Sand Sand Sand San                                                                                                    | Aug Sep Oct 9 120.29 120.29 120.29 120.29 13a), also see Table 5 7 157.36 162.93 174.81 5a), also see Table 5                                                                                                    | 80.25         85.25           From community Irrom community Irrom c | (65) neating (66) (67) (68)                |
| (65)m=       86.82       77       81.99       75.05       74.68       68.35       67.18         include (57)m in calculation of (65)m only if cylinder is in the         5. Internal gains (see Table 5 and 5a):         Metabolic gains (Table 5), Watts         Jan       Feb       Mar       Apr       May       Jun       Jul         (66)m=       120.29       120.29       120.29       120.29       120.29       120.29       120.29       120.29       120.29       120.29       120.29       120.29       120.29       120.29       120.29       120.29       120.29       120.29       120.29       120.29       120.29       120.29       120.29       120.29       120.29       120.29       120.29       120.29       120.29       120.29       120.29       120.29       120.29       120.29       120.29       120.29       120.29       120.29       120.29       120.29       120.29       120.29       120.29       120.29       120.29       120.29       120.29       120.29       120.29       120.29       120.29       120.29       120.29       120.29       120.29       120.29       120.29       120.29       120.29       120.29       120.29       120.29       120.29       120.29       120.29 </td <td>Aug Sep Oct 9 120.29 120.29 120.29 120.29 13a), also see Table 5 7 157.36 162.93 174.81 5a), also see Table 5</td> <td>80.25         85.25           From community Irrom community Irrom c</td> <td>(65) neating (66) (67) (68)</td> | Aug Sep Oct 9 120.29 120.29 120.29 120.29 13a), also see Table 5 7 157.36 162.93 174.81 5a), also see Table 5                                                                                                    | 80.25         85.25           From community Irrom community Irrom c | (65) neating (66) (67) (68)                |
| (65)m= 86.82 77 81.99 75.05 74.68 68.35 67.18 include (57)m in calculation of (65)m only if cylinder is in the final state of the first of the first                                                                                                    | Aug Sep Oct 9 120.29 120.29 120.29 , also see Table 5 9.22 12.38 15.72  13a), also see Table 5 7 157.36 162.93 174.81 5a), also see Table 5 3 35.03 35.03 35.03                                                                                       | Nov   Dec   120.29   18.35   19.56   189.8   203.88   35.03   35.03                                                                                                    | (65) neating (66) (67) (68) (69)           |
| (65)m=       86.82       77       81.99       75.05       74.68       68.35       67.18         include (57)m in calculation of (65)m only if cylinder is in the include (57)m in calculation of (65)m only if cylinder is in the final include (57)m in calculation of (65)m only if cylinder is in the final include in the included in the included                                                                                                    | Aug Sep Oct 9 120.29 120.29 120.29 , also see Table 5 9.22 12.38 15.72  13a), also see Table 5 7 157.36 162.93 174.81 5a), also see Table 5 3 35.03 35.03 35.03                                                                                       | Nov   Dec   120.29   18.35   19.56   189.8   203.88   35.03   35.03                                                                                                    | (65) neating (66) (67) (68) (69)           |
| (65)m=       86.82       77       81.99       75.05       74.68       68.35       67.18         include (57)m in calculation of (65)m only if cylinder is in the include (57)m in calculation of (65)m only if cylinder is in the final include (57)m in calculation of (65)m only if cylinder is in the final include (57)m only if cylinder is in the final include (57)m only if cylinder is in the final include (57)m only if cylinder is in the final included (57)m only if cylinder is in the final included (57)m only if cylinder is in the final included (57)m only if cylinder is in the final included (58)m.         Jan Feb Mar Apr May Jun Jul (66)m= 120.29 120.29                                                                                                    | Aug Sep Oct 9 120.29 120.29 120.29 , also see Table 5 9.22 12.38 15.72  13a), also see Table 5 7 157.36 162.93 174.81 5a), also see Table 5 3 35.03 35.03 35.03                                                                                       | Nov   Dec   120.29   120.29   18.35   19.56   189.8   203.88   35.03   3 3 3                                                                                                    | (65) neating (66) (67) (68) (69) (70)      |
| (65)m= 86.82 77 81.99 75.05 74.68 68.35 67.18 include (57)m in calculation of (65)m only if cylinder is in the final pains (see Table 5 and 5a):  Metabolic gains (Table 5), Watts  Jan Feb Mar Apr May Jun Jul (66)m= 120.29 120.29 120.                                                                                                    | Aug Sep Oct 9 120.29 120.29 120.29 , also see Table 5 9.22 12.38 15.72  13a), also see Table 5 7 157.36 162.93 174.81 5a), also see Table 5 3 35.03 35.03 35.03  3 -96.23 -96.23 -96.23                                                               | Nov   Dec   120.29   120.29   18.35   19.56   189.8   203.88   35.03   3 3 3                                                                                                    | (65) neating (66) (67) (68) (69) (70)      |
| (65)m= 86.82 77 81.99 75.05 74.68 68.35 67.18 include (57)m in calculation of (65)m only if cylinder is in the final state of the first of the first                                                                                                    | Aug Sep Oct 9 120.29 120.29 120.29 , also see Table 5 9.22 12.38 15.72  13a), also see Table 5 7 157.36 162.93 174.81 5a), also see Table 5 3 35.03 35.03 35.03  3 -96.23 -96.23 -96.23                                                               | Nov   Dec   120.29   120.29   18.35   19.56   189.8   203.88   35.03   3   3   3   3   3   3   111.46   114.59                                                                                                    | (65) neating (66) (67) (68) (69) (70) (71) |
| (65)m= 86.82 77 81.99 75.05 74.68 68.35 67.18 include (57)m in calculation of (65)m only if cylinder is in the final state of the first of the first                                                                                                    | Aug Sep Oct 9 120.29 120.29 120.29 9 120.29 120.29 120.29 9 120.29 12.38 15.72 13a), also see Table 5 7 157.36 162.93 174.81 5a), also see Table 5 3 35.03 35.03 35.03 3 3 3 3 -96.23 -96.23 -96.23 96.23 98.34 104.5 7)m + (68)m + (69)m + (70)m + ( | Nov   Dec   120.29   120.29   18.35   19.56   189.8   203.88   35.03   3   3   3   3   3   3   111.46   114.59                                                                                                    | (65) neating (66) (67) (68) (69) (70) (71) |

Stroma FSAP 2012 Version: 1.0.5.17 (SAP 9.92) - http://www.stroma.com

Solar gains are calculated using solar flux from Table 6a and associated equations to convert to the applicable orientation.

| Orientation: Access Factor<br>Table 6d | • | Area<br>m² |   | Flux<br>Table 6a |   | g_<br>Table 6b |   | FF<br>Table 6c |     | Gains<br>(W) |      |
|----------------------------------------|---|------------|---|------------------|---|----------------|---|----------------|-----|--------------|------|
| Northeast 0.9x 0.77                    | x | 1.7        | x | 11.28            | x | 0.63           | x | 0.7            | =   | 5.86         | (75) |
| Northeast <sub>0.9x</sub> 0.77         | x | 1.7        | x | 22.97            | x | 0.63           | x | 0.7            | =   | 11.93        | (75) |
| Northeast 0.9x 0.77                    | x | 1.7        | x | 41.38            | x | 0.63           | x | 0.7            | =   | 21.5         | (75) |
| Northeast <sub>0.9x</sub> 0.77         | x | 1.7        | x | 67.96            | x | 0.63           | x | 0.7            | ] = | 35.31        | (75) |
| Northeast <sub>0.9x</sub> 0.77         | x | 1.7        | x | 91.35            | x | 0.63           | x | 0.7            | =   | 47.46        | (75) |
| Northeast 0.9x 0.77                    | x | 1.7        | x | 97.38            | x | 0.63           | x | 0.7            | =   | 50.6         | (75) |
| Northeast <sub>0.9x</sub> 0.77         | x | 1.7        | x | 91.1             | X | 0.63           | X | 0.7            | =   | 47.33        | (75) |
| Northeast <sub>0.9x</sub> 0.77         | x | 1.7        | x | 72.63            | x | 0.63           | X | 0.7            | =   | 37.73        | (75) |
| Northeast <sub>0.9x</sub> 0.77         | x | 1.7        | x | 50.42            | x | 0.63           | x | 0.7            | =   | 26.2         | (75) |
| Northeast <sub>0.9x</sub> 0.77         | x | 1.7        | x | 28.07            | X | 0.63           | X | 0.7            | =   | 14.58        | (75) |
| Northeast <sub>0.9x</sub> 0.77         | x | 1.7        | x | 14.2             | x | 0.63           | X | 0.7            | =   | 7.38         | (75) |
| Northeast <sub>0.9x</sub> 0.77         | x | 1.7        | x | 9.21             | x | 0.63           | x | 0.7            | =   | 4.79         | (75) |
| Southeast 0.9x 0.77                    | x | 2.48       | x | 36.79            | x | 0.63           | x | 0.7            | =   | 27.89        | (77) |
| Southeast 0.9x 0.77                    | x | 4.65       | x | 36.79            | x | 0.63           | x | 0.7            | =   | 52.29        | (77) |
| Southeast 0.9x 0.77                    | x | 2.48       | x | 62.67            | x | 0.63           | x | 0.7            | =   | 47.5         | (77) |
| Southeast 0.9x 0.77                    | x | 4.65       | x | 62.67            | x | 0.63           | X | 0.7            | =   | 89.07        | (77) |
| Southeast 0.9x 0.77                    | x | 2.48       | x | 85.75            | x | 0.63           | x | 0.7            | =   | 64.99        | (77) |
| Southeast 0.9x 0.77                    | x | 4.65       | x | 85.75            | x | 0.63           | x | 0.7            | =   | 121.86       | (77) |
| Southeast 0.9x 0.77                    | x | 2.48       | X | 106.25           | X | 0.63           | X | 0.7            | =   | 80.53        | (77) |
| Southeast 0.9x 0.77                    | x | 4.65       | x | 106.25           | x | 0.63           | x | 0.7            | =   | 150.99       | (77) |
| Southeast 0.9x 0.77                    | x | 2.48       | x | 119.01           | x | 0.63           | x | 0.7            | =   | 90.2         | (77) |
| Southeast 0.9x 0.77                    | x | 4.65       | X | 119.01           | X | 0.63           | X | 0.7            | =   | 169.13       | (77) |
| Southeast 0.9x 0.77                    | x | 2.48       | x | 118.15           | x | 0.63           | x | 0.7            | =   | 89.55        | (77) |
| Southeast 0.9x 0.77                    | x | 4.65       | x | 118.15           | x | 0.63           | x | 0.7            | =   | 167.9        | (77) |
| Southeast 0.9x 0.77                    | x | 2.48       | x | 113.91           | x | 0.63           | x | 0.7            | =   | 86.33        | (77) |
| Southeast 0.9x 0.77                    | x | 4.65       | x | 113.91           | x | 0.63           | x | 0.7            | =   | 161.88       | (77) |
| Southeast 0.9x 0.77                    | x | 2.48       | x | 104.39           | X | 0.63           | x | 0.7            | =   | 79.12        | (77) |
| Southeast 0.9x 0.77                    | x | 4.65       | x | 104.39           | X | 0.63           | x | 0.7            | =   | 148.35       | (77) |
| Southeast 0.9x 0.77                    | x | 2.48       | x | 92.85            | X | 0.63           | X | 0.7            | =   | 70.37        | (77) |
| Southeast 0.9x 0.77                    | x | 4.65       | x | 92.85            | X | 0.63           | X | 0.7            | =   | 131.95       | (77) |
| Southeast 0.9x 0.77                    | x | 2.48       | X | 69.27            | X | 0.63           | X | 0.7            | =   | 52.5         | (77) |
| Southeast 0.9x 0.77                    | x | 4.65       | x | 69.27            | X | 0.63           | X | 0.7            | =   | 98.44        | (77) |
| Southeast 0.9x 0.77                    | x | 2.48       | x | 44.07            | x | 0.63           | x | 0.7            | =   | 33.4         | (77) |
| Southeast 0.9x 0.77                    | x | 4.65       | x | 44.07            | x | 0.63           | x | 0.7            | =   | 62.63        | (77) |
| Southeast 0.9x 0.77                    | x | 2.48       | x | 31.49            | x | 0.63           | x | 0.7            | =   | 23.87        | (77) |
| Southeast 0.9x 0.77                    | X | 4.65       | x | 31.49            | x | 0.63           | x | 0.7            | =   | 44.75        | (77) |
| Southwest <sub>0.9x</sub> 0.77         | X | 1.7        | x | 36.79            | ] | 0.63           | x | 0.7            | ] = | 19.12        | (79) |
| Southwest <sub>0.9x</sub> 0.77         | X | 0.77       | x | 36.79            | ] | 0.63           | x | 0.7            | =   | 17.32        | (79) |
| Southwest <sub>0.9x</sub> 0.77         | X | 1.7        | x | 62.67            |   | 0.63           | X | 0.7            | ] = | 32.56        | (79) |

| O41                       |      | 1  |      | 1 |        | 1 1 |      |   |     | 1   | Γ      | <b>-</b> |
|---------------------------|------|----|------|---|--------|-----|------|---|-----|-----|--------|----------|
| Southwest <sub>0.9x</sub> | 0.77 | X  | 0.77 | X | 62.67  |     | 0.63 | X | 0.7 | ] = | 29.5   | (79)     |
| Southwest <sub>0.9x</sub> | 0.77 | X  | 1.7  | X | 85.75  | ]   | 0.63 | X | 0.7 | ] = | 44.55  | (79)     |
| Southwest <sub>0.9x</sub> | 0.77 | X  | 0.77 | X | 85.75  | ]   | 0.63 | X | 0.7 | ] = | 40.36  | (79)     |
| Southwest <sub>0.9x</sub> | 0.77 | X  | 1.7  | X | 106.25 |     | 0.63 | X | 0.7 | ] = | 55.2   | (79)     |
| Southwest <sub>0.9x</sub> | 0.77 | X  | 0.77 | X | 106.25 |     | 0.63 | X | 0.7 | =   | 50.01  | (79)     |
| Southwest <sub>0.9x</sub> | 0.77 | X  | 1.7  | X | 119.01 |     | 0.63 | X | 0.7 | =   | 61.83  | (79)     |
| Southwest <sub>0.9x</sub> | 0.77 | X  | 0.77 | X | 119.01 |     | 0.63 | X | 0.7 | =   | 56.01  | (79)     |
| Southwest <sub>0.9x</sub> | 0.77 | X  | 1.7  | x | 118.15 |     | 0.63 | X | 0.7 | =   | 61.38  | (79)     |
| Southwest <sub>0.9x</sub> | 0.77 | X  | 0.77 | x | 118.15 |     | 0.63 | X | 0.7 | =   | 55.61  | (79)     |
| Southwest <sub>0.9x</sub> | 0.77 | X  | 1.7  | X | 113.91 |     | 0.63 | X | 0.7 | =   | 59.18  | (79)     |
| Southwest <sub>0.9x</sub> | 0.77 | X  | 0.77 | X | 113.91 |     | 0.63 | X | 0.7 | ] = | 53.61  | (79)     |
| Southwest <sub>0.9x</sub> | 0.77 | X  | 1.7  | x | 104.39 | ]   | 0.63 | X | 0.7 | =   | 54.24  | (79)     |
| Southwest <sub>0.9x</sub> | 0.77 | X  | 0.77 | x | 104.39 |     | 0.63 | X | 0.7 | =   | 49.13  | (79)     |
| Southwest <sub>0.9x</sub> | 0.77 | X  | 1.7  | x | 92.85  |     | 0.63 | X | 0.7 | =   | 48.24  | (79)     |
| Southwest <sub>0.9x</sub> | 0.77 | X  | 0.77 | x | 92.85  |     | 0.63 | x | 0.7 | =   | 43.7   | (79)     |
| Southwest <sub>0.9x</sub> | 0.77 | X  | 1.7  | x | 69.27  | ]   | 0.63 | x | 0.7 | =   | 35.99  | (79)     |
| Southwest <sub>0.9x</sub> | 0.77 | X  | 0.77 | x | 69.27  | ]   | 0.63 | x | 0.7 | =   | 32.6   | (79)     |
| Southwest <sub>0.9x</sub> | 0.77 | X  | 1.7  | x | 44.07  |     | 0.63 | x | 0.7 | =   | 22.9   | (79)     |
| Southwest <sub>0.9x</sub> | 0.77 | x  | 0.77 | x | 44.07  |     | 0.63 | x | 0.7 | =   | 20.74  | (79)     |
| Southwest <sub>0.9x</sub> | 0.77 | x  | 1.7  | x | 31.49  |     | 0.63 | x | 0.7 | =   | 16.36  | (79)     |
| Southwest <sub>0.9x</sub> | 0.77 | x  | 0.77 | x | 31.49  |     | 0.63 | x | 0.7 | =   | 14.82  | (79)     |
| Northwest 0.9x            | 0.77 | x  | 1.7  | x | 11.28  | x   | 0.63 | x | 0.7 | =   | 11.72  | (81)     |
| Northwest 0.9x            | 0.77 | X  | 0.77 | x | 11.28  | x   | 0.63 | x | 0.7 | ] = | 2.66   | (81)     |
| Northwest 0.9x            | 0.77 | X  | 0.53 | x | 11.28  | X   | 0.63 | x | 0.7 | =   | 1.83   | (81)     |
| Northwest 0.9x            | 0.77 | x  | 1.7  | x | 22.97  | x   | 0.63 | x | 0.7 | =   | 23.86  | (81)     |
| Northwest 0.9x            | 0.77 | x  | 0.77 | x | 22.97  | x   | 0.63 | x | 0.7 | =   | 5.4    | (81)     |
| Northwest 0.9x            | 0.77 | X  | 0.53 | x | 22.97  | X   | 0.63 | x | 0.7 | =   | 3.72   | (81)     |
| Northwest 0.9x            | 0.77 | x  | 1.7  | x | 41.38  | x   | 0.63 | x | 0.7 | =   | 43     | (81)     |
| Northwest 0.9x            | 0.77 | x  | 0.77 | x | 41.38  | x   | 0.63 | x | 0.7 | =   | 9.74   | (81)     |
| Northwest 0.9x            | 0.77 | X  | 0.53 | x | 41.38  | x   | 0.63 | x | 0.7 | =   | 6.7    | (81)     |
| Northwest 0.9x            | 0.77 | x  | 1.7  | x | 67.96  | x   | 0.63 | x | 0.7 | =   | 70.61  | (81)     |
| Northwest 0.9x            | 0.77 | x  | 0.77 | x | 67.96  | x   | 0.63 | x | 0.7 | =   | 15.99  | (81)     |
| Northwest 0.9x            | 0.77 | X  | 0.53 | x | 67.96  | x   | 0.63 | x | 0.7 | =   | 11.01  | (81)     |
| Northwest <sub>0.9x</sub> | 0.77 | x  | 1.7  | x | 91.35  | x   | 0.63 | x | 0.7 | =   | 94.92  | (81)     |
| Northwest <sub>0.9x</sub> | 0.77 | x  | 0.77 | x | 91.35  | x   | 0.63 | x | 0.7 | ] = | 21.5   | (81)     |
| Northwest <sub>0.9x</sub> | 0.77 | x  | 0.53 | x | 91.35  | x   | 0.63 | x | 0.7 | j = | 14.8   | (81)     |
| Northwest <sub>0.9x</sub> | 0.77 | x  | 1.7  | x | 97.38  | x   | 0.63 | x | 0.7 | ] = | 101.19 | (81)     |
| Northwest <sub>0.9x</sub> | 0.77 | x  | 0.77 | x | 97.38  | x   | 0.63 | x | 0.7 | j = | 22.92  | (81)     |
| Northwest <sub>0.9x</sub> | 0.77 | j× | 0.53 | x | 97.38  | x   | 0.63 | x | 0.7 | j = | 15.77  | (81)     |
| Northwest <sub>0.9x</sub> | 0.77 | x  | 1.7  | x | 91.1   | x   | 0.63 | x | 0.7 | j = | 94.66  | (81)     |
| Northwest <sub>0.9x</sub> | 0.77 | x  | 0.77 | x | 91.1   | x   | 0.63 | x | 0.7 | j = | 21.44  | (81)     |
| _                         |      | •  |      | • |        | •   |      |   |     | •   |        | _        |

| Northwest <sub>0.9x</sub>                                                                                                    | 0.77                                                                                                    | x                                                                                                    | 0.5                                                                                                    | 53                                                                                                    | X                                                                                                    | 91.1                                                                                                    | x                                                                                                    | 0.63                                                                                                    | x                                                              | 0.7                                                     | =                                                  | 14.76 | (81)                                                 |
|----------------------------------------------------------------------------------------------------|----------------------------------------------------------------------------------------------------|----------------------------------------------------------------------------------------------------|----------------------------------------------------------------------------------------------------|----------------------------------------------------------------------------------------------------|----------------------------------------------------------------------------------------------------|----------------------------------------------------------------------------------------------------|----------------------------------------------------------------------------------------------------|----------------------------------------------------------------------------------------------------|----------------------------------------------------------------|---------------------------------------------------------|----------------------------------------------------|-------|------------------------------------------------------|
| Northwest <sub>0.9x</sub>                                                                                                    | 0.77                                                                                                    | X                                                                                                    | 1.7                                                                                                    | 7                                                                                                    | X                                                                                                    | 72.63                                                                                                    | x                                                                                                    | 0.63                                                                                                    | x                                                              | 0.7                                                     | =                                                  | 75.47 | (81)                                                 |
| Northwest <sub>0.9x</sub>                                                                                                    | 0.77                                                                                                    | X                                                                                                    | 0.7                                                                                                    | 7                                                                                                    | X                                                                                                    | 72.63                                                                                                    | x                                                                                                    | 0.63                                                                                                    | x                                                              | 0.7                                                     | =                                                  | 17.09 | (81)                                                 |
| Northwest <sub>0.9x</sub>                                                                                                    | 0.77                                                                                                    | X                                                                                                    | 0.5                                                                                                    | 53                                                                                                    | X                                                                                                    | 72.63                                                                                                    | x                                                                                                    | 0.63                                                                                                    | x                                                              | 0.7                                                     | =                                                  | 11.76 | (81)                                                 |
| Northwest <sub>0.9x</sub>                                                                                                    | 0.77                                                                                                    | X                                                                                                    | 1.7                                                                                                    | 7                                                                                                    | X                                                                                                    | 50.42                                                                                                    | x                                                                                                    | 0.63                                                                                                    | x                                                              | 0.7                                                     | =                                                  | 52.39 | (81)                                                 |
| Northwest <sub>0.9x</sub>                                                                                                    | 0.77                                                                                                    | X                                                                                                    | 0.7                                                                                                    | 7                                                                                                    | X                                                                                                    | 50.42                                                                                                    | x                                                                                                    | 0.63                                                                                                    | x                                                              | 0.7                                                     | =                                                  | 11.87 | (81)                                                 |
| Northwest 0.9x                                                                                                    | 0.77                                                                                                    | X                                                                                                    | 0.5                                                                                                    | 53                                                                                                    | X                                                                                                    | 50.42                                                                                                    | x                                                                                                    | 0.63                                                                                                    | x                                                              | 0.7                                                     | =                                                  | 8.17  | (81)                                                 |
| Northwest <sub>0.9x</sub>                                                                                                    | 0.77                                                                                                    | X                                                                                                    | 1.7                                                                                                    | 7                                                                                                    | X                                                                                                    | 28.07                                                                                                    | x                                                                                                    | 0.63                                                                                                    | x                                                              | 0.7                                                     | =                                                  | 29.16 | (81)                                                 |
| Northwest <sub>0.9x</sub>                                                                                                    | 0.77                                                                                                    | X                                                                                                    | 0.7                                                                                                    | 7                                                                                                    | X                                                                                                    | 28.07                                                                                                    | x                                                                                                    | 0.63                                                                                                    | x                                                              | 0.7                                                     | =                                                  | 6.6   | (81)                                                 |
| Northwest 0.9x                                                                                                    | 0.77                                                                                                    | X                                                                                                    | 0.5                                                                                                    | 53                                                                                                    | X                                                                                                    | 28.07                                                                                                    | x                                                                                                    | 0.63                                                                                                    | x                                                              | 0.7                                                     | =                                                  | 4.55  | (81)                                                 |
| Northwest <sub>0.9x</sub>                                                                                                    | 0.77                                                                                                    | X                                                                                                    | 1.7                                                                                                    | 7                                                                                                    | X                                                                                                    | 14.2                                                                                                    | x                                                                                                    | 0.63                                                                                                    | x                                                              | 0.7                                                     | =                                                  | 14.75 | (81)                                                 |
| Northwest <sub>0.9x</sub>                                                                                                    | 0.77                                                                                                    | X                                                                                                    | 0.7                                                                                                    | 77                                                                                                    | X                                                                                                    | 14.2                                                                                                    | x                                                                                                    | 0.63                                                                                                    | x                                                              | 0.7                                                     | =                                                  | 3.34  | (81)                                                 |
| Northwest <sub>0.9x</sub>                                                                                                    | 0.77                                                                                                    | X                                                                                                    | 0.5                                                                                                    | 53                                                                                                    | X                                                                                                    | 14.2                                                                                                    | x                                                                                                    | 0.63                                                                                                    | x                                                              | 0.7                                                     | =                                                  | 2.3   | (81)                                                 |
| Northwest <sub>0.9x</sub>                                                                                                    | 0.77                                                                                                    | X                                                                                                    | 1.7                                                                                                    | 7                                                                                                    | X                                                                                                    | 9.21                                                                                                    | x                                                                                                    | 0.63                                                                                                    | x                                                              | 0.7                                                     | =                                                  | 9.57  | (81)                                                 |
| Northwest 0.9x                                                                                                    | 0.77                                                                                                    | x                                                                                                    | 0.7                                                                                                    | 77                                                                                                    | X                                                                                                    | 9.21                                                                                                    | x                                                                                                    | 0.63                                                                                                    | x                                                              | 0.7                                                     | =                                                  | 2.17  | (81)                                                 |
| Northwest <sub>0.9x</sub>                                                                                                    | 0.77                                                                                                    | X                                                                                                    | 0.5                                                                                                    | 53                                                                                                    | X                                                                                                    | 9.21                                                                                                    | x                                                                                                    | 0.63                                                                                                    | ×                                                              | 0.7                                                     | =                                                  | 1.49  | (81)                                                 |
|                                                                                                    |                                                                                                    | _                                                                                                    |                                                                                                    |                                                                                                    |                                                                                                    |                                                                                                    |                                                                                                    |                                                                                                    |                                                                |                                                         |                                                    |       |                                                      |
| Solar gains in wa                                                                                                    | atts calcul                                                                                                    | ated                                                                                                    | for eacl                                                                                                    | h month                                                                                                    | า                                                                                                    |                                                                                                    | (83)n                                                                                                    | n = Sum(74)m .                                                                                                    | (82)m                                                          |                                                         |                                                    |       |                                                      |
| 1                                                                                                    |                                                                                                    | 2.7                                                                                                    | 469.65                                                                                                    | 555.84                                                                                                    | $\overline{}$                                                                                                    | 64.92 539.1                                                                                                    | <del>- i</del>                                                                                                    | <del></del>                                                                                                    | 274.42                                                         | 2 167.44                                                | 117.81                                             | 1     | (83)                                                 |
| Total gains – inte                                                                                                    |                                                                                                    |                                                                                                    |                                                                                                    |                                                                                                    |                                                                                                    |                                                                                                    |                                                                                                    |                                                                                                    |                                                                | -                                                       |                                                    | ]     | ` '                                                  |
|                                                                                                    |                                                                                                    | 3.66                                                                                                    | 844.44                                                                                                    | 909.14                                                                                                    | Ť                                                                                                    | 97.48 858.2                                                                                                    | _                                                                                                    | 7.78 728.62                                                                                                    | 631.54                                                         | 1 549.13                                                | 517.93                                             | 1     | (84)                                                 |
| (01)1112                                                                                                    | 002.02                                                                                                    |                                                                                                    | 011.11                                                                                                    | 000.11                                                                                                    |                                                                                                    | 071.10                                                                                                    |                                                                                                    | .70 720.02                                                                                                    | 001.0                                                          | . 0 10.10                                               | 017.00                                             | j     | (= 1)                                                |
|                                                                                                    |                                                                                                    |                                                                                                    |                                                                                                    |                                                                                                    |                                                                                                    |                                                                                                    |                                                                                                    |                                                                                                    |                                                                |                                                         |                                                    |       |                                                      |
| 7. Mean interna                                                                                                    | al temperat                                                                                                    | ture (                                                                                                    | heating                                                                                                    | seasor                                                                                                    | n)                                                                                                    |                                                                                                    |                                                                                                    |                                                                                                    |                                                                |                                                         |                                                    |       |                                                      |
| 7. Mean international Temperature de                                                                                                    | •                                                                                                    | •                                                                                                    |                                                                                                    |                                                                                                    |                                                                                                    | area from T                                                                                                    | Table 9                                                                                                    | , Th1 (°C)                                                                                                    |                                                                |                                                         |                                                    | 21    | (85)                                                 |
|                                                                                                    | uring heati                                                                                                    | ng pe                                                                                                    | eriods ir                                                                                                    | the liv                                                                                                    | ing                                                                                                    |                                                                                                    |                                                                                                    | , Th1 (°C)                                                                                                    |                                                                |                                                         |                                                    | 21    | (85)                                                 |
| Temperature d                                                                                                    | uring heati                                                                                                    | ng pe                                                                                                    | eriods ir                                                                                                    | the liv                                                                                                    | ing<br>n (s                                                                                                    |                                                                                                    | a)                                                                                                    | , Th1 (°C)                                                                                                    | Oct                                                            | Nov                                                     | Dec                                                | 21    | (85)                                                 |
| Temperature d                                                                                                    | uring heati<br>or for gains<br>Feb N                                                                                                    | ng pe                                                                                                    | eriods ir                                                                                                    | the livea, h1,n                                                                                                    | ing<br>n (s                                                                                                    | ee Table 9a                                                                                                    | a)                                                                                                    | ug Sep                                                                                                    | Oct                                                            | Nov<br>0.99                                             | Dec<br>1                                           | 21    | (85)                                                 |
| Temperature de Utilisation factor Jan (86)m= 1                                                                                                    | uring heati<br>or for gains<br>Feb M<br>0.99 0.                                                                                                    | ng pe<br>for li<br>⁄lar                                                                                                    | eriods ir<br>ving are<br>Apr<br>0.93                                                                                                    | n the liv<br>ea, h1,n<br>May<br>0.83                                                                                                    | ing<br>n (s                                                                                                    | ee Table 9a<br>Jun Jul<br>0.67 0.5                                                                                                    | a) A                                                                                                    | ug Sep<br>56 0.8                                                                                                    |                                                                |                                                         |                                                    | 21    |                                                      |
| Temperature de Utilisation factor Jan (86)m= 1 Mean internal t                                                                                                    | uring heati or for gains Feb N 0.99 0.99                                                                                                    | ng pe<br>for li<br>Mar<br>98                                                                                                    | eriods ir<br>ving are<br>Apr<br>0.93                                                                                                    | n the liv<br>ea, h1,n<br>May<br>0.83<br>ea T1 (f                                                                                                    | ing<br>n (s                                                                                                    | ee Table 9a Jun Jul 0.67 0.5 w steps 3 to                                                                                                    | a)<br>A<br>0.9                                                                                                    | ug Sep<br>56 0.8                                                                                                    |                                                                | 0.99                                                    |                                                    | 21    |                                                      |
| Temperature de Utilisation factor Jan (86)m= 1 Mean internal transporter (87)m= 19.61                                                                                                    | or for gains Feb N 0.99 0.99 emperature 19.8 20                                                                                                    | ng pe<br>for li<br>//ar<br>98<br>e in li                                                                                                    | eriods ir<br>ving are<br>Apr<br>0.93<br>iving are<br>20.47                                                                               | n the livea, h1,n<br>May<br>0.83<br>ea T1 (f                                                                                                    | ing<br>n (s<br>follo                                                                                                    | ee Table 9a Jun Jul 0.67 0.5 w steps 3 to 0.94 20.99                                                                                                    | a) A 0.9 20                                                                                                    | ug Sep<br>56 0.8<br>able 9c)<br>98 20.86                                                                                         | 0.96                                                           | 0.99                                                    | 1                                                  | 21    | (86)                                                 |
| Temperature de Utilisation factor Jan (86)m= 1  Mean internal transporte (87)m= 19.61  Temperature de Control de Control  | uring heati or for gains Feb M 0.99 0. emperatur 19.8 20 uring heati                                                                                                    | for li far  98 e in li 0.1                                                                                                    | eriods ir<br>ving are<br>Apr<br>0.93<br>iving are<br>20.47                                                                               | n the livea, h1,n<br>May<br>0.83<br>ea T1 (f<br>20.78                                                                                                    | ing<br>n (s<br>follo                                                                                                    | Jun Jul<br>Jun Jul<br>Jun Jun Jul<br>Jun Jun Jun Jun Jul<br>Jun Jun Jun Jun Jun Jun Jun Jun Jun Jun                      | A 0.9 0.9 20 Table                                                                                                    | ug Sep 56 0.8  Table 9c) 98 20.86  9, Th2 (°C)                                                                                   | 0.96<br>20.46                                                  | 0.99                                                    | 19.57                                              | 21    | (86)                                                 |
| Temperature de Utilisation factor Jan (86)m= 1  Mean internal transported (87)m= 19.61  Temperature de Control de Control | uring heati or for gains Feb M 0.99 0. emperatur 19.8 20 uring heati                                                                                                    | ng pe<br>for li<br>//ar<br>98<br>e in li                                                                                                    | eriods ir<br>ving are<br>Apr<br>0.93<br>iving are<br>20.47                                                                               | n the livea, h1,n<br>May<br>0.83<br>ea T1 (f                                                                                                    | ing<br>n (s<br>follo                                                                                                    | ee Table 9a Jun Jul 0.67 0.5 w steps 3 to 0.94 20.99                                                                                                    | A 0.9 0.9 20 Table                                                                                                    | ug Sep 56 0.8  Table 9c) 98 20.86  9, Th2 (°C)                                                                                   | 0.96                                                           | 0.99                                                    | 1                                                  | 21    | (86)                                                 |
| Temperature de Utilisation factor Jan (86)m= 1  Mean internal transporte (87)m= 19.61  Temperature de Control de Control  | uring heati or for gains Feb M 0.99 0. emperatur 19.8 20 uring heati 19.81 19                                                                                                    | for li far 98 e in li 0.1 ng pe                                                                                                    | eriods ir<br>ving are<br>Apr<br>0.93<br>iving are<br>20.47<br>eriods ir<br>19.82                                                         | n the livea, h1,n<br>May<br>0.83<br>ea T1 (f<br>20.78<br>n rest of                                                                                                    | n (s                                                                                                    | 983 19.83                                                                                                    | A 0.9  0 7 in 7  9 20  Table 3 19                                                                                                    | ug Sep 56 0.8  Table 9c) 98 20.86  9, Th2 (°C)                                                                                   | 0.96<br>20.46                                                  | 0.99                                                    | 19.57                                              | 21    | (86)                                                 |
| Temperature de Utilisation factor Jan (86)m= 1 Mean internal transporte (87)m= 19.61 Temperature de (88)m= 19.81                                                                                                    | uring heati or for gains Feb N 0.99 0.99 emperatur 19.8 20 uring heati 19.81 19 or for gains                                                                                                    | for li far 98 e in li 0.1 ng pe                                                                                                    | eriods ir<br>ving are<br>Apr<br>0.93<br>iving are<br>20.47<br>eriods ir<br>19.82                                                         | n the livea, h1,n<br>May<br>0.83<br>ea T1 (f<br>20.78<br>n rest of                                                                                                    | ing (s) (s) (s) (s) (s) (s) (s) (s) (s) (s)                                                                                                    | 983 19.83                                                                                                    | A)  O.3  O 7 in 7  9 20  Table 3 19  ple 9a)                                                                                                    | ug Sep 56 0.8  Table 9c) 98 20.86  9, Th2 (°C) 84 19.83                                                                          | 0.96<br>20.46                                                  | 0.99                                                    | 19.57                                              | 21    | (86)                                                 |
| Temperature de Utilisation factor Jan (86)m= 1 Mean internal trong (87)m= 19.61 Temperature de (88)m= 19.81 Utilisation factor (89)m= 0.99                                                                                                    | uring heati or for gains Feb N 0.99 0.99 emperatur 19.8 20 uring heati 19.81 19 or for gains 0.99 0.99                                                                                                    | for li for li for li for li for re for re                                                                                                    | eriods ir<br>ving are<br>Apr<br>0.93<br>iving are<br>20.47<br>eriods ir<br>19.82<br>est of do                                            | n the livea, h1,n May 0.83 ea T1 (f 20.78 n rest of 19.82 welling, 0.78                                                                                                    | ing (s) (s) (s) (s) (s) (s) (s) (s) (s) (s)                                                                                                    | ee Table 9a Jun Jul 0.67 0.5 w steps 3 to 0.94 20.99 relling from 9.83 19.83 m (see Tab 0.57 0.38                                                                                                    | A)  O.9  O 7 in 7  9 20  Table 3 19  ole 9a) 6 0.6                                                                                                    | ug Sep  56 0.8  Table 9c)  98 20.86  9, Th2 (°C)  84 19.83                                                                       | 0.96<br>20.46<br>19.82<br>0.94                                 | 0.99<br>19.96                                           | 19.57                                              | 21    | (86)<br>(87)<br>(88)                                 |
| Temperature de Utilisation factor Jan (86)m= 1 Mean internal trong (87)m= 19.61 Temperature de (88)m= 19.81 Utilisation factor (89)m= 0.99 Mean internal trong trong tro | uring heati or for gains Feb N 0.99 0. emperatur 19.8 20 uring heati 19.81 19 or for gains 0.99 0. emperatur                                                                                                    | for li for li for li for li for re for re                                                                                                    | eriods ir<br>ving are<br>Apr<br>0.93<br>iving are<br>20.47<br>eriods ir<br>19.82<br>est of do                                            | n the livea, h1,n May 0.83 ea T1 (f 20.78 n rest of 19.82 welling, 0.78                                                                                                    | follo                                                                                                    | ee Table 9a Jun Jul 0.67 0.5 w steps 3 to 0.94 20.99 relling from 9.83 19.83 m (see Tab 0.57 0.38                                                                                                    | A 0.9  O 7 in 7  P 20  Table 3 19  O .9  Steps 3                                                                                                    | ug Sep 56 0.8  Table 9c) 98 20.86  9, Th2 (°C) 84 19.83  13 0.72  1 to 7 in Table                                                | 0.96<br>20.46<br>19.82<br>0.94                                 | 0.99<br>19.96<br>19.82<br>0.99                          | 19.57                                              |       | (86)<br>(87)<br>(88)                                 |
| Temperature de Utilisation factor Jan (86)m= 1 Mean internal trong (87)m= 19.61 Temperature de (88)m= 19.81 Utilisation factor (89)m= 0.99 Mean internal trong trong tro | uring heati or for gains Feb N 0.99 0. emperatur 19.8 20 uring heati 19.81 19 or for gains 0.99 0. emperatur                                                                                                    | for li far 98 e in li 0.1 ng pe 81 for re 97 e in t                                                                                                    | eriods in<br>ving are<br>Apr<br>0.93<br>iving are<br>20.47<br>eriods in<br>19.82<br>est of do<br>0.91<br>he rest                         | may the live a, h1,n May 0.83 ea T1 (for 20.78 en rest of 19.82 elling, 0.78 of dwel                                                                                                    | follo                                                                                                    | ee Table 9a Jun Jul 0.67 0.5 w steps 3 to 0.94 20.99 relling from 9.83 19.83 m (see Table 9a 0.57 0.38                                                                                                    | A 0.9  O 7 in 7  P 20  Table 3 19  O .9  Steps 3                                                                                                    | ug Sep 56 0.8  Table 9c) 98 20.86  9, Th2 (°C) 84 19.83  43 0.72  5 to 7 in Table 83 19.73                                       | 0.96<br>20.46<br>19.82<br>0.94<br>le 9c)<br>19.22              | 0.99<br>19.96<br>19.82<br>0.99                          | 1<br>19.57<br>19.82<br>1<br>17.93                  | 21    | (86)<br>(87)<br>(88)<br>(89)                         |
| Temperature de Utilisation factor Jan (86)m= 1 Mean internal trong (87)m= 19.61 Temperature de (88)m= 19.81 Utilisation factor (89)m= 0.99 Mean internal trong (90)m= 17.98                                                                                                    | uring heati or for gains Feb N 0.99 0.9 emperatur 19.8 20 uring heati 19.81 19 or for gains 0.99 0.9 emperatur 18.26 18                                                                                                    | for li for li for li for re for re fo | eriods in<br>ving are<br>Apr<br>0.93<br>iving are<br>20.47<br>eriods in<br>19.82<br>est of do<br>0.91<br>he rest<br>19.22                | n the livea, h1,n May 0.83 ea T1 (f 20.78 n rest of 19.82 welling, 0.78 of dwel 19.62                                                                                                    | follo<br>follo<br>follo<br>follo                                                                                                    | ee Table 9a Jun Jul 0.67 0.5 w steps 3 to 0.94 20.99 relling from 9.83 19.83 m (see Tab 0.57 0.38 T2 (follow steps 19.83                                                                                                    | A)  A 0.9  O 7 in 7  P 20  Table 3 19  Ole 9a)  Steps 3 19                                                                                                    | ug Sep 56 0.8  Table 9c) 98 20.86  9, Th2 (°C) 84 19.83  43 0.72  5 to 7 in Table 83 19.73                                       | 0.96<br>20.46<br>19.82<br>0.94<br>le 9c)<br>19.22              | 0.99<br>19.96<br>19.82<br>0.99                          | 1<br>19.57<br>19.82<br>1<br>17.93                  |       | (86)<br>(87)<br>(88)<br>(89)                         |
| Temperature de Utilisation factor Jan (86)m= 1                                                                                                    | uring heati or for gains Feb N 0.99 0. emperatur 19.8 20 uring heati 19.81 19 or for gains 0.99 0. emperatur 18.26 18                                                                                                    | for li for li for li for re for re fo | eriods in ving are Apr 0.93 iving are 20.47 eriods in 19.82 est of do 0.91 he rest 19.22                                                 | n the livea, h1,n May 0.83 ea T1 (f 20.78 n rest of 19.82 welling, 0.78 of dwel 19.62                                                                                                    | follo  follo  follo  follo  generalization in the selling in the selling in the s | ee Table 9a  Jun Jul  0.67 0.5  w steps 3 to 0.94 20.99  relling from 9.83 19.83  m (see Table 0.57 0.38  T2 (follow steps) 19.8 19.83                                                                                                    | A 0.9 20 Table 3 19 0.6 9a) 3 19 T1 + (1                                                                                                    | ug Sep  56 0.8  Table 9c)  98 20.86  9, Th2 (°C)  84 19.83  43 0.72  5 to 7 in Table  83 19.73  - fLA) × T2                      | 0.96  20.46  19.82  0.94  le 9c)  19.22  fLA = Liv             | 0.99  19.96  19.82  0.99  18.51  ring area ÷ (-         | 1<br>19.57<br>19.82<br>1<br>17.93<br>4) =          |       | (86)<br>(87)<br>(88)<br>(89)<br>(90)<br>(91)         |
| Temperature de Utilisation factor Jan (86)m= 1 Mean internal trong (87)m= 19.61 Temperature de (88)m= 19.81 Utilisation factor (89)m= 0.99 Mean internal trong (90)m= 17.98 Mean internal trong (92)m= 18.56                                                                                                    | uring heati or for gains Feb N 0.99 0.99 emperatur 19.8 20 uring heati 19.81 19 or for gains 0.99 0.99 emperatur 18.26 18 emperatur 18.81 19                                                                                                    | for li for li for li for re for re fo | eriods in ving are Apr 0.93 iving are 20.47 eriods in 19.82 est of do 0.91 he rest 19.22 r the wh                                        | n the livea, h1,n May 0.83 ea T1 (for 20.78 ea T1) may 19.82 ea T1 (for 19.82 ea T1) may 19.62 ea T1 (for 19.62 ea T1) ea T1 (for 19.62 ea T1) ea T1 ( | follo follo follo follo general filter follo general filter follo genera | ee Table 9a  Jun Jul  0.67 0.5  w steps 3 to  0.94 20.99  relling from  9.83 19.83  m (see Table  0.57 0.38  T2 (follow steps 19.83  19.83  19.83  T2 (follow steps 20.21  19.8 19.83                                                                                                    | A O.9  O.7 in 7  P. 20  Table  Table  O.9  Table  O.9  Table  O.9  Table  O.9  Table  Table  O.9  Table  Table  O.9  Table  Table  O.9  Table  O.9  Ta | ug Sep 56 0.8  Table 9c) 98 20.86  9, Th2 (°C) 84 19.83  43 0.72  4 to 7 in Table 83 19.73  - fLA) × T2 24 20.13                 | 0.96<br>20.46<br>19.82<br>0.94<br>le 9c)<br>19.22<br>fLA = Liv | 0.99  19.96  19.82  0.99  18.51  ving area ÷ (-         | 1<br>19.57<br>19.82<br>1<br>17.93                  |       | (86)<br>(87)<br>(88)<br>(89)                         |
| Temperature de Utilisation factor Jan (86)m= 1                                                                                                    | uring heating for gains Feb No.99 0.99 0.99 emperature 19.8 20 uring heating heating heating heating heating heating heating 19.81 19 or for gains 0.99 0.99 emperature 18.26 18 emperature 18.81 19 ent to the meaning heating heatin | for li for re for re fo | eriods in ving are Apr 0.93 iving are 20.47 eriods in 19.82 est of do 0.91 he rest 19.22 r the wh 19.67 internal                         | m the live ea, h1,n May 0.83 ea T1 (for 20.78 ea T1) for 19.82 exelling, 0.78 ea T1 (for 20.78 ea T1) for 19.62 ea T1 (for 20.03 ea T1) for 19.62 ea T1 (for 20.03 ea T1) for 19.62 ea T1 (for 20.03 ea T1) for 19.62 ea T1                                                                                                    | ing  n (s  follo  2  f dw  h2,  c  lling  ratu                                                                                                    | ee Table 9a  Jun Jul  0.67 0.5  w steps 3 to 0.94 20.99  relling from 9.83 19.83  m (see Table 9a 0.57 0.38  T2 (follow steps 3 to 19.83  g) = fLA × 7 0.21 20.24  re from Table 9a  June from Table 9a  June | A O.9  Table 3 19  Dole 9a) 3 0.9  Steps 3 19  T1 + (1 4 20) Dole 4e,                                                                                                    | ug Sep 56 0.8  Table 9c) 98 20.86  9, Th2 (°C) 84 19.83  43 0.72  4 to 7 in Table 83 19.73  - fLA) × T2 24 20.13  where approx   | 0.96  20.46  19.82  0.94  e 9c)  19.22  fLA = Liv              | 0.99  19.96  19.82  0.99  18.51  ring area ÷ (          | 1<br>19.57<br>19.82<br>1<br>17.93<br>4) =          |       | (86)<br>(87)<br>(88)<br>(89)<br>(90)<br>(91)<br>(92) |
| Temperature de Utilisation factor Jan (86)m= 1 Mean internal trong (87)m= 19.61 Temperature de (88)m= 19.81 Utilisation factor (89)m= 0.99 Mean internal trong (90)m= 17.98 Mean internal trong (92)m= 18.56 Apply adjustme (93)m= 18.56                                                                                                    | uring heati or for gains Feb N 0.99 0.99 emperatur 19.8 20 uring heati 19.81 19 or for gains 0.99 0.99 emperatur 18.26 18 emperatur 18.81 19 ent to the m 18.81 19                                                                                                    | for li for re for re fo | eriods in ving are Apr 0.93 iving are 20.47 eriods in 19.82 est of do 0.91 he rest 19.22 r the wh                                        | n the livea, h1,n May 0.83 ea T1 (for 20.78 ea T1) may 19.82 ea T1 (for 19.82 ea T1) may 19.62 ea T1 (for 19.62 ea T1) ea T1 (for 19.62 ea T1) ea T1 ( | ing  n (s  follo  2  f dw  h2,  c  lling  ratu                                                                                                    | ee Table 9a  Jun Jul  0.67 0.5  w steps 3 to  0.94 20.99  relling from  9.83 19.83  m (see Table  0.57 0.38  T2 (follow steps 19.83  19.83  19.83  T2 (follow steps 20.21  19.8 19.83                                                                                                    | A O.9  Table 3 19  Dole 9a) 3 0.9  Steps 3 19  T1 + (1 4 20) Dole 4e,                                                                                                    | ug Sep 56 0.8  Table 9c) 98 20.86  9, Th2 (°C) 84 19.83  43 0.72  4 to 7 in Table 83 19.73  - fLA) × T2 24 20.13  where approx   | 0.96<br>20.46<br>19.82<br>0.94<br>le 9c)<br>19.22<br>fLA = Liv | 0.99  19.96  19.82  0.99  18.51  ring area ÷ (          | 1<br>19.57<br>19.82<br>1<br>17.93<br>4) =          |       | (86)<br>(87)<br>(88)<br>(89)<br>(90)<br>(91)         |
| Temperature de Utilisation factor Jan (86)m= 1                                                                                                    | uring heating for gains Feb No.99 0.99 0.99 emperatured 19.8 19.81 19.81 19.81 19.81 19.81 18.26 18.26 | for li for re for re fo | eriods in ving are Apr 0.93 iving are 20.47 eriods in 19.82 est of do 0.91 he rest 19.22 r the wh 19.67 internal 19.67                   | n the livea, h1,n May 0.83 ea T1 (for 20.78 in rest of 19.82 in rest of 19.62 in rest of 19.62 in rest of 19 | ing  n (s  follo  2  f dw  h2,  cling  ratu  2                                                                                                    | See Table 9a   Jun                                                                                                    | A O.9  Table 3 19  Dole 9a) 3 0.4  Steps 3 19  T1 + (1 4 20  Dole 4e, 4 20                                                                                                    | ug Sep 56 0.8  Table 9c) 98 20.86  9, Th2 (°C) 84 19.83  43 0.72  4 to 7 in Table 83 19.73  - fLA) × T2 24 20.13  where approach | 0.96  20.46  19.82  0.94  e 9c)  19.22  fLA = Liv  19.67       | 0.99  19.96  19.82  0.99  18.51  ving area ÷ (4)  19.03 | 1<br>19.57<br>19.82<br>1<br>17.93<br>4) =<br>18.52 | 0.36  | (86)<br>(87)<br>(88)<br>(89)<br>(90)<br>(91)<br>(92) |
| Temperature de Utilisation factor Jan (86)m= 1                                                                                                    | uring heating for gains Feb No.99 0.99 0.99 emperature 19.8 20 uring heating 19.81 19 or for gains 0.99 0.99 emperature 18.26 18 emperature 18.81 19 ent to the modern 18.81 19 ent to the modern 18.81 19 ent international internations of the modern 18.81 19 ent international internations of the modern 18.81 19 ent international internations of the modern 18.81 19 ent international internations of the modern 18.81 19 ent international internations of the modern 18.81 19 ent international internations of the modern 18.81 19 ent international internations of the modern 18.81 19 ent international internations of the modern 18.81 19 ent international internations of the modern 18.81 19 ent international internations of the modern 18.81 19 ent international internations of the modern 18.81 19 ent international internations of the modern 18.81 19 ent international international international internations of the modern 18.81 19 ent international international int | for li  for li  for li  ge in li  ng pe  .81  for re  97  e in t  .69  e (for  .19  nean  .19  ment  al tem                                                                                                    | eriods in ving are Apr 0.93 iving are 20.47 eriods in 19.82 est of do 0.91 he rest 19.22 r the whole 19.67 internal 19.67 internal 19.67 | n the livea, h1,n May 0.83 ea T1 (for 20.78 or rest of 19.82 or rest of 19.62 or rest of dwelling, 0.78 of dwelling, 0.78 of dwelling, 19.62 or rest of dwelling, 19.62 or rest of dwel | ing  n (s  follo  2  f dw  h2,  cling  ratu  2                                                                                                    | See Table 9a   Jun                                                                                                    | A O.9  Table 3 19  Dole 9a) 3 0.4  Steps 3 19  T1 + (1 4 20  Dole 4e, 4 20                                                                                                    | ug Sep 56 0.8  Table 9c) 98 20.86  9, Th2 (°C) 84 19.83  43 0.72  4 to 7 in Table 83 19.73  - fLA) × T2 24 20.13  where approach | 0.96  20.46  19.82  0.94  e 9c)  19.22  fLA = Liv  19.67       | 0.99  19.96  19.82  0.99  18.51  ving area ÷ (4)  19.03 | 1<br>19.57<br>19.82<br>1<br>17.93<br>4) =<br>18.52 | 0.36  | (86)<br>(87)<br>(88)<br>(89)<br>(90)<br>(91)<br>(92) |
| Temperature de Utilisation factor Jan (86)m= 1 Mean internal trong (87)m= 19.61 Temperature de (88)m= 19.81 Utilisation factor (89)m= 0.99 Mean internal trong (90)m= 17.98 Mean internal trong (92)m= 18.56 Apply adjustme (93)m= 18.56 Regional troops (93)m= 18.56 Regional troops | uring heating for gains Feb No.99 0.99 0.99 emperature 19.8 20 uring heating 19.81 19 or for gains 0.99 0.99 emperature 18.26 18 emperature 18.81 19 ent to the modern 18.81 19 ent to the modern 18.81 19 ent international internations of the modern 18.81 19 ent international internations of the modern 18.81 19 ent international internations of the modern 18.81 19 ent international internations of the modern 18.81 19 ent international internations of the modern 18.81 19 ent international internations of the modern 18.81 19 ent international internations of the modern 18.81 19 ent international internations of the modern 18.81 19 ent international internations of the modern 18.81 19 ent international internations of the modern 18.81 19 ent international internations of the modern 18.81 19 ent international internations of the modern 18.81 19 ent international international international internations of the modern 18.81 19 ent international international int | for li  for li  for li  ge in li  ng pe  .81  for re  97  e in t  .69  e (for  .19  nean  .19  ment  al tem                                                                                                    | eriods in ving are Apr 0.93 iving are 20.47 eriods in 19.82 est of do 0.91 he rest 19.22 r the whole 19.67 internal 19.67 internal 19.67 | n the livea, h1,n May 0.83 ea T1 (for 20.78 or rest of 19.82 or rest of 19.62 or rest of dwelling, 0.78 of dwelling, 0.78 of dwelling, 19.62 or rest of dwelling, 19.62 or rest of dwel | ing  n (s  follo  2  f dw  h2,  cling  ratu  2                                                                                                    | See Table 9a   Jun                                                                                                    | A O.9  Table 3 19  Dole 9a) 3 0.4  Steps 3 19  T1 + (1 4 20  Dole 4e, 4 20                                                                                                    | ug Sep 56 0.8  Table 9c) 98 20.86  9, Th2 (°C) 84 19.83  43 0.72  4 to 7 in Table 83 19.73  - fLA) × T2 24 20.13  where approach | 0.96  20.46  19.82  0.94  e 9c)  19.22  fLA = Liv  19.67       | 0.99  19.96  19.82  0.99  18.51  ving area ÷ (4)  19.03 | 1<br>19.57<br>19.82<br>1<br>17.93<br>4) =<br>18.52 | 0.36  | (86)<br>(87)<br>(88)<br>(89)<br>(90)<br>(91)<br>(92) |

Mar

Apr

May

Jun

Jul

Aug

Sep

Oct

Nov

Dec

Jan

Feb

| Utilis  | ation fac        | tor for a     | ains, hm            | ı <del>.</del> |                    |          |           |             |                   |             |                         |                        |          |       |
|---------|------------------|---------------|---------------------|----------------|--------------------|----------|-----------|-------------|-------------------|-------------|-------------------------|------------------------|----------|-------|
| (94)m=  | 0.99             | 0.98          | 0.96                | 0.91           | 0.79               | 0.6      | 0.42      | 0.48        | 0.74              | 0.93        | 0.98                    | 0.99                   |          | (94)  |
|         | ∟——<br>ıl gains. | hmGm          | , W = (94           |                | L<br>4)m           |          |           |             |                   | <u> </u>    |                         | <u> </u>               |          |       |
| (95)m=  | 545.5            | 641.92        | 720.9               | 766.4          | 717.47             | 537.88   | 363.11    | 379.2       | 539.61            | 590.44      | 540.65                  | 514.78                 |          | (95)  |
| Montl   | nly aver         | age exte      | rnal tem            | perature       | from Ta            | able 8   |           |             |                   | Į.          |                         |                        |          |       |
| (96)m=  | 4.3              | 4.9           | 6.5                 | 8.9            | 11.7               | 14.6     | 16.6      | 16.4        | 14.1              | 10.6        | 7.1                     | 4.2                    |          | (96)  |
| Heat    | loss rate        | e for mea     | an intern           | al tempe       | erature,           | Lm , W = | =[(39)m : | x [(93)m    | – (96)m           | ]           |                         |                        |          |       |
| (97)m=  | 1479.2           | 1439.57       |                     |                | 848.92             | 565.84   | 367.64    | 386.76      | 611.21            | 923.89      | 1220.65                 | 1471.87                |          | (97)  |
| Space   |                  | <del></del>   | ement fo            |                |                    | Wh/mont  | h = 0.02  | 24 x [(97)  | )m – (95          | <del></del> | 1)m                     |                        |          |       |
| (98)m=  | 694.67           | 536.02        | 438.77              | 240.07         | 97.8               | 0        | 0         | 0           | 0                 | 248.08      | 489.6                   | 712.08                 |          | _     |
|         |                  |               |                     |                |                    |          |           | Tota        | l per year        | (kWh/year   | ) = Sum(9               | 8) <sub>15,912</sub> = | 3457.09  | (98)  |
| Space   | e heatin         | g require     | ement in            | kWh/m²         | <sup>2</sup> /year |          |           |             |                   |             |                         |                        | 44.83    | (99)  |
| 9a. En  | ergy rec         | quiremer      | nts – Ind           | ividual h      | eating sy          | ystems i | ncluding  | micro-C     | CHP)              |             |                         |                        |          |       |
| •       | e heatir         | _             |                     |                |                    |          |           |             |                   |             |                         | ı                      |          | _     |
| Fracti  | ion of sp        | ace hea       | at from s           | econdar        | y/supple           | mentary  | system    |             |                   |             |                         |                        | 0        | (201) |
| Fracti  | ion of sp        | ace hea       | at from m           | nain syst      | em(s)              |          |           | (202) = 1 - | - (201) =         |             |                         |                        | 1        | (202) |
| Fracti  | ion of to        | tal heati     | ng from             | main sys       | stem 1             |          |           | (204) = (2  | 02) <b>x</b> [1 – | (203)] =    |                         |                        | 1        | (204) |
| Efficie | ency of r        | main spa      | ace heat            | ing syste      | em 1               |          |           |             |                   |             |                         |                        | 93.5     | (206) |
| Efficie | ency of s        | seconda       | ry/suppl            | ementar        | y heating          | g system | າ, %      |             |                   |             |                         |                        | 0        | (208) |
|         | Jan              | Feb           | Mar                 | Apr            | May                | Jun      | Jul       | Aug         | Sep               | Oct         | Nov                     | Dec                    | kWh/yea  | ar    |
| Space   | e heatin         | g require     | ement (c            | alculate       | d above)           |          |           |             |                   |             |                         |                        |          |       |
|         | 694.67           | 536.02        | 438.77              | 240.07         | 97.8               | 0        | 0         | 0           | 0                 | 248.08      | 489.6                   | 712.08                 |          |       |
| (211)m  | n = {[(98        | )m x (20      | (4)] } x 1          | 00 ÷ (20       | 06)                |          |           |             |                   |             |                         |                        |          | (211) |
|         | 742.97           | 573.28        | 469.27              | 256.76         | 104.6              | 0        | 0         | 0           | 0                 | 265.33      | 523.64                  | 761.58                 |          | _     |
|         |                  |               |                     |                |                    |          |           | Tota        | l (kWh/yea        | ar) =Sum(2  | 211) <sub>15,1012</sub> | F                      | 3697.43  | (211) |
| Space   | e heatin         | g fuel (s     | econdar             | y), kWh/       | month              |          |           |             |                   |             |                         |                        |          |       |
|         |                  |               | 00 ÷ (20            |                |                    |          |           |             |                   |             |                         | ı 1                    |          |       |
| (215)m= | 0                | 0             | 0                   | 0              | 0                  | 0        | 0         | 0           | 0                 | 0           | 0                       | 0                      |          | ٦     |
|         |                  |               |                     |                |                    |          |           | rota        | ı (KVVN/yea       | ar) =Sum(2  | 215) <sub>15,1012</sub> | =                      | 0        | (215) |
|         | heating          |               |                     | اء اد دادان    | h \                |          |           |             |                   |             |                         |                        |          |       |
| Output  | 195.59           | 172.4         | ter (calc<br>181.06 | 162.33         | 159.08             | 142.16   | 136.54    | 149.81      | 149.54            | 168.32      | 177.97                  | 190.89                 |          |       |
| Efficie |                  | ater hea      | ıter                | ļ              |                    |          |           | ļ           | <u> </u>          | <u> </u>    |                         | <u> </u>               | 79.8     | (216) |
| (217)m= |                  | 87.64         | 87.09               | 85.86          | 83.56              | 79.8     | 79.8      | 79.8        | 79.8              | 85.85       | 87.38                   | 88.01                  |          | (217) |
| Fuel fo | r water          | ı<br>heating. | kWh/mo              | onth           |                    |          |           |             |                   | l           |                         | <u> </u>               |          |       |
|         |                  |               | ) ÷ (217)           |                |                    |          |           |             |                   |             |                         |                        |          |       |
| (219)m= | 222.49           | 196.71        | 207.91              | 189.07         | 190.38             | 178.15   | 171.11    | 187.73      | 187.4             | 196.07      | 203.68                  | 216.9                  |          | _     |
|         |                  |               |                     |                |                    |          |           | Tota        | I = Sum(2         |             |                         |                        | 2347.59  | (219) |
|         | l totals         |               | nd main             | ovotom         | 1                  |          |           |             |                   | k'          | Wh/year                 |                        | kWh/year | 7     |
| •       | _                |               | ed, main            | system         | I                  |          |           |             |                   |             |                         | [                      | 3697.43  | _     |
|         | •                | fuel use      |                     |                |                    |          |           |             |                   |             |                         |                        | 2347.59  |       |
| Electri | city for p       | oumps, f      | ans and             | electric       | keep-ho            | t        |           |             |                   |             |                         |                        |          |       |

| central heating pump: boiler with a fan-assisted flue Total electricity for the above, kWh/year                                                          | sum of (230a                    | 30<br>45<br>a)(230g) =        | (230c)<br>(230e)<br>75 (231) |  |  |  |  |  |  |  |
|----------------------------------------------------------------------------------------------------|---------------------------------|-------------------------------|------------------------------|--|--|--|--|--|--|--|
| Electricity for lighting                                                                                                    | (004) (000) (0071)              |                               | 336.08 (232)                 |  |  |  |  |  |  |  |
| Total delivered energy for all uses (211)(221) + (231) + (232)(237b) = 6456.09 (33)  12a. CO2 emissions – Individual heating systems including micro-CHP |                                 |                               |                              |  |  |  |  |  |  |  |
| 12a. CO2 emissions – Individual heating system                                                                                                    | s including micro-CHP           |                               |                              |  |  |  |  |  |  |  |
|                                                                                                    | <b>Energy</b><br>kWh/year       | Emission factor<br>kg CO2/kWh | Emissions<br>kg CO2/year     |  |  |  |  |  |  |  |
| Space heating (main system 1)                                                                                                    | (211) x                         | 0.216 =                       | 798.64 (261)                 |  |  |  |  |  |  |  |
| Space heating (secondary)                                                                                                    | (215) x                         | 0.519 =                       | 0 (263)                      |  |  |  |  |  |  |  |
| Water heating                                                                                                    | (219) x                         | 0.216                         | 507.08 (264)                 |  |  |  |  |  |  |  |
| Space and water heating                                                                                                    | (261) + (262) + (263) + (264) = |                               | 1305.72 (265)                |  |  |  |  |  |  |  |
| Electricity for pumps, fans and electric keep-hot                                                                                                    | (231) x                         | 0.519 =                       | 38.93 (267)                  |  |  |  |  |  |  |  |
| Electricity for lighting                                                                                                    | (232) x                         | 0.519 =                       | 174.42 (268)                 |  |  |  |  |  |  |  |
| Total CO2, kg/year                                                                                                    | sum                             | of (265)(271) =               | 1519.07 (272)                |  |  |  |  |  |  |  |
|                                                                                                    |                                 |                               |                              |  |  |  |  |  |  |  |
| TER =                                                                                                    |                                 |                               | 29.01 (273)                  |  |  |  |  |  |  |  |